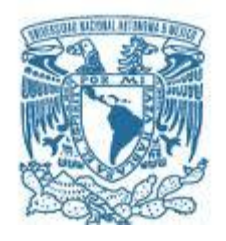

## **UNIVERSIDAD NACIONAL AUTÓNOMA DE MÉXICO**

PROGRAMA DE MAESTRÍA Y DOCTORADO EN INGENIERÍA ELECTRICA – INSTRUMENTACIÓN

# Caracterización de sistemas ópticos aplicando técnicas ópticas ultrarrápidas de femtosegundos NIR

### **TESIS** QUE PARA OPTAR POR EL GRADO DE: DOCTOR EN INGENIERÍA

#### PRESENTA: M. en I. PABLO CASTRO MARÍN

TUTOR PRINCIPAL DR. JESÚS GARDUÑO MEJÍA, CCADET COMITÉ TUTOR DRA. MARTHA ROSETE AGUILAR, CCADET DR. ALEJANDRO FARAH SIMON, INSTITUTO DE ASTRONOMÍA

MÉXICO, D. F, Febrero 2018

JURADO ASIGNADO:

- **Presidente: DRA. MARTHA ROSETE AGUILAR**
- **Secretario: DR. SALVADOR C. CUEVAS CARDONA**
- **Vocal: DR. JESÚS GARDUÑO MEJÍA**
- **1 er. Suplente: DR. MATHIEU CHRISTIAN A. HAUTEFEUILLE**
- **2 d o. Suplente: DR. RAMÓN GUTIÉRREZ CASTREJÓN**

**Lugar o lugares donde se realizó la tesis: CIUDAD DE MÉXICO, MÉXICO**

TUTOR DE TESIS:

**DR. JESÚS GARDUÑO MEJÍA**

--------------------------------------------------

FIRMA

*(Seg u n d a ho j a )*

# **DEDICATORIA**

A mi madre, por enseñarme a ver la vida con otros ojos, y seguirme enseñando cosas, aun cuando no estas con nosotros.

A mi padre, por alentarme a seguir creciendo y por el compartir este viaje, aunque ha sido difícil, seguimos al pie del cañón.

A mis amigos, por todo el apoyo en los momentos difíciles.

A mi asesor, el Dr. Jesús Garduño, por todas las oportunidades que me ha brindado, el apoyo que me ofreció y el conocimiento que compartió conmigo.

Al Grupo de Investigación con el que trabaje durante el posgrado, las vivencias compartidas fueron muy gratas y sin su apoyo hubiera sido mucho más difícil esta experiencia.

Al Dr. Derryck T. Reid y el Dr. Carl Farrell de la Universidad Heriot Watt, por el apoyo y conocimiento impartido.

# **AGRADECIMIENTOS**

Se le agradece:

A la Dirección General de Asuntos del Personal Académico por el apoyo económico otorgado (DGAPA-UNAM, proyecto PAPIIT-IG100615).

A CONACYT por el financiamiento.

A Universidad Nacional Autónoma de México (UNAM), Facultad de Ingeniería y Posgrado de Ingeniería por la oportunidad que se me brindo.

# **Contenido**

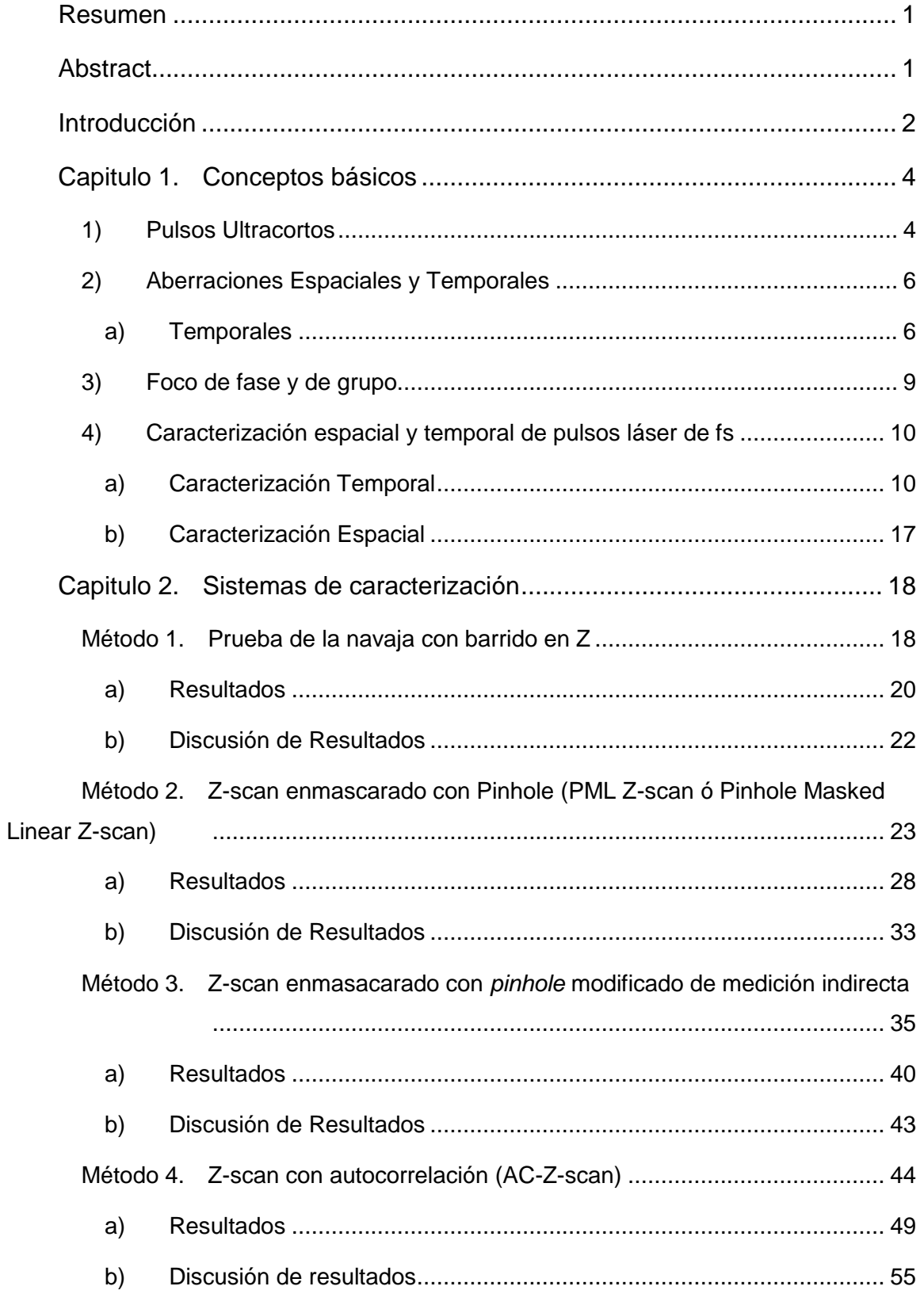

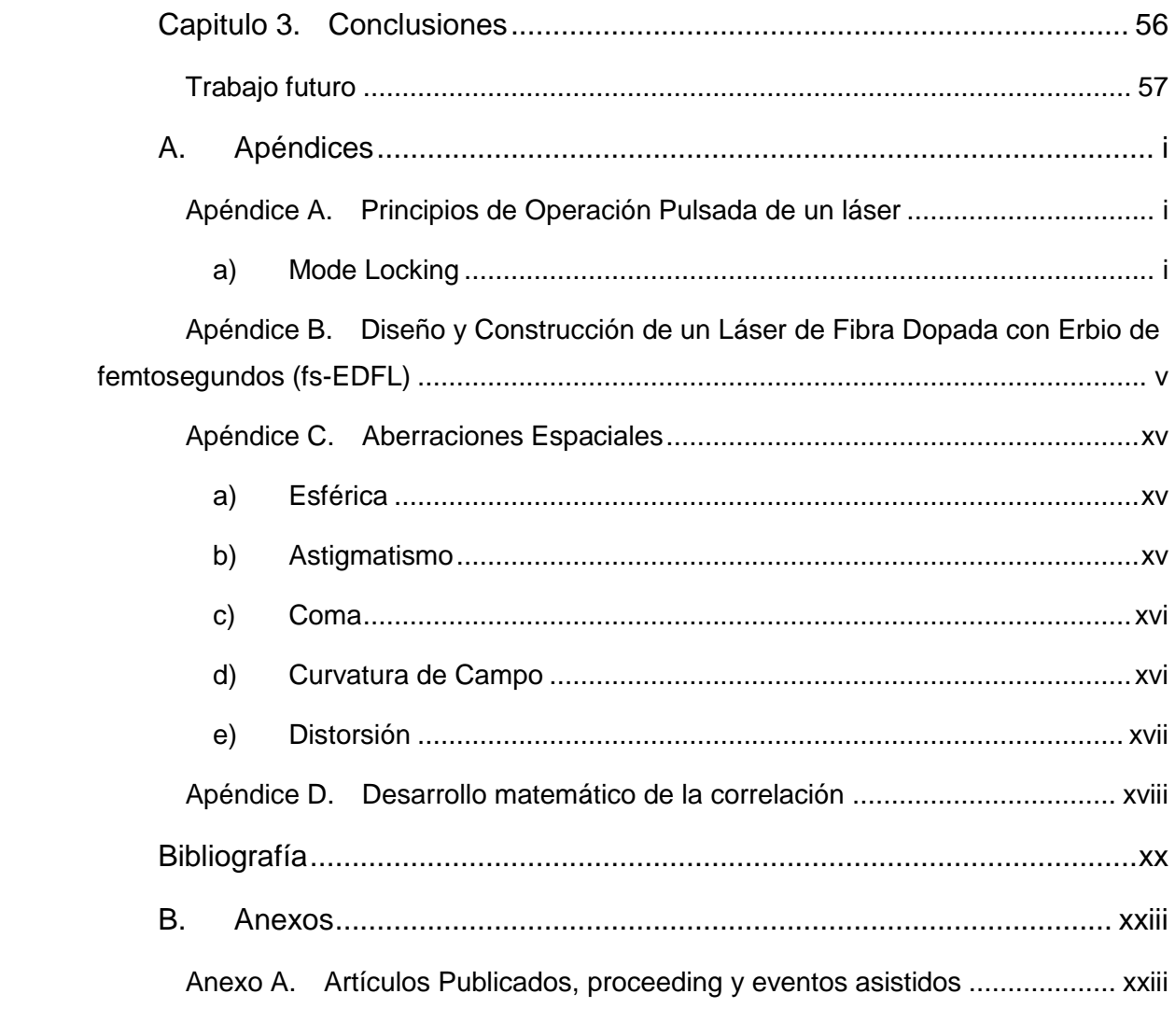

## <span id="page-6-0"></span>**Resumen**

En este trabajo se presenta el desarrollo de métodos y técnicas útiles para la caracterización, en la zona focal, de sistemas ópticos utilizando láseres de pulsos ultracortos y como el pulso cambia por las aberraciones espacio-temporales al propagarse por diversos sistemas ópticos.

Se recurre a la combinación de diferentes técnicas de medición, empleando la respuesta óptica lineal y no lineal de diferentes sensores, con ello se proponen métodos novedosos de caracterización espacio-temporales.

Se logró que estos métodos y técnicas brinden información que contribuya a la corrección de deformaciones espacio-temporal del pulso.

Además, se diseñó, desarrolló y construyó una fuente láser de pulsos ultracortos, utilizando fibra óptica dopada con Erbio, la cual es una fuente robusta, transportable y de fácil operación.

## <span id="page-6-1"></span>**Abstract**

This paper presents the development of useful techniques for the characterization, in the focal region, of optical systems using ultrashort pulse lasers, and how the pulse changes because of the space-time aberrations caused by its propagation through different optical systems.

The recurrence to a combination of different measurement techniques is made, using several optical sensor's linear and non-linear response. Based on this, new and original space-time characterization methods are proposed.

This new methods and techniques were able to provide information that contributes to correct the deformation of the pulse in space and time.

In addition, an ultra-short pulse laser power source was designed, developed and built, using Erbium doped optic fiber, which is a robust, transportable and easy to operate.

# <span id="page-7-0"></span>**Introducción**

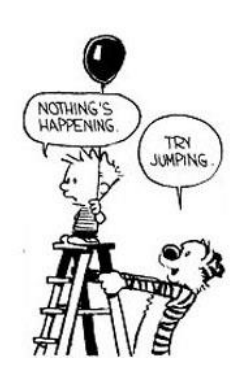

*Calvin and Hobbes by Bill Watterson*

Esta tesis tiene como objetivo principal la medición de pulsos ultracortos cerca de la región focal de sistemas ópticos, y el proponer métodos novedosos para su caracterización espacio-temporal para optimizar la irradiancia pico que se genera aplicando un método de control. Para lograr la optimización de la irradiancia pico es necesario abordar ciertos conceptos para entender la manera en que se modifica, temporal y espacialmente, el pulso cuando pasa a través de un medio, y cuáles son las aberraciones que se presentan, en particular, cuando se enfoca un haz. En el primer capítulo se mencionarán algunos conceptos básicos, al igual que efectos y aberraciones.

Existe una diferencia entre enfocar luz láser continua (CW) y luz pulsada (ML) la cual está relacionada principalmente con el amplio ancho espectral que conforma un pulso ultracorto de femtosegundos (fs<sup>1</sup>). Un ancho espectral amplio tendrá como consecuencia que los pulsos de femtosegundos sufran de una serie de efectos espacio-temporales, al ser enfocados ó trasmitidos por algún medio. Esto es, sufrirá de los efectos característicos provocados por la aberración cromática, además de las otras aberraciones asociadas a los sistemas ópticos, y por la dispersión. En base a esta diferencia se definirá el concepto de foco de grupo, diferente al tradicional foco de fase, relacionado con la aplicación de luz continua.

Esta diferencia, entre enfocar luz pulsada y luz continua, establece nuevos criterios para el diseño de óptica especializada, lo que se conoce como óptica

<sup>&</sup>lt;sup>1</sup> Femtosegundo= 10<sup>-15</sup>s

ultrarrápida, para el correcto manejo y compensación de aberraciones espaciotemporales con el objetivo de lograr la máxima irradiancia pico en la región focal.

En el presente trabajo se pretende estudiar dichas diferencias proponiendo sistemas novedosos de caracterización en la región focal, además del desarrollo de fuentes láser de femtosegundos de amplio ancho de banda en la región del cercano Infrarrojo (NIR) para la realización de los experimentos y su comparación con los modelos numéricos que se desarrollan dentro del Grupo de investigación.

## <span id="page-9-0"></span>**Capitulo 1. Conceptos básicos**

En este capítulo se presentan los conceptos básicos acerca de las características de los pulsos ultracortos de femtosegundos, los efectos que ocurren cuando atraviesan un material, y los problemas que se pueden tener cuando son enfocados, los cuales se desean reducir, para llegar a una irradiancia óptima, por lo que un punto importante es encontrar una forma de medirlos.

## <span id="page-9-1"></span>**1) Pulsos Ultracortos**

Primero se debe de entender el evento que se pretende medir, para posteriormente poder llegar a controlarlo. Un pulso laser ultracorto es un paquete de energía electromagnética. Este pulso está descrito por su campo eléctrico [\(Figura 1-1\)](#page-10-0), en función del espacio-tiempo, E(x, y, z, t). Haciendo una aproximación, con la suposición de que el pulso esta polarizado linealmente, podemos dejarlo en función puramente del tiempo, como se muestra en la siguiente ecuación:

$$
E(t) = \frac{1}{2} \sqrt{I(t)} e^{i[\omega_0 t - \varphi(t)]} + C.C.
$$

Para el análisis, haremos consideraciones para facilitar y simplificar los cálculos. Primero, el complejo conjugado (marcado con un "C.C.") puede ser ignorado debido a la aproximación escalar. Segundo, la frecuencia angular portadora,  $\omega_0$ , cambia con mayor rapidez que con respecto a la fase del pulso  $\varphi(t)$ , considerando que los métodos usados serán promedios de la irradiancia, podemos ignorar la frecuencia angular. Obteniendo la siguiente ecuación:

$$
E(t) = \sqrt{I(t)}e^{-j\varphi(t)}
$$
 1-2

Por lo que conociendo el campo eléctrico de la señal, podemos conocer el perfil de irradiancia, *I(t),* y la fase, ya sea en tiempo (ecuaciones [1-3](#page-9-2) y [1-4\)](#page-9-3), o utilizando la transformada de Fourier, en el dominio frecuencial (ecuaciones [1-5](#page-10-1) y [1-6\)](#page-10-2).

<span id="page-9-3"></span><span id="page-9-2"></span>
$$
I(t) = |E(t)|^2
$$

$$
\varphi(t) = -\arctan\left(\frac{Im[E(t)]}{Re[E(t)]}\right)
$$
 1-4

<span id="page-10-2"></span><span id="page-10-1"></span>
$$
S(\omega) = |\tilde{E}(\omega)|^2 \tag{1-5}
$$

$$
\varphi(\omega) = -\arctan\left(\frac{Im[\tilde{E}(\omega)]}{Re[\tilde{E}(\omega)]}\right)
$$
 1-6

 $S(\omega)$  corresponde al espectro (aplicación de transformada de Fourier en las ecuaciones [1-3](#page-9-2) y [1-4\)](#page-9-3) [1]

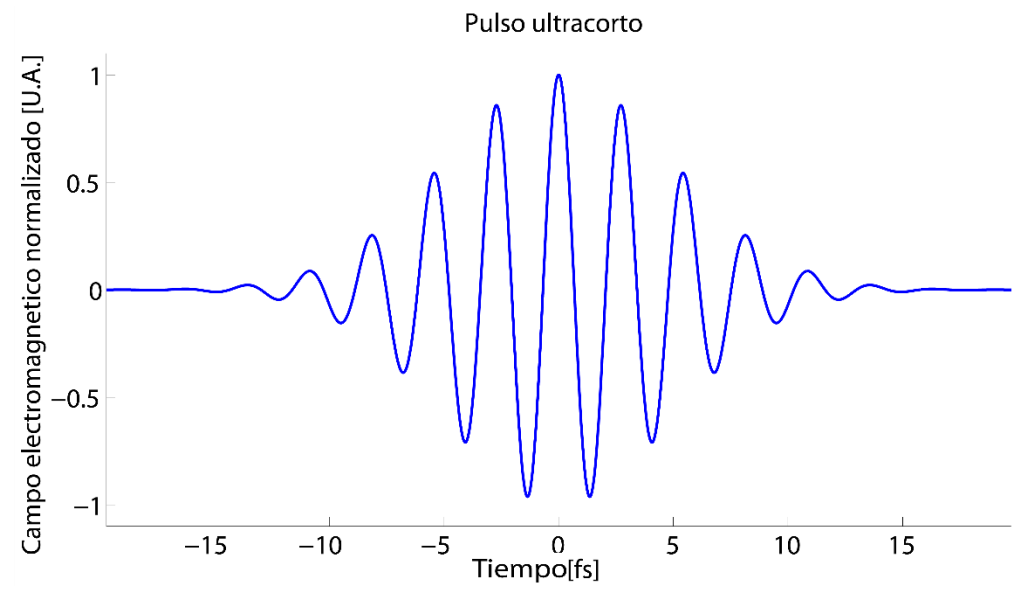

<span id="page-10-0"></span>*Figura 1-1. Campo eléctrico de un pulso ultracorto*

## <span id="page-11-0"></span>**2) Aberraciones Espaciales y Temporales**

Las aberraciones que afectan a los pulsos son algunos de los efectos que se pretenden medir, en este caso se subdividieron en temporales y espaciales [\(Apéndice C\)](#page-77-0), y serán explicados brevemente a continuación, tomando en cuenta que principalmente se desean medir las aberraciones que afectan de forma temporal al pulso laser.

#### <span id="page-11-1"></span>**a) Temporales**

#### *I. GVD (Dispersión de la Velocidad de Grupo o "Group velocity dispersion")*

El índice de refracción de fase,  $n_f$ , ecuación [1-7,](#page-11-2) es la razón entre la velocidad de una onda electromagnética viajando en el vacío, c, y la velocidad de la misma onda propagándose en un medio  $v_f$ , teniendo esto una dependencia con la longitud de onda,  $\lambda$  [2].

<span id="page-11-2"></span>
$$
n_f = \frac{c}{v_f} \tag{1-7}
$$

En el caso de los pulsos ultracortos, al tener un ancho espectral, se utiliza la velocidad de grupo, y se obtiene un índice de refracción de grupo  $n_g$  ( $\lambda_0$  es la longitud de onda de la portadora) [3]:

<span id="page-11-3"></span>
$$
n_g = \frac{c}{v_g} \tag{1-8}
$$

$$
n_g = n_f - \lambda_0 \frac{dn}{d\lambda} \tag{1-9}
$$

Un pulso propagándose en el vacío se mueve con la velocidad de grupo igual a la velocidad de la luz en el vacío, sin embargo, cuando se propaga a través de un medio, como es el caso de una lente, su velocidad de grupo cambia debido a la dispersión provocada por el material, con ello sufre un ensanchamiento temporal. A este fenómeno se le conoce como Dispersión de la Velocidad de Grupo (GVD). La GVD está dada por la siguiente expresión [3]:

$$
GVD = \frac{d}{d\omega} \left(\frac{1}{v_g}\right) = \frac{\lambda^3}{2\pi c^2} \frac{d^2 n}{d\lambda^2}
$$

Este efecto genera un desfase de las diferentes longitudes de onda que conforman al pulso al pasar por un medio dispersivo [\(Figura 1-2\)](#page-12-0), y este desfase representa un ensanchamiento temporal en un pulso ultracorto (ecuación [1-11](#page-12-1) [4]) y un proceso conocido como *"chirp"* o también llamado gradiente frecuencial o dispersión espacial. [\(Figura 1-3\)](#page-12-2).

<span id="page-12-1"></span>
$$
\tau_f = \tau_0 \sqrt{1 + \left(4 \ln 2 \frac{GVD * L}{\tau_0^2}\right)^2}
$$
 1-11

Donde  $\tau_f$  es el tiempo pulso ensanchado,  $\tau_0$  es el tiempo pulso original sin chirp, L es la cantidad de material por la cual pasa el pulso.

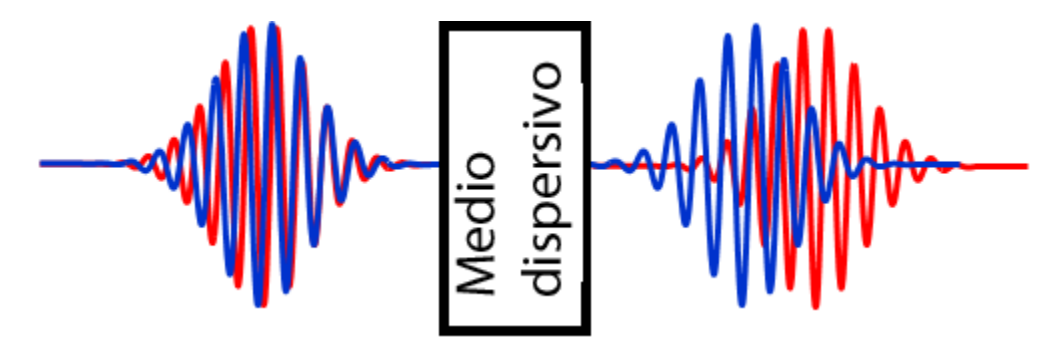

<span id="page-12-0"></span>*Figura 1-2. Desfase entre las longitudes de onda debido al paso por un medio dispersivo*

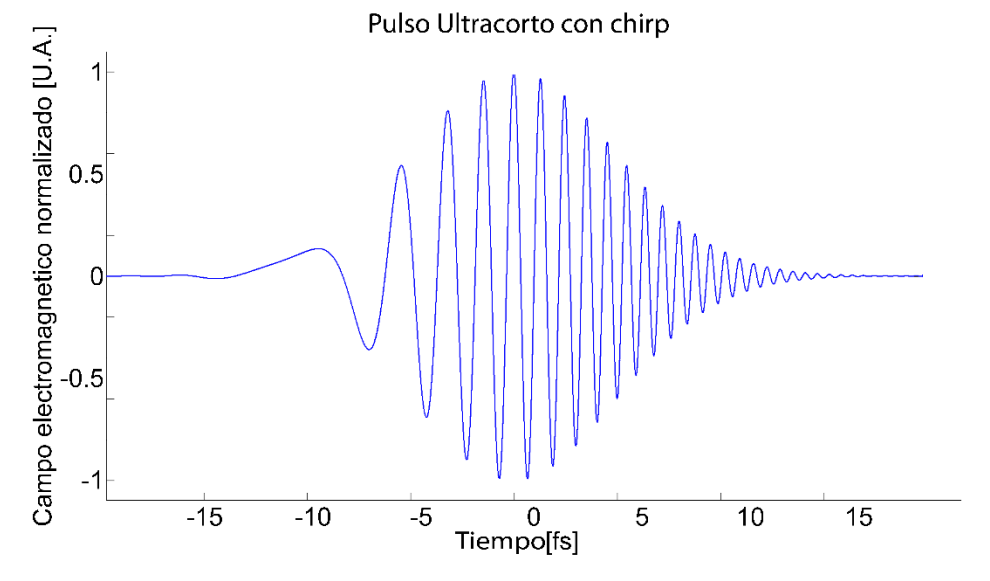

<span id="page-12-2"></span>*Figura 1-3. Representación del campo eléctrico de un pulso ultracorto con chirp*

#### *II. PTD (Pulse Time Delay o Diferencia de Tiempo de Propagación)*

En cuanto a un pulso ultracorto láser, cuando atraviesa una lente (libre de aberración esférica, como se muestra en la [Figura 1-4\)](#page-13-0) y se enfoca, el frente de onda del pulso va a tener diferentes tiempos de llegada al punto focal (dependiendo de la altura a la que inciden con respecto el eje óptico de la lente y de la velocidad de grupo en el material). En una lente ideal, esto es, una lente libre de aberraciones, todos los rayos que llegan paralelos al eje óptico de la lente son enfocados en un punto, es decir, la lente transforma un frente de onda plano en un lente de onda esférico que converge al punto focal. Sin embargo, cuando incide luz pulsada y suponemos que el frente de onda es plano, entonces la lente transformará este frente de onda en un frente onda que no es esférico, debido a que los pulsos se propagan con la velocidad de grupo adentro de la lente (y no con la velocidad de fase). Es decir, este frente del pulso se verá distorsionado, debido a la diferencia de camino óptico recorrido por el pulso que no es el mismo que el de la onda de fase.

Esta diferencia de tiempo de propagación (PTD) se calcula dada la siguiente expresión:

$$
PTD = \frac{r_b^2}{2c} \frac{1}{f(n-1)} \left( \lambda \frac{dn}{d\lambda} \right)
$$
 1-12

Donde  $r_b$  es la altura que incide el pulso con respecto al eje óptico de la lente, c es la velocidad de la luz en el vacío,  $\lambda$  es la longitud de onda de la portadora del pulso en el vacío, y f es la distancia focal del lente. [5] [6, 3]

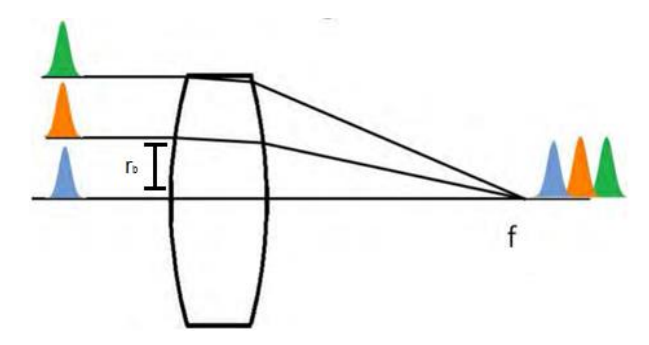

<span id="page-13-0"></span>*Figura 1-4. En un pulso, según la distancia con respecto al centro de la lente, el tiempo de llegada será diferente con respecto a otra altura*

*.*

## <span id="page-14-0"></span>**3) Foco de fase y de grupo**

El punto focal es el lugar donde convergen los rayos de luz o frentes de onda, después de una reflexión o refracción. En el caso de las lentes (sistemas refractivos) la localización de este depende del índice de refracción del material  $n$ , y de los radios de curvatura de la lente,  $R_1$  y  $R_2$  [7]. La ecuación [1-13](#page-14-1) que representa el poder óptico, Π, de fase de una lente simple (el poder óptico es el inverso de la distancia focal).

<span id="page-14-1"></span>
$$
\Pi = \left(\frac{1}{R_1} - \frac{1}{R_2}\right)(n_f - 1)
$$

Teniendo un índice de refracción de fase para luz monocromática, y un índice de refracción de grupo para un ancho de banda definido se generan dos focos dependiendo de sí es utilizado un láser continuo ó un láser pulsado. Utilizando el índice de refracción de grupo (ecuación [1-9\)](#page-11-3) en vez del índice de fase (ecuación [1-7\)](#page-11-2), se genera la ecuación [1-14](#page-14-2) que representa el poder óptico de grupo [7].

<span id="page-14-2"></span>
$$
\Gamma = \left(\frac{1}{R_1} - \frac{1}{R_2}\right) (n_g - 1)
$$

Teniendo un foco que varía según la dispersión del material.

# <span id="page-15-0"></span>**4) Caracterización espacial y temporal de pulsos láser de fs**

## <span id="page-15-1"></span>**a) Caracterización Temporal**

#### *I. Frecuency Resolved AutoCorrelation (FRAC)*

Una correlación es una de las formas de cuantificar el grado de interdependencia o similitud entre dos señales. En el caso específico de una autocorrelación, es el grado de interdependencia de la señal, con la señal misma [8]. En otras palabras:

<span id="page-15-2"></span>
$$
R_f(\tau) = \lim_{T \to \infty} \frac{1}{T} \int_{-T/2}^{T/2} F^*(t - \tau) F(t) dt
$$
 1-15

Donde T es el periodo de la señal y  $\tau$  es un retardo.

Ahora, la forma física de realizar una autocorrelación, es utilizando un arreglo de un *interferómetro de Michelson*. Para el retardo  $\tau$  se emplea una línea de retardo en uno de los brazos del interferómetro. Y para la integral se recurre a un elemento no lineal, el cual genera una autocorrelación de segundo orden (la cual se observa en la ecuación [1-18\)](#page-17-0)

Si se tiene un espectro con un ancho de banda  $\Delta f$ , el mínimo ancho temporal  $\Delta \tau$ , en FWHM<sup>2</sup>, que se puede tener de un pulso (sin aberraciones, chirp o GVD) [4], suponiendo un pulso gaussiano, es según la relación:

$$
\Delta f \approx \frac{0.441}{\Delta \tau} \tag{1-16}
$$

A diferencia de la autocorrelación de primer orden, también llamada autocorrelación de campo [1], ecuación [1-15,](#page-15-2) de la cual obtenemos información equivalente a la que proporciona un espectrómetro, la de segundo orden, mostrada en la ecuació[n 1-17,](#page-17-1) nos ofrece información más útil, como por ejemplo, la presencia de chirp en el pulso (solo la presencia, no es posible cuantificarlo) o bien la estimación del ancho del pulso por medio de la autocorrelación de intensidad a través del efecto no lineal. Una limitante de esta técnica es la falta de información

<sup>2</sup> Full Width Half Maximum

para extraer la fase de una dimensión ("*One-Dimensional Phase Retrieval*), para esto se utilizan otras técnicas, como el FROG y SPIDER [1].

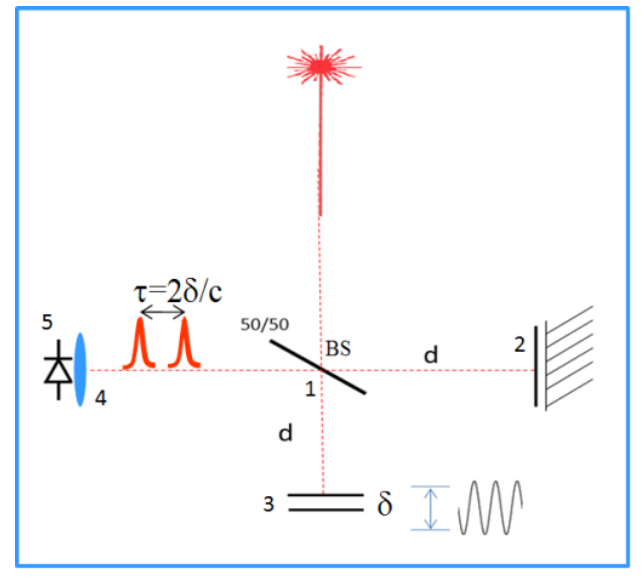

<span id="page-16-0"></span>*Figura 1-5 Autocorrelador colineal de segundo orden (TPA) (1) Divisor de haz; (2) Brazo fijo; (3) Línea de Retardo variable; (4) Lente de Enfoque; (5) Fotodiodo*

#### *II. Descripción del "Interferómetro de Michelson"*

El interferómetro de Michelson [\(Figura 1-5\)](#page-16-0) es un arreglo óptico, el cual consiste en dividir el haz de luz en dos, y, en uno de los "brazos" tener un espejo fijo, el cual forma la función sin retraso  $F(t)$ , en el otro brazo se colocará un espejo móvil, el cual genera la función con retardo  $F(t \pm \tau)$ . En este caso, el arreglo que se utilizó fue un arreglo colineal, lo que significa, es que en la división del haz de luz, regresará por el mismo camino óptico original, esto con el fin de generar interferencia, que luego será medida por un sensor (en este caso un fotodiodo).

#### *III. Descripción del "Fenómeno TPA (two photon absorption)"*

El fenómeno de absorción de dos fotones (TPA por sus siglas en inglés), es un proceso de 3<sup>er</sup> orden (debido a que se utiliza el 3<sup>er</sup> orden de susceptibilidad dieléctrica  $\chi$ <sup>(3)</sup>) [9], en el cual la energía de dos fotones logra excitar un electrón en la banda de valencia del material incidente y hace que salte a la banda de conducción [\(Figura 1-6\)](#page-17-2), generando una fotocorriente correspondiente a la energía de una longitud de onda de la mitad de la original.

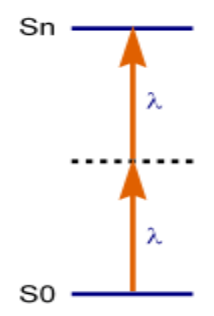

<span id="page-17-2"></span>*Figura 1-6 Absorción de dos fotones, S0 banda de valencia y Sn banda de conducción* Y se comporta de la siguiente manera:

<span id="page-17-1"></span>
$$
S^{(2)} \approx A \int_{-\infty}^{\infty} [\alpha I + \beta I^2] dt; \qquad 1-17
$$

Donde  $S^{(2)}$ es la función de autocorrelación de segundo orden, A es una constante, α representa el coeficiente de absorción lineal y *β* el coeficiente de absorción no lineal, y la I representa la irradiancia de la señal [4].

En este caso en particular se escogió un sensor semiconductor en el cual, el coeficiente de absorción no lineal fuera significativamente mayor al coeficiente lineal, ello para poder aproximar la ecuación [1-17](#page-17-1) a la ecuación [1-18](#page-17-0) [10]

<span id="page-17-0"></span>
$$
S^{(2)} \approx A\beta \int_{-\infty}^{\infty} [I^2] dt
$$
 1-18

Y teniendo en cuenta que

$$
I = |E_0(t) + E_0(t + \tau)|^2
$$
 1-19

Donde  $E_0$  representa el campo eléctrico de la señal, y suponemos que solo depende del tiempo. Entonces la ecuación [1-18](#page-17-0) se puede escribir como:

$$
S^{(2)}(\tau) \approx A\beta \int_{-\infty}^{\infty} |E_0^2(t) + E_0^2(t+\tau) + 2E_0^2(t)E_0^2(t+\tau)|^2 dt \qquad \qquad 1\text{-}20
$$

$$
S^{(2)}(\tau) \approx A\beta \int_{-\infty}^{\infty} \{(a) + (b) + (c) + (d)\} dt. [1]
$$

(Ver [Apéndice D](#page-80-0) para el desarrollo del paso entre las ecuaciones [1-18](#page-17-0) y [1-21\)](#page-18-0) Cada elemento de esta función tiene un significado:

- Autocorrelación

-

-

-

<span id="page-18-0"></span>
$$
4E_0^2(t)E_0^2(t+\tau) \tag{a}
$$

- Interferograma modificado de  $E_0(t)$  (  $\omega$  representa la frecuencia generada por la relación entre la línea de retraso y la señal interferométrica)

$$
4[E_0^3(t)E_0(t+\tau) + E_0(t)E_0^3(t+\tau)]\cos(\omega\tau)
$$
 (b)

- Interferograma del segundo armónico de  $E_0(t)$ 

$$
2E_0^2(t)E_0^2(t+\tau)\cos(2\omega\tau)
$$
 (c)

- Constante

$$
E_0^4(t) + E_0^4(t + \tau)
$$
 (d)

Realizando un análisis, y considerando un traslape cero ( $\tau \to \infty$ ), los términos cruzados dejan de existir, dejándonos

$$
S(\infty) = 2A\beta \int_{-\infty}^{\infty} [I(t)^2]dt
$$
 1-22

Y este lo comparamos cuando el traslape es máximo ( $\tau \to 0$ ),

$$
S(0) = 16A\beta \int_{-\infty}^{\infty} [I(t)^2]dt
$$
 1-23

Lo cual nos deja una relación de contraste de

$$
\frac{S(0)}{S(\infty)} = \frac{16A\beta \int_{-\infty}^{\infty} [I(t)^{2}]dt}{2A\beta \int_{-\infty}^{\infty} [I(t)^{2}]dt} = \frac{8}{1}
$$
 1-24

Llamándose "autocorrelación de segundo orden".

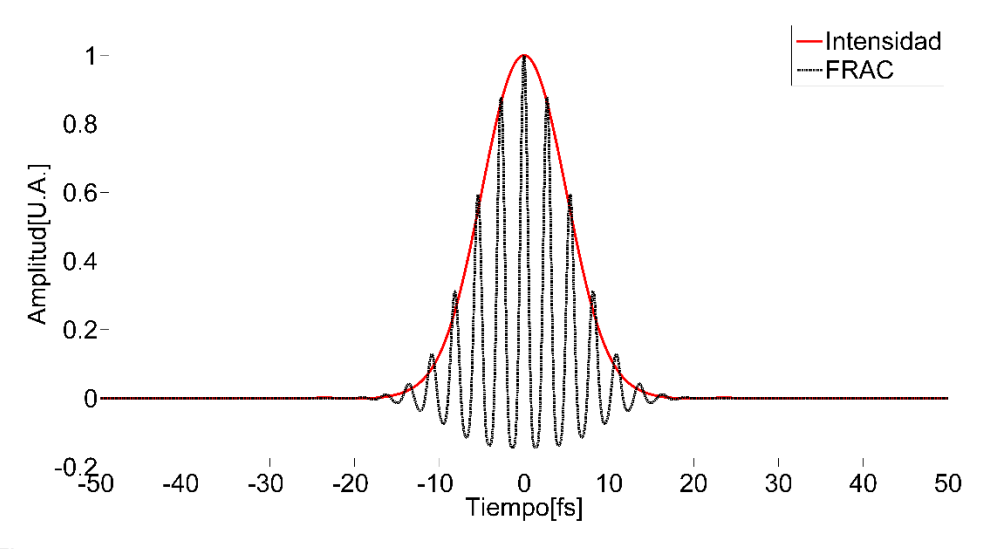

*Figura 1-7 Autocorrelación de segundo orden, franjas interferométricas y su comparación con la autocorrelación de intensidad (ambas normalizadas para poder ser comparadas).*

Ahora, si el sistema no tiene la capacidad de responder a las franjas interferométricas, debido a que el sistema de adquisición (sensor y/o transductor a impulsos eléctricos) es lento, conforme a los términos  $(b)$  y  $(c)$  de la ecuación [1-21,](#page-18-0) se promediarían a cero y la relación de contraste cambiaria significativamente a:

$$
\frac{S(0)}{S(\infty)} = \frac{6A\beta \int_{-\infty}^{\infty} [I(t)^2]dt}{2A\beta \int_{-\infty}^{\infty} [I(t)^2]dt} = \frac{3}{1}
$$
 1-25

Conocida como "autocorrelación de intensidad".

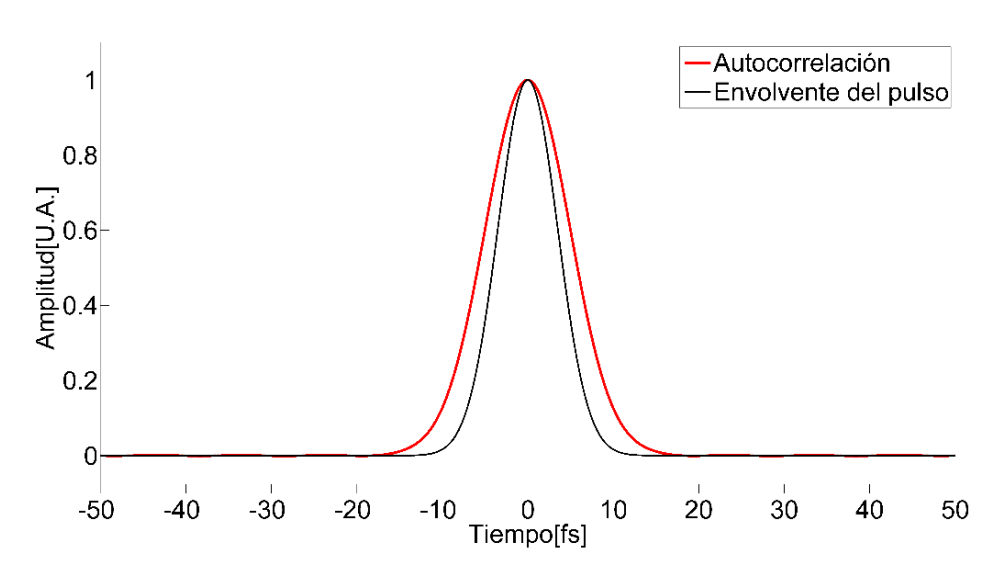

<span id="page-20-0"></span>*Figura 1-8 Autocorrelación de intensidad y su comparación con el pulso generado por el cual se obtiene su autocorrelación.*

En la [Figura 1-8](#page-20-0) se muestra la comparación entre la envolvente del pulso gaussiano que genera la autocorrelación y la misma autocorrelación, y el factor de relación que existe entre ellos que es de  $\sqrt{2}$ .

En esta técnica se puede estimar el ancho temporal del pulso de una manera relativamente sencilla, y se puede, cualitativamente, ver si el pulso tiene chirp.

Esta medición nos proporciona información útil para realizar una estimación de la PTD y el GVD (cambios de ancho temporal del pulso medido), esto como primer paso para la medición cuantitativa de estos efectos.

En esta caracterización se utiliza una línea de retardo (mostrada en la [Figura](#page-21-0)  [1-9\)](#page-21-0), que nos sirve para la construcción de instrumentos con capacidad de medir pulsos de sub picosegundos [11]. Como por ejemplo, un autocorrelador (ya sea de intensidad o FRAC, mostrado en la [Figura 1-5\)](#page-16-0), es una técnica interferométrica colineal, en la cual uno de sus brazos tiene un espejo móvil (línea de retardo), y divide el pulso en dos idénticos, uno de ellos moviéndose con respecto al otro y los dos inciden en un fotodiodo TPA creando una traza que nos da información del tamaño del pulso [12]; o un FROG (Frecuency Resolved Optical Gating) [13].

Como parte del presente proyecto fue desarrollado un instrumento para la obtención de la señal FRAC [11], y utilizado en las caracterizaciones temporales y espacio-temporales de los pulsos.

<span id="page-21-0"></span>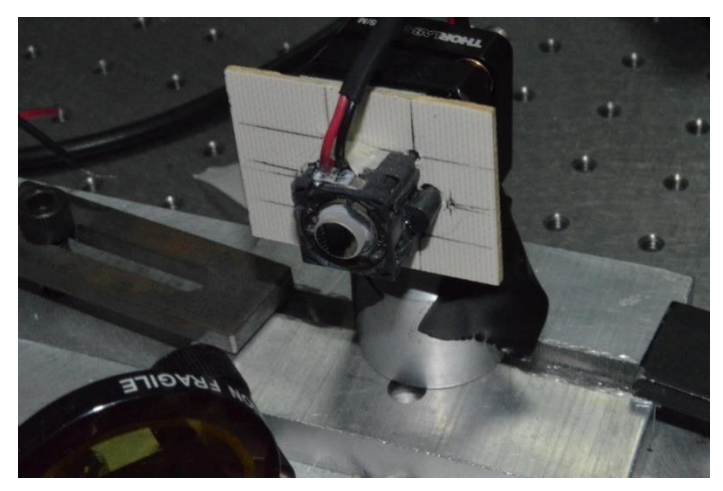

*Figura 1-9. Línea de retardo (3) en [Figura 1-5](#page-16-0)*

### <span id="page-22-0"></span>**b) Caracterización Espacial**

#### *I. Prueba de la navaja*

Para realizar la caracterización espacial, el perfil transversal, se utilizó la prueba de la navaja [14] [\(Figura 1-10\)](#page-22-1). En ésta técnica se utiliza una navaja montada en un micrómetro graduado para medir la distribución de irradiancia transversal del pulso (perpendicular al eje en el que viaja el pulso, Z). Esto genera una función de error dependiente de la posición de la navaja, la cual se desplaza gradualmente a manera de ir bloqueando la luz. La luz que pasa por la orilla de la navaja es medida con un fotosensor ubicado inmediatamente atrás de la misma [\(Figura 1-11\)](#page-22-2). La señal resultante es una distribución de energía acumulativa del pulso, por lo que al derivarla, la función corresponde a la forma espacial transversal del pulso (en este caso es un corte en un eje cartesiano X ó Y)

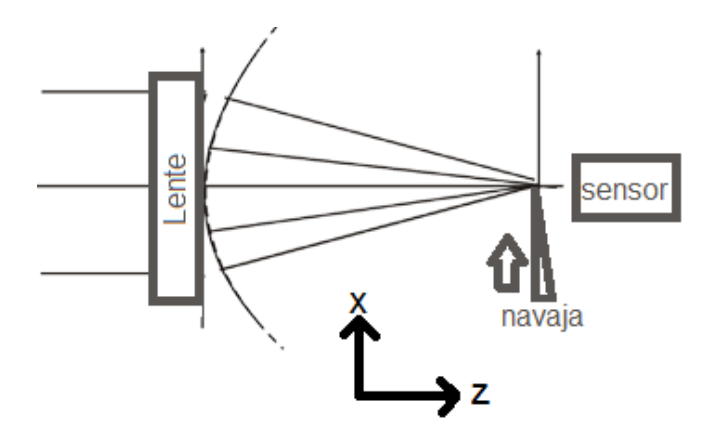

<span id="page-22-1"></span>*Figura 1-10. Prueba de la navaja, la navaja es movida por un micrómetro graduado, en este caso el corte es en el eje X.*

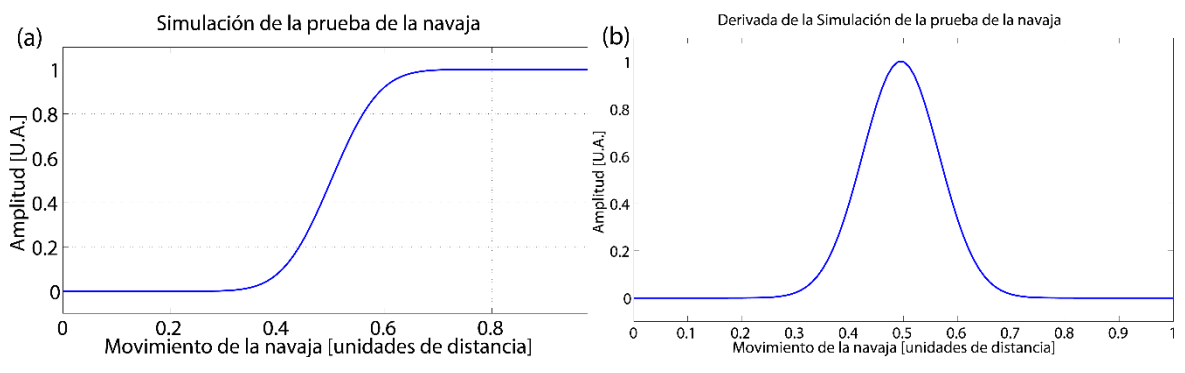

<span id="page-22-2"></span>*Figura 1-11. Simulación de una medición de la prueba de la navaja. (a) Función de error, (b) derivada de la misma función*

## <span id="page-23-0"></span>**Capitulo 2. Sistemas de caracterización**

En este capítulo se expondrán 4 métodos diseñados para la caracterización de la aberración espacio-temporal que es generada por diferentes dispositivos ópticos, cerca de la región focal, usando láseres de pulsos ultracortos de femtosegundos. El fin de esta caracterización es la ubicación de la zona con mayor irradiancia óptica, tomando factores espaciales y temporales, como aberraciones espaciales y efectos de ensanchamiento temporal. Se realiza la comparación entre láseres operando en modo continuo y con láseres en modo pulsado. Esto con el fin de estudiar los efectos generados por el índice de refracción de fase y los generados por el índice de refracción de grupo.

Para definir el plano en los experimentos, el eje Z será el eje óptico de las lentes, el eje X será el eje horizontal (paralelo al plano de la mesa óptica) y el eje Y será el eje vertical (perpendicular al plano de la mesa óptica).

### <span id="page-23-1"></span>**Método 1. Prueba de la navaja con barrido en Z**

Este método se aplicó para medir la diferencia de la posición del foco, generada por el haz de un láser en modo de operación continuo (foco de fase) y a su vez por el haz de un láser en modo pulsado (foco de grupo) usando el mismo sistema óptico, y en ambos casos, un haz de entrada de tamaño parecido.

Se diseñaron dos arreglos diferentes uno con la prueba de la navaja [14] en el eje X desplazándose en Z [\(Figura 2-1\)](#page-24-0), y otra prueba de la navaja en el eje Y desplazándose en Z [\(Figura 2-2\)](#page-24-1), para verificar que se es consistente en ambos ejes o si hay alguna aberración. Se utilizaron dos platinas graduadas con micrómetro para realizar los movimientos, para el movimiento en el eje Z, a lo largo del eje óptico, se utilizó uno con una resolución de 20 µm, y para la prueba de la navaja en el eje X y eje Y se utilizó una platina con dos micrómetros, una con una resolución de 10 µm y la otra con resolución de 0.5 µm. Para el experimento se expandió el haz a partir del efecto de la divergencia al propagarse libremente hasta el arreglo experimental (la distancia entre la salida del láser y el lente es de 1.5mts) e intentar utilizar completamente la apertura numérica del dispositivo bajo prueba. Para el control de la potencia de entrada, se utilizó un filtro neutro con el propósito de no saturar ni dañar el sensor utilizado (modelo Coherent LM-2IR).

El lente que se usó fue un Edmund, un doblete acromático diseñado en el cercano infrarrojo (45794, NIR 12x30).

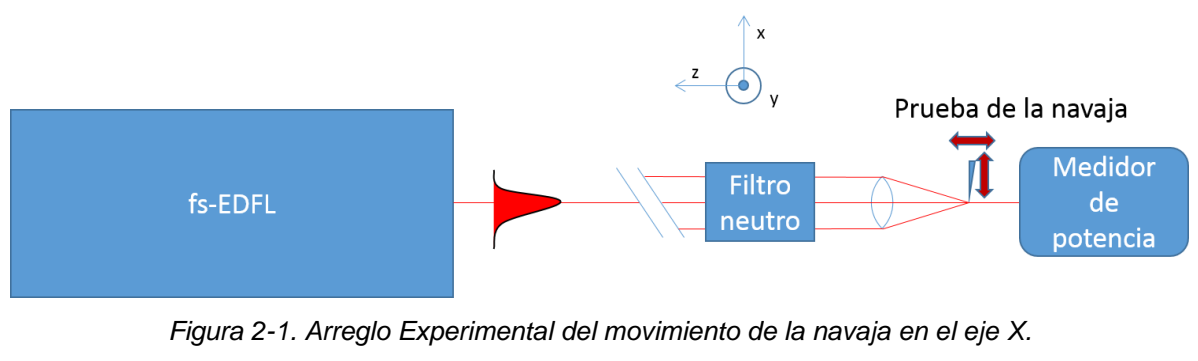

<span id="page-24-0"></span>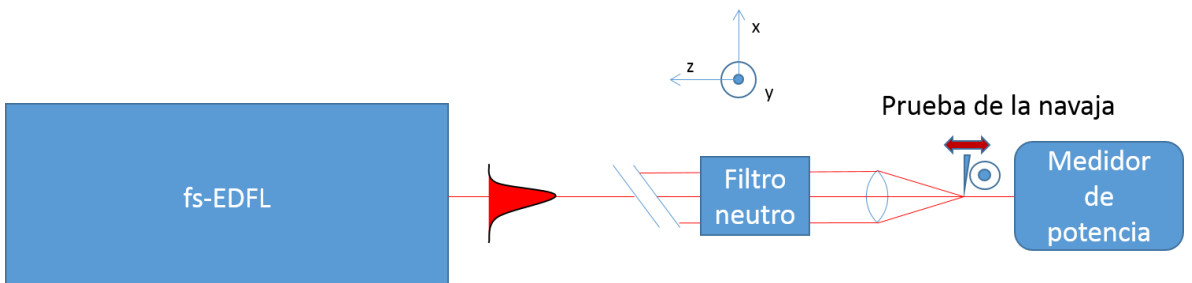

*Figura 2-2. Arreglo Experimental del movimiento de la navaja en el eje Y.*

<span id="page-24-1"></span>Como fuente de luz se utilizó un láser de fibra óptica dopada con Erbio (fs-EDFL [Figura 2-3\)](#page-25-1), cuyo diseño y construcción fue desarrollado en colaboración con la Universidad de Heriot-Watt, como parte de este proyecto de tesis y el cual se describe en el [Apéndice B.](#page-67-0)

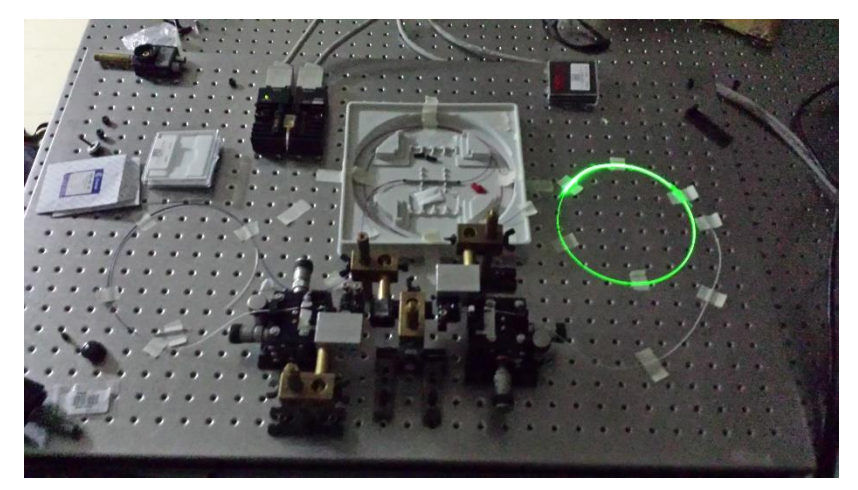

*Figura 2-3 fs-EDFL*

#### <span id="page-25-1"></span>**a) Resultados**

<span id="page-25-0"></span>Los resultados obtenidos aplicando la técnica de barrido en Z muestran un desplazamiento entre las posiciones focales cuando el láser está pulsando (ML) en el régimen de los femtosegundos en comparación con la operación en modo continuo (CW). A los datos se realizó un filtrado, con un filtro pasa-bajas de 5to grado Butterwort IIR, debido al ruido ya que la señal obtenida debe de ser una de función de error [14].

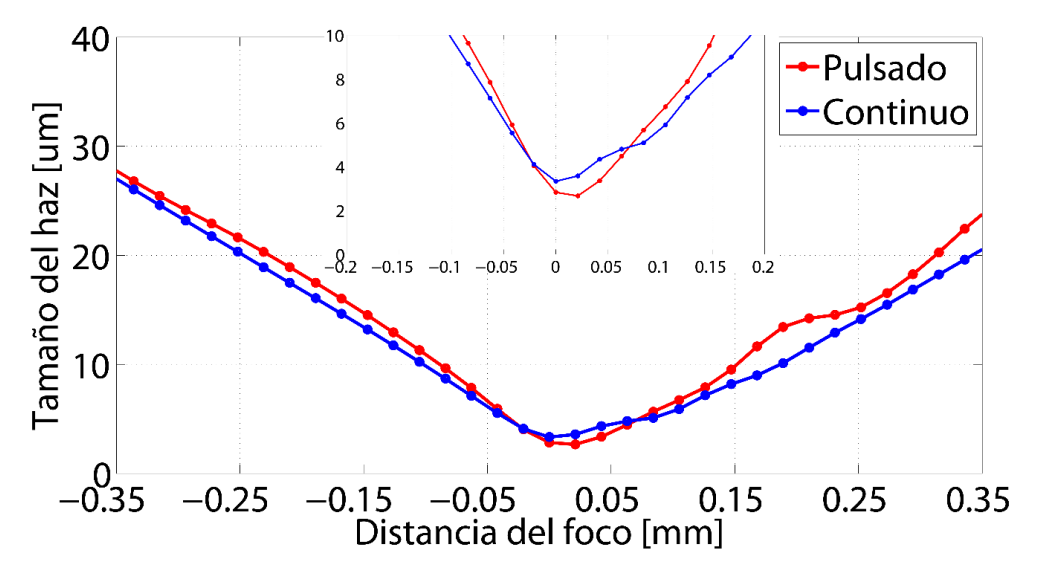

<span id="page-25-2"></span>*Figura 2-4. Comparación entre las caústicas, del láser en modo pulsado y el láser en modo continuo, con movimiento de la navaja en X.(Recuadro)Acercamiento de la gráfica principal*

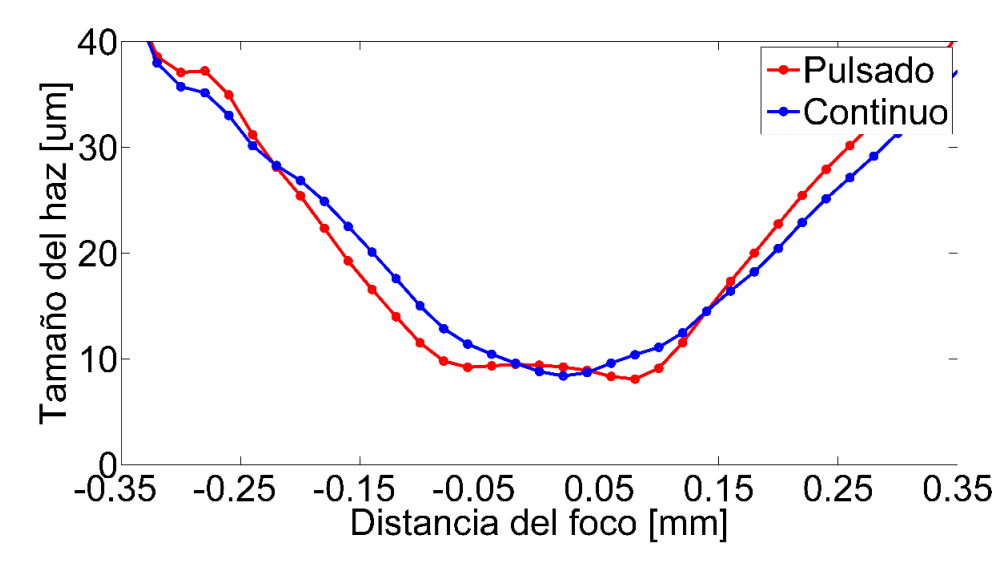

<span id="page-26-0"></span>*Figura 2-5. Comparación entre las caústicas, del láser en modo pulsado y el láser en modo continuo, con un movimiento de la navaja en Y*

En los resultados de la prueba de la navaja en X [\(Figura 2-4\)](#page-25-2), se logró apreciar una diferencia consistente en el corrimiento en el eje Z entre punto focal de fase y el punto focal de grupo, con una diferencia aproximada de 26μm. En cuanto a la prueba de la navaja con movimiento en Y [\(Figura 2-5\)](#page-26-0), debido al ruido de medición que en principio es pequeño, pero es amplificado cuando se deriva la función de error, para obtener el tamaño del haz, no se pudo concluir ni apreciar corrimiento del punto focal.

Se generó una simulación empleando un programa diseñado por el grupo de Sistemas Ópticos del CCADET-UNAM, utilizando el tamaño del haz a la entrada del lente, y se compararon los tamaños del haz experimentales en los puntos focales, los cuales se reportan en la [Tabla 2-1](#page-26-1) y [Tabla 2-2.](#page-27-1)

|          | Tamaño de entrada<br>$\omega_1 \pm 5 \mu m$ | Haz enfocado<br>experimental<br>$\omega_1 \pm 0.25 \mu m$ | Haz enfocado<br>teórico |
|----------|---------------------------------------------|-----------------------------------------------------------|-------------------------|
| Pulsado  | $\omega_1 = 4.05$ mm                        | $\omega_1 = 2.66 \mu m$                                   | $\omega_1 = 2.93 \mu m$ |
| Continuo | $\omega_1 = 3.55$ mm                        | $\omega_1 = 3.32 \mu m$                                   | $\omega_1 = 2.92 \mu m$ |

<span id="page-26-1"></span>*Tabla 2-1. Comparación del tamaño del haz en los focos con movimiento de navaja en el eje X.*

|          | Tamaño de entrada      | Haz enfocado              | Haz enfocado            |
|----------|------------------------|---------------------------|-------------------------|
|          | $\omega_1 \pm 5 \mu m$ | experimental              | teórico                 |
|          |                        | $\omega_1 \pm 0.25 \mu m$ |                         |
| Pulsado  | $\omega_1 = 3.65$ mm   | $\omega_1 = 4.19 \mu m$   | $\omega_1 = 2.63 \mu m$ |
|          |                        |                           |                         |
| Continuo | $\omega_1 = 3.85$ mm   | $\omega_1 = 4.04 \mu m$   | $\omega_1 = 2.63 \mu m$ |
|          |                        |                           |                         |

<span id="page-27-1"></span>*Tabla 2-2. Comparación del tamaño del haz en los focos con movimiento de navaja en el eje Y.*

#### **b) Discusión de Resultados**

<span id="page-27-0"></span>En la prueba con el movimiento de la navaja en el eje X existe una diferencia de la distancia focal entre el modo continuo y el modo pulsado de aproximadamente 26μm, esto se le atribuye a la diferencia de tamaños de los haces antes de entrar al lente, en cuanto a la prueba de la navaja en el eje Y, sin llegar a ninguna conclusión, debido al ruido (aunque de un nivel aceptable en la adquisición de los datos, es amplificado por la derivación que se realiza para obtener la caustica en la técnica de la navaja), y por ello se utilizó otro método.

Las ventajas de este método es que se puede utilizar un fotodiodo o fototransistor con una tarjeta de adquisición de datos para realizar la medición y la resolución mínima dependerá de la platina utilizada, la sensibilidad del sensor y la tarjeta de adquisición utilizada, por lo que con pocos elementos y de manera sencilla se puede realizar la medición. Algunas desventajas es que si existe ruido en la medición, cuando se realiza la derivación para obtener el perfil espacial, puede llegar a deformar la forma de este perfil.

Este método se realizó sin ningún proceso de automatización para el desplazamiento y adquisición de señal. La limitante de esta técnica es que no se pueden realizar medidas del ancho temporal en función del eje Z, llega a ser lento y el error humano puede ser alto.

# <span id="page-28-0"></span>**Método 2. Z-scan enmascarado con Pinhole (PML Zscan ó Pinhole Masked Linear Z-scan)**

Para poder mejorar la precisión, resolución y velocidad de adquisición, se propuso el siguiente método [15], donde se realizó la automatización del experimento para localizar el punto focal, esto con el fin de diferenciar la posición del foco de fase y el de grupo de una forma precisa y rápida, al igual de estudiar los efectos asociados con aberraciones y efectos cromáticos.

El haz generado por el fs-EDFL, se expande por medio de la divergencia del haz, viajando a través del espacio libre. Una vez con el tamaño deseado a la entrada del sistema óptico, para aprovechar toda la apertura numérica de la lente, pasa por un diafragma el cual es utilizado para ajustar el diámetro del haz de entrada al sistema óptico bajo prueba. Posteriormente, montado en un arreglo de 3 etapas traslacionales, una platina motorizada con resolución de 1µm que mueve todo el arreglo a través del eje Z (Newport, M-UTM50CC1DD) y dos platinas más que se mueven de manera ortogonal en los ejes X y Y utilizadas para la alineación precisa para que la luz enfocada pase a través de un pinhole de 20µm de diámetro (la integración de éste elemento representa una modificación al [Método 1\)](#page-23-1) el cual se encuentra montado sobre la superficie de un sensor de potencia (Coherent, LM-2IR, [Figura 2-6\)](#page-28-1) y este detector conectado a la computadora. El sistema completo es controlado por un programa en LabView, para realizar la sincronización del control de movimiento y la adquisición de datos.

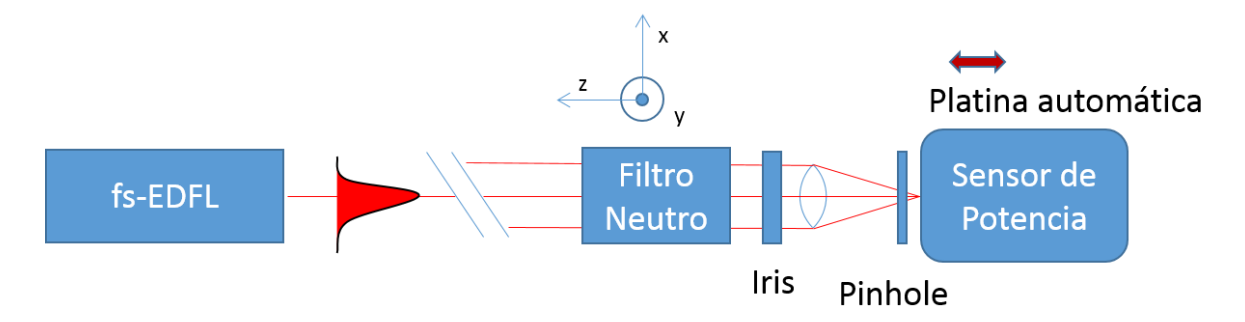

<span id="page-28-1"></span>*Figura 2-6. Arreglo experimental del Z-scan enmascarado con pinhole*

La resolución de la platina utilizada en el movimiento del eje Z es de 1µm, pero se utilizaron pasos de 2 µm. La resolución del sensor es de 1nW, el rango de medición que tiene es de 10nW a 10mW y el área activa es de 5mm.

El pinhole es usado como una ventana fija para poder medir la irradiancia de luz que pasa a través de él. Al tener en cuenta que la potencia promedio del haz es constante, cualquier cambio en ella será asociado con el cambio de área del haz láser que incide en el pinhole. Con esta medida podemos estimar el rango de Rayleigh [\(Figura 2-7\)](#page-29-0), que es la distancia desde que la cintura del haz es mínima hasta que se duplica el área del haz [16].

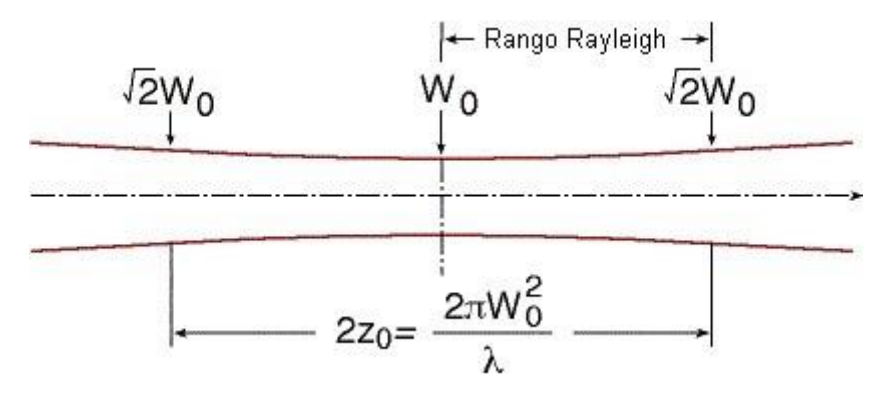

*Figura 2-7 Rango de Rayleigh*

<span id="page-29-0"></span>Suponiendo un área radial  $A(z)$  con un radio  $W_0$  en z=0 y un radio  $\sqrt{2}W_0$  en  $z = z_0$ , y una potencia P constante tenemos que [16]:

$$
A(z_0) = 2A(0) \tag{2-1}
$$

Ahora

<span id="page-29-3"></span><span id="page-29-2"></span><span id="page-29-1"></span>
$$
I(0) = \frac{P}{4(0)}
$$

$$
I(z) = \frac{A(0)}{A(z_0)}
$$
 2-3

Sustituyendo las ecuaciones [2-1](#page-29-1) y [2-2,](#page-29-2) en [2-3](#page-29-3) tenemos que:

$$
I(z_0) = \frac{I(0)}{2}
$$
 2-4

Es importante saber si la diferencia de la localización de los puntos focales llega a ser comparable a esta distancia, al igual que se puede estimar el tamaño del haz en el punto focal, así como se puede tener una mejora en la sensibilidad y reduce la cantidad del ruido ambiental que percibe el sensor.

La alineación en este experimento es crítica, debido sobre todo a la presencia del pinhole. La traza de Z vs. Irradiancia puede aparecer truncada ó asimétrica [17] y el máximo que se adquiere, puede no ser absoluto [\(Figura 2-8,](#page-30-0) b).

Los valores a usar, serán la irradiancia óptica máxima medida (I<sub>max</sub>, en este caso, se tiene un medidor de potencia, pero al utilizar el pinhole como una ventana de medición, se puede calibrar la irradiancia medida), la distancia entre los dos puntos cuando la irradiancia disminuye a la mitad del valor máximo (WR), y la posición focal (Zr) ejemplificados en la [Figura 2-8](#page-30-0) (a), estos valores para diferentes aperturas del Iris y para cada lente (en este caso se utilizan diferentes aperturas, controladas con la pupila de entrada ó diafragma, varían desde 7.67mm, y la mínima apertura, 0.53mm).

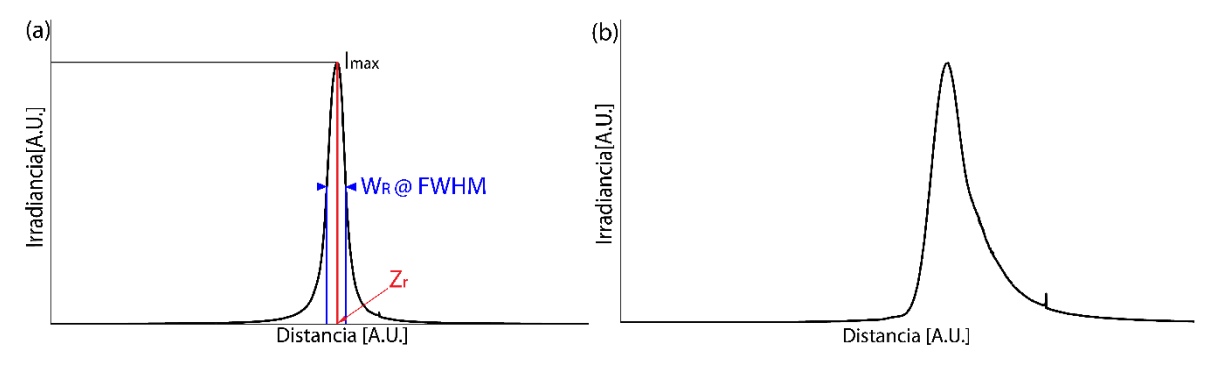

<span id="page-30-0"></span>*Figura 2-8. (a) Medida experimental asimétrica, donde se ejemplifica una mala alineación, donde W<sup>R</sup> es la distancia de Rayleigh, Imax es la irradiancia máxima y Zr es la posición del foco. (b)Ejemplo de sistema mal alineado*

Se utilizaron los lentes que se presentan en la [Tabla 2-3](#page-31-0) para realizar las pruebas aplicando este método.

<span id="page-31-0"></span>

| Lente           | <b>Tipo</b>  | longitud de<br>onda | foco[mm] | Apertura numérica<br>(NA) |
|-----------------|--------------|---------------------|----------|---------------------------|
| AI4532-B        | Asférica     | 650-1050            | 32       | 0.612                     |
| 47-142          | Asférica     | UV-Vis              | 11       | 0.25                      |
| 12X20           | Acromática   | 750-1550            | 20       | 0.3                       |
| 12X30           | Acromática   | 750-1550            | 30       | 0.2                       |
| 12X40           | Acromática   | 750-1550            | 40       | 0.15                      |
| 378-822-5 (5X)  | Apocromática | 400-1800            | 20       | 0.14                      |
| 378-832-5 (10X) | Apocromática | 400-1800            | 20       | 0.24                      |

*Tabla 2-3. Características de los lentes utilizados<sup>3</sup>*

Con el fs-EDFL operando en dos modo, pulsado y continuo, manteniendo la misma potencia promedio en ambos casos. Las distribuciones espectrales de este laser se presentan en la [Figura 2-9.](#page-31-1)

Características del láser en modo continúo (CW):

- Potencia promedio 100mW
- Longitud de onda central  $\lambda_1 = 1530$ nm

Características del láser en modo pulsado (ML)

- Potencia promedio 100mW
- Longitud de onda central  $\lambda_2 = 1584$ nm
- Ancho de banda de 170nm
- Duración del pulso (aproximado) 700fs

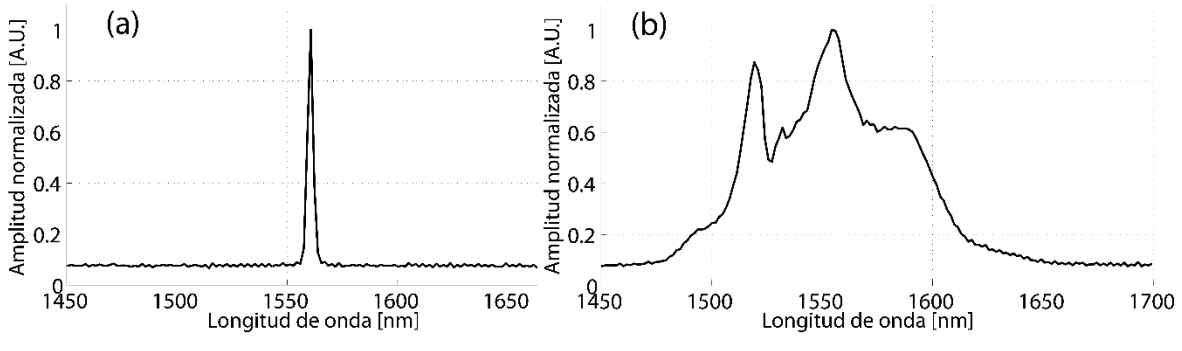

<span id="page-31-1"></span>*Figura 2-9. (a)Espectro en CW. (b)Espectro en ML del láser utilizado.*

3 Rojo - lente asférica Amarillo – lente acromática Azul – lente apocromática

Se realizó el cálculo de la difracción de la apertura del pinhole pegado al detector, tomando en cuenta las longitudes de onda de portadora, el tamaño del área efectiva del sensor, el tamaño de la apertura, para ver que tanto afectaba la difracción en este método. Tomando en cuenta el criterio de Rayleigh para aperturas circulares [16]

<span id="page-32-0"></span>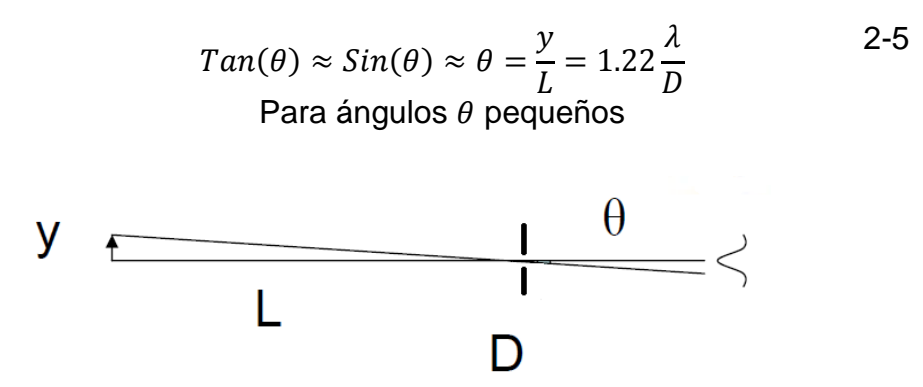

*Figura 2-10 Límite de difracción por apertura circular*

Donde D es el tamaño de la apertura,  $\lambda$  es la longitud de onda de la luz incidente.

<span id="page-32-1"></span>Despejando L en la ecuación [2-5](#page-32-0) (utilizando el área activa del sensor y=5mm y D=20µm), podemos obtener la distancia máxima a la que el sensor debe de estar del pinhole para que no afecte la medición (tomando como patrón el primer lóbulo de la función de Airy), se obtienen los resultados presentados en la [Tabla 2-4.](#page-32-1)

| $\lambda$ [nm] | $L(\lambda)$ [mm] |
|----------------|-------------------|
| 1530           | 53.6              |
| 1584           | 51.8              |
| 1400           | 58.6              |
| 1700           | 48 2              |

*Tabla 2-4. Distancia máxima entre sensor y pinhole*

La distancia entre el pinhole y el área del sensor es de aproximadamente de 8mm, por lo que, tomando el caso extremo de usar luz en la longitud de onda de 1700nm [\(Tabla 2-4\)](#page-32-1), no habría problemas.

## **a) Resultados**

<span id="page-33-0"></span>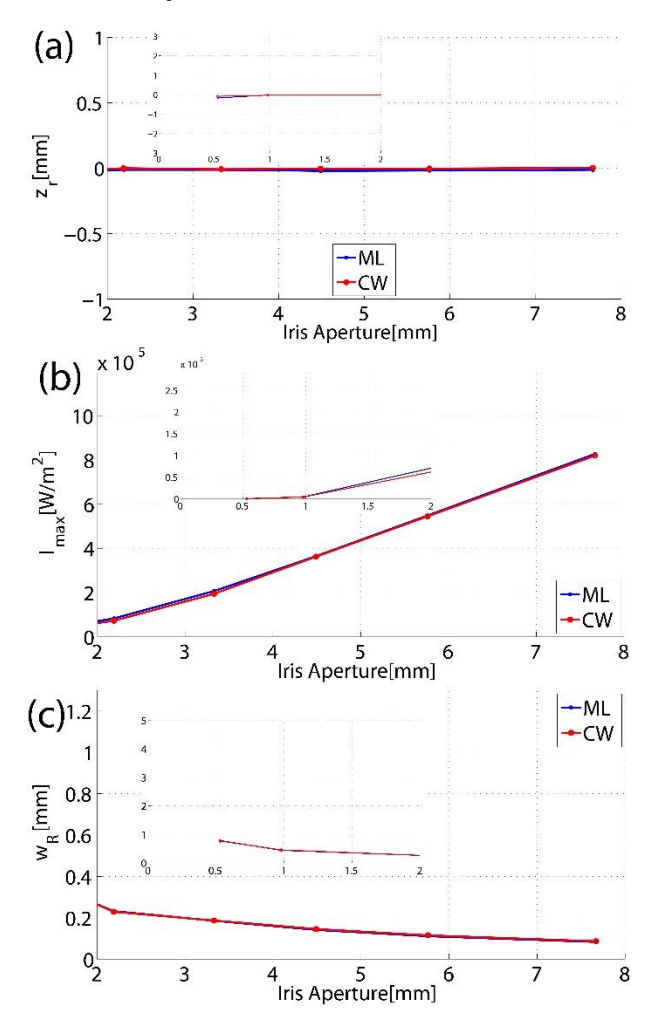

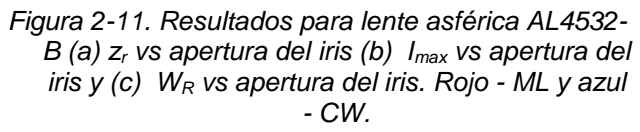

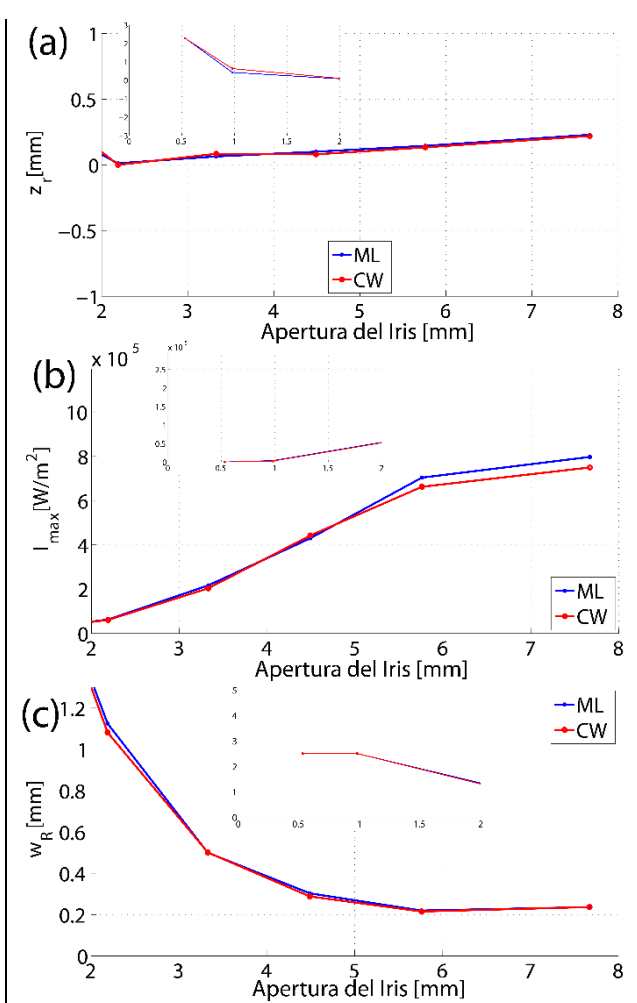

*Figura 2-12. Resultados para lente asférica 47- 142 (a) z<sup>r</sup> vs apertura del iris (b) Imax vs apertura del iris y (c) W<sup>R</sup> vs apertura del iris. Rojo - CW y azul -ML.*

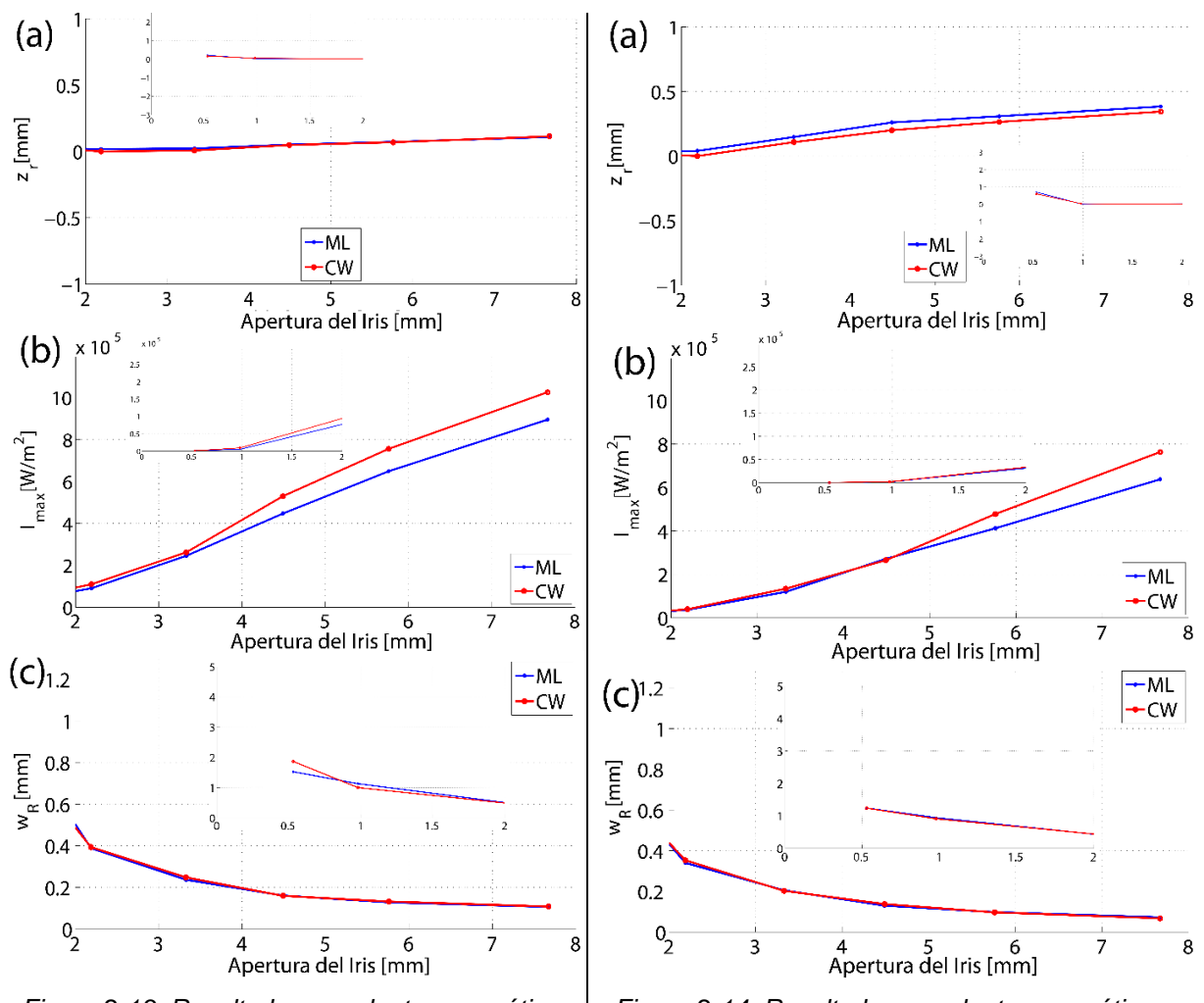

*Figura 2-13. Resultados para lente acromática 12x20 (a) z<sup>r</sup> vs apertura del iris (b) Imax vs apertura del iris y (c) W<sup>R</sup> vs apertura del iris. Rojo - CW y azul -ML.*

*Figura 2-14. Resultados para lente acromática 12x30 (a) z<sup>r</sup> vs apertura del iris (b) Imax vs apertura del iris y (c) W<sup>R</sup> vs apertura del iris. Rojo - CW y azul -ML.*

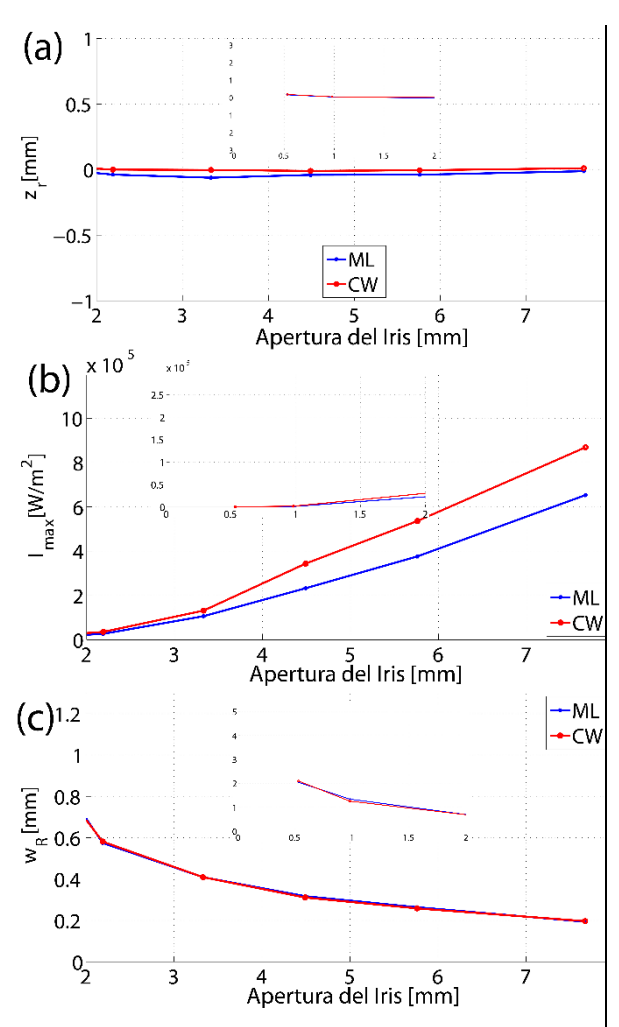

*Figura 2-15. Resultados para lente acromática 12x40 (a) z<sup>r</sup> vs apertura del iris (b) Imax vs apertura del iris y (c) W<sup>R</sup> vs apertura del iris. Rojo - CW y azul -ML.*
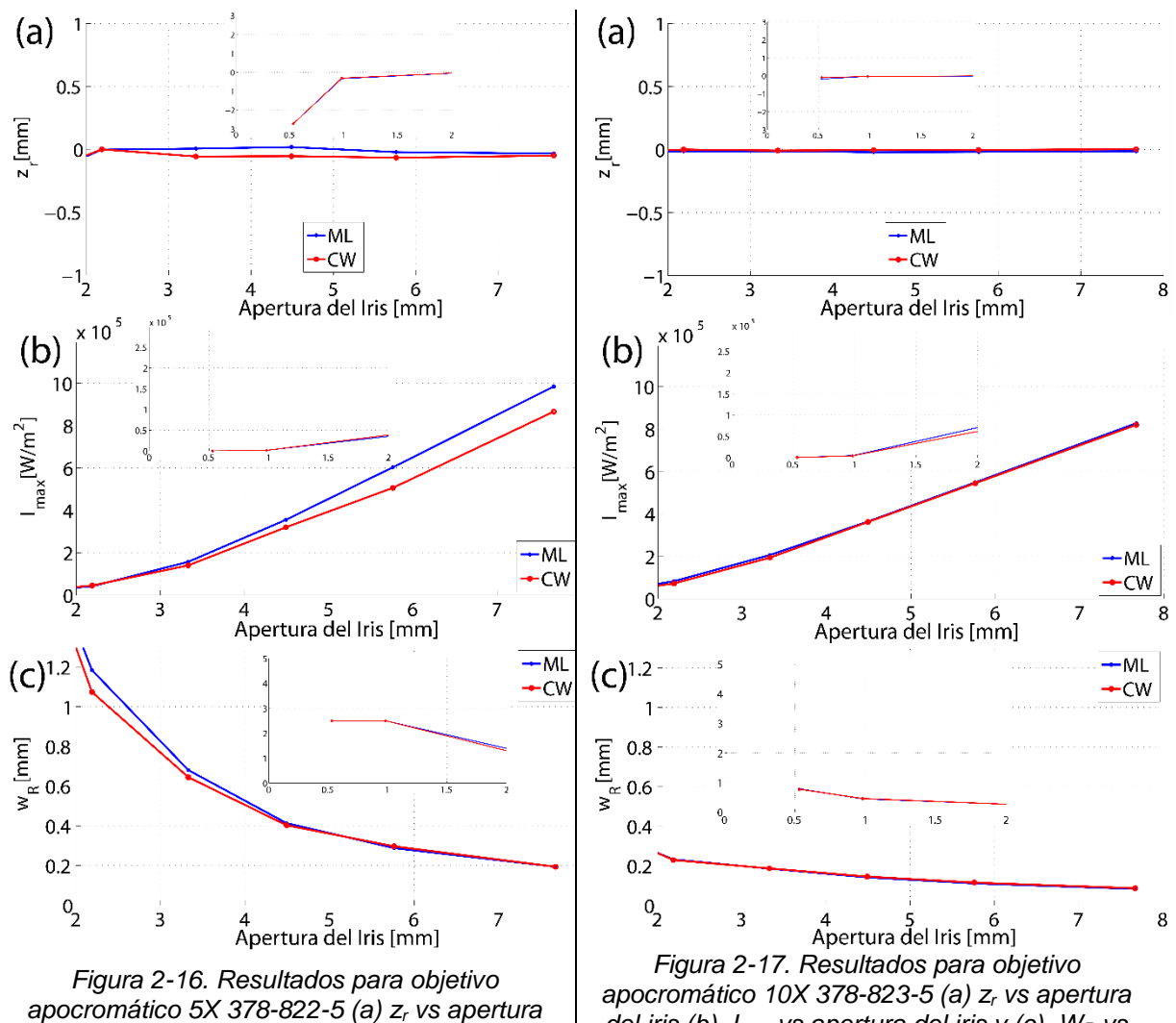

<span id="page-36-1"></span>*del iris (b) Imax vs apertura del iris y (c) W<sup>R</sup> vs apertura del iris. Rojo - CW y azul -ML.*

<span id="page-36-0"></span>*del iris (b) Imax vs apertura del iris y (c) W<sup>R</sup> vs apertura del iris. Rojo - CW y azul -ML.*

En las gráficas de resultados (de la [Figura 2-11](#page-33-0) a la [Figura 2-17\)](#page-36-0) se puede apreciar que se delimitan dos figuras en el eje de apertura de 2 a 8 mm, y de 0 a 2 mm (inserciones), esto fue debido a que de 0 a 2 se encontró que no seguía la misma tendencia, y esto se puede deber a que el iris introdujo difracción antes de la entrada al lente.

Al hacer una relación entre la irradiancia máxima medida (Imax) y el área del Iris, se tienen un comportamiento parecido al que se muestra en la [Figura 2-18.](#page-37-0)

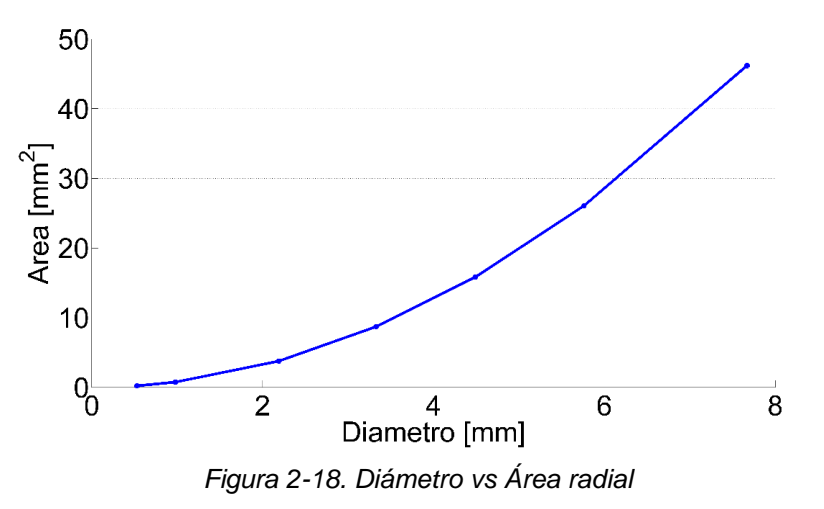

<span id="page-37-0"></span>En cuanto a la medida de distancia donde la irradiancia decae a la mitad (W<sup>R</sup> en [Figura 2-8\)](#page-30-0), la cual se puede decir que es dos veces el rango de Rayleigh en ese punto medido (ecuació[n2-5\)](#page-32-0).

<span id="page-37-1"></span>

| Lentes            | Rango de Rayleigh<br>en $\lambda_1$ [µm]<br><b>CW</b> | Rango de Rayleigh<br>en $\lambda_2$ [µm]<br>ML | $ f_{ML} - f_{CW} $<br>mínima<br>apertura de iris<br>[µm] | $ f_{ML} - f_{CW} $<br>máxima<br>apertura de iris<br>[µm] |
|-------------------|-------------------------------------------------------|------------------------------------------------|-----------------------------------------------------------|-----------------------------------------------------------|
| AI4532-B          | 77                                                    | 80                                             | 81                                                        |                                                           |
| 47-142            | 9                                                     | 9                                              | 8                                                         | 9                                                         |
| 12X20             | 30                                                    | 31                                             | 38                                                        | 5                                                         |
| 12X30             | 68                                                    | 70                                             | 100                                                       | 40                                                        |
| 12X40             | 120                                                   | 124                                            | 26                                                        | 23                                                        |
| 378-822-5<br>(5X) | 120                                                   | 124                                            |                                                           | 17                                                        |
| 378-832-5<br>10X) | 30                                                    | 31                                             | 88                                                        | 15                                                        |

*Tabla 2-5. Rango de Rayleigh y diferencia entre la localización de los puntos focales*

En la [Tabla 2-5](#page-37-1) podemos observar el rango de Rayleigh (ecuación [2-6,](#page-38-0) donde  $\lambda$  es la longitud de onda utilizada, f es la distancia focal y D es la apertura utilizada en el lente, en este caso D≈8mm) según la longitud de onda. En la segunda y tercer columna, de la [Tabla 2-5,](#page-37-1) se presenta el Rango de Rayleigh cuando el láser funciona en modo continuo (CW) y modo pulsado (ML), respectivamente. En la cuarta y quinta columna, se muestra la diferencia en la localización del punto focal con el láser en modo continuo ( $f_{CW}$ ) y la localización con el láser en modo pulsado ( $f_{ML}$ ), según los resultados obtenidos. Con esto podemos ver que cuando pasa la distancia de Rayleigh, la potencia disminuye a la mitad, por lo que es importante saber si la diferencia de la localización de los puntos focales llega a ser comparable a esta distancia.

<span id="page-38-0"></span>
$$
z_0 \approx \pi \lambda \left(\frac{f}{D}\right)^2 \tag{2-6}
$$

#### **b) Discusión de Resultados**

En este experimento se han analizado efectos espaciales sufridos por la luz láser, continua y pulsada, en la región focal, al pasar por diferentes sistemas ópticos: asféricos, acromáticos y apocromáticos, utilizando una fuente NIR en modo continuo y pulsado. Con esta técnica se utilizó una precisión de 2 µm, mejorando la precisión para encontrar las posiciones de máxima irradiancia en el eje Z con respecto al método anterior, la variación relativa de la irradiancia a través del eje óptico y la variación del rango de Rayleigh, aumentando la resolución y cantidad de datos adquiridos en un menor tiempo. Con estos parámetros medidos, un sistema óptico puede ser evaluado y es posible encontrar diferencias entre el foco de fase y el foco de grupo generados principalmente por aberraciones esféricas y cromáticas. Al igual que sirve para evaluar si algún sistema óptico es útil para una aplicación determinada.

A pesar de su utilidad este método, persiste la limitación de no poder medir la duración temporal del pulso en distintos puntos a lo largo del eje focal.

En cuanto a los sistemas ópticos utilizados se puede percibir una diferencia entre las irradianciaes máximas generadas por el modo pulsado y el modo continuo, según la lente. En las lentes acromáticas (

[Figura](#page-34-0) 2-13[,Figura 2-14](#page-34-1) y [Figura 2-15\)](#page-35-0) se puede ver que el enfoque del láser modo continuo llega a una irradiancia mayor que el modo pulsado. En los arreglos apocromáticos [\(Figura 2-16](#page-36-1) y [Figura 2-17\)](#page-36-0), se nota que el modo pulsado es predominante en el objetivo apocromático 5X (378-822-5), y en el objetivo apocromático 10X (378-823-5) se observa que prácticamente no hay diferencia. En cuanto a las lentes asféricas, el caso de la lente AL4532-B [\(Figura 2-11\)](#page-33-0), tampoco hay diferencia entre el modo pulsado y continuo, lo cual puede ser atribuido a que no se haya llenado la apertura numérica completamente para poder ver esta diferencia entre las dos amplitudes de la irradiancia. En el caso de la lente asférica 47-142 [\(Figura 2-12\)](#page-33-1), se puede observar que sigue el mismo patrón de las lentes acromáticas.

# <span id="page-40-0"></span>**Método 3. Z-scan enmasacarado con** *pinhole* **modificado de medición indirecta**

Esta modificación fue hecha para la automatización de un objetivo móvil, donde, además del movimiento en el eje focal, hay una rotación de un blanco de manera transversal. A éste movimiento se le puede asociar un movimiento de precesión y cambia la localización espacial del objetivo con respecto al eje focal. En este caso este parámetro se utiliza para realizar un ajuste y re-localizar la posición del blanco, y con ello, que esté en la posición de mayor irradiancia óptica en todo momento. [18].

Este arreglo para la ubicación de foco se piensa implementar en las instalaciones de la Universidad de Salamanca, para su utilización con láseres de ultra alta irradiancia y aplicaciones de aceleración de plasma ("driven plasma acceleration").

El concepto de este método [19] es una extensión del método previamente presentado: Z-scan enmascarado con pinole (PML z-scan ó Pinhole Masked Linear z-scan) [15], aplicado para la automatización de un objetivo móvil que necesita estar en el punto focal. Esta idea se presentó en dos partes, en la primera, fue una prueba de concepto, y la segunda fue la caracterización del movimiento de precesión de un objetivo rotatorio.

Para la prueba de concepto, se maximizó la luz enfocada que pasa a través de un pinhole cuando es puesto en el plano focal (como el arreglo mostrado en la [Figura 2-6\)](#page-28-0), antes del pinhole se colocó un espejo parcialmente reflejante y el reflejo sirve para poder realizar la medida indirectamente en un plano confocal [20] con una segunda etapa de detección en paralelo [\(Figura 2-19](#page-41-0) y [Figura 2-20\)](#page-41-1).

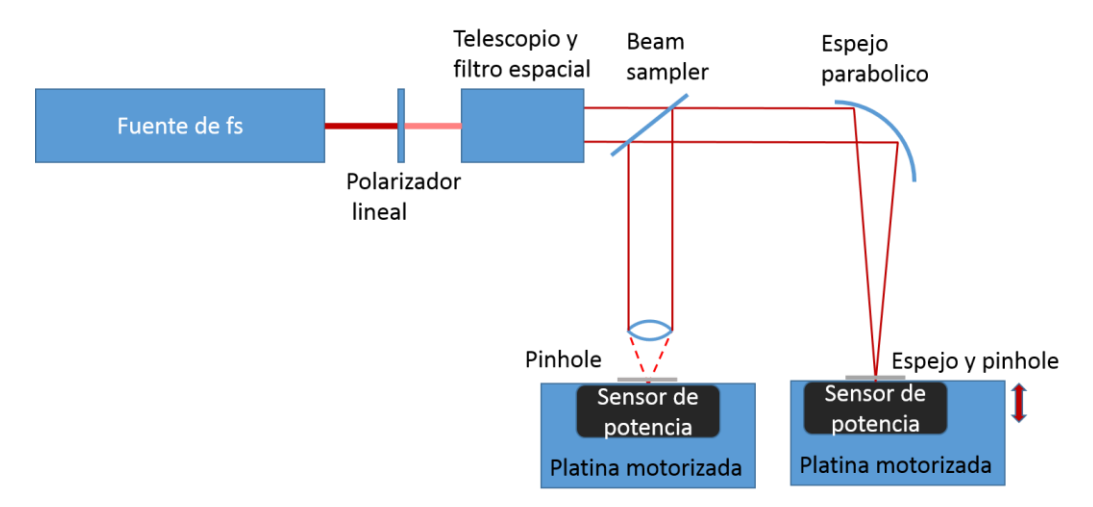

*Figura 2-19.Primera arreglo para realizar la prueba de concepto*

<span id="page-41-0"></span>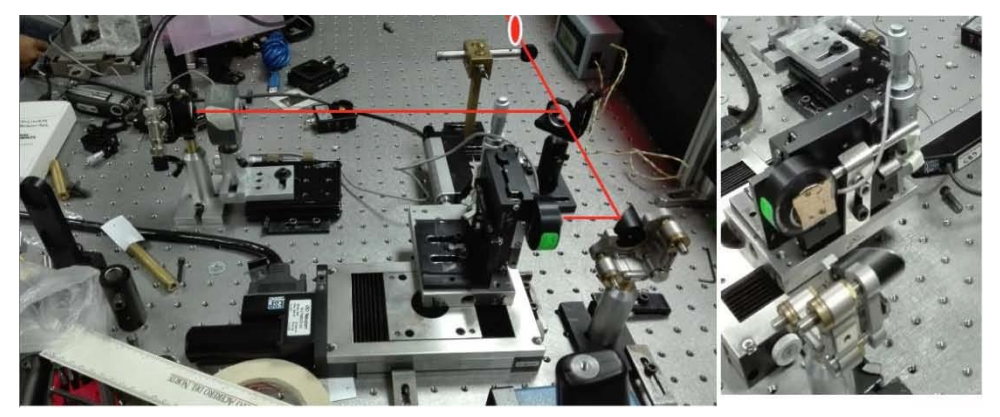

*Figura 2-20. Prueba de concepto*

<span id="page-41-1"></span>Para este arreglo, se utilizó un láser pulsado casero Ti:Zaf, con pulsos de un ancho temporal aproximado de 58fs@FWHM, con una longitud de onda central de 808nm y 30nm de ancho de banda, con una potencia promedio de 1.1W, y 10nJ por pulso a 112Mhz de tasa de repetición. A la salida del láser, pasa a través de un polarizador lineal (MGTYE8 Karl-Lambercht) para hacer un control de potencia y no saturar los sensores utilizados, después un filtro espacial con un arreglo telescópico, para obtener un haz de 11.9mm de diámetro. Posteriormente, el haz pasa a través de un *beam sampler* (BSF10-B1, Thorlabs). La parte transmitida es enfocada por un espejo parabólico de 90° "*Off-axis*" de plata (dispositivo bajo prueba) con una distancia focal de dos pulgadas (MPD129-P01, Thorlabs). Con esto se tuvieron que definir dos posiciones focales, la del dispositivo bajo prueba, y la del plano confocal. Como primer paso está la detección de los planos focales en ambos lados.

Para emular el objetivo, se utilizó un objetivo de 1mm con una cobertura de oro (R=50%), pegado a un *pinhole* de 20µm (P20S, Thorlabs). Después fue colocado un sensor de silicio (Coherent, LM2-vis), para medir la transmisión que pasa a través del *pinhole*. Todo esto, montado en una platina motorizada (Newport M-UTM50CC1DD), con resolución de 1µm, con su movimiento colocado en el eje Z.

Para la parte confocal, se colocó una segunda etapa de detección, la cual capta el haz reflejado por el objetivo con cubierta de oro y reflejado por el *beam sampler*. Este haz es enfocado por un lente acromático (NT45-794, Edmund) con distancia focal de 30mm. La luz pasa a través de un pinhole de 20µm, pegado a un detector de silicio de alta velocidad (DET36A-M, Thorlabs), acoplado a una resistencia de 10Kohms, para incrementar la sensibilidad. Si el objetivo está fuera de la zona focal, el haz no estará colimado, y la irradiancia captada por el fotodiodo será menor.

Debido a que se tiene control de movimiento, se hizo un programa para controlar la toma de datos por igual, y se tomaron simultáneamente los datos de ambos planos focales, para poder comparar la información. En los resultados se puede observar una diferencia entre los picos, esta diferencia de 1.1 mm es el tamaño del objetivo usado como espejo, en la [Figura 2-21](#page-43-0) se ven las dos señales, las líneas sólidas son la irradiancia en el primer sensor, las líneas punteadas son la señal de irradiancia en el plano confocal. En ambos casos se utilizó un filtro para suavizar la señal obtenida (la señal filtrada se representa como la línea negra). Los tamaños medidos a la mitad de la irradiancia (@FWHM) son de 574µm (objetivo) y 207µm (confocal).

La señal del objetivo es simétrica [17], pero la señal conjugada es asimétrica. Esto puede ser debido a aberraciones inducidas por una mala alineación del espejo parabólico. El ruido que se percibe en la señal tomada en el plano confocal se debe a que la irradiancia que llega al sensor ya es muy baja y la relación de señal a ruido es baja.

37

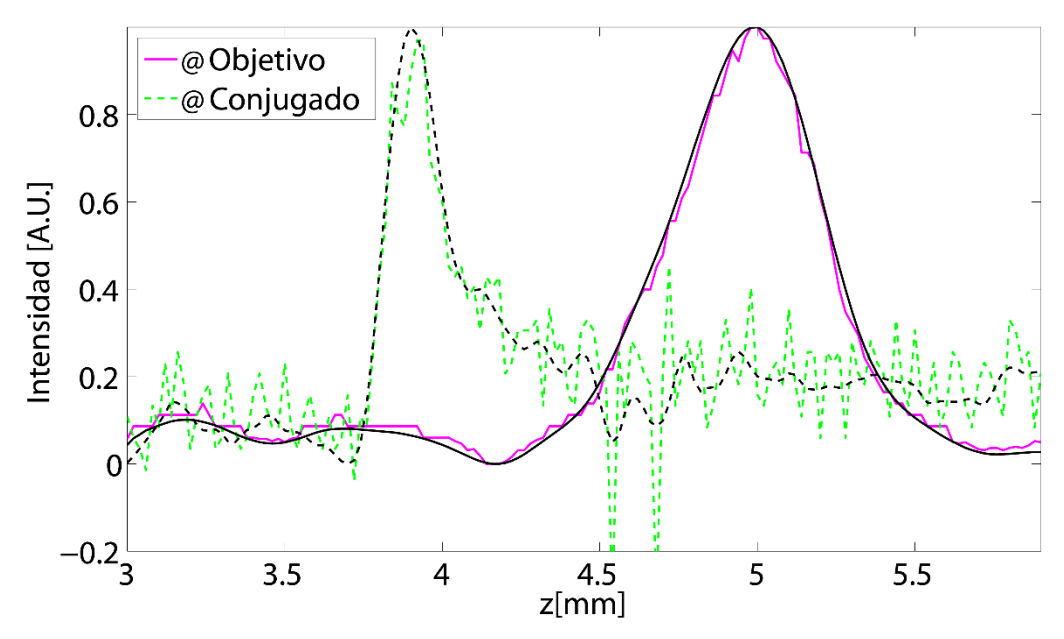

<span id="page-43-0"></span>*Figura 2-21. Resultado normalizado de ambas señales con respecto al movimiento de la platina, Objetivo – es la señal que se toma dónde está el objetivo parcialmente reflejante, Conjugado- es la señal tomada en el plano confocal.*

Para la caracterización del precesión de un blanco se colocó un objeto sólido reflejante rotatorio que pudiera generar un movimiento de precesión (en este caso un disco duro, HDD, [Figura 2-22\)](#page-44-0) en vez de la primera etapa de detección, y sólo se utilizó la segunda etapa colocada en el plano confocal para realizar una segunda búsqueda y generar un mapa del movimiento de precesión del objetivo que es generado cuando está rotando. En este caso es bueno notar que se está midiendo la irradiancia máxima según la posición del objetivo en el plano confocal, y no la posición focal definida como el punto donde convergen los rayos paraxiales colimados.

La rotación del disco fue controlada con un microprocesador con una etapa de amplificación, para generar y tener una frecuencia baja.

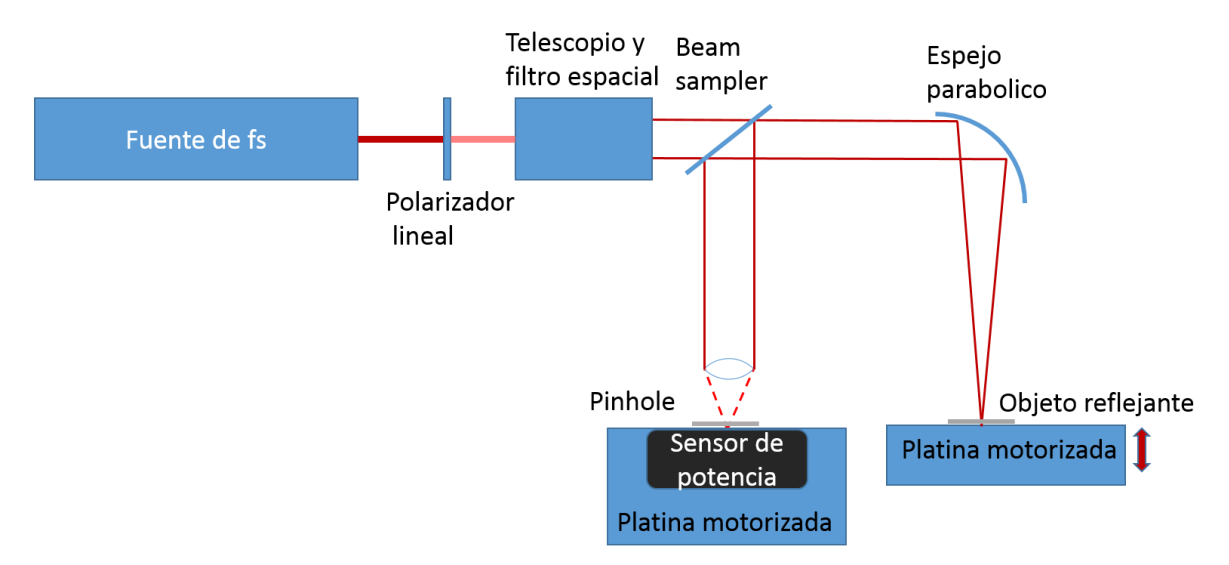

*Figura 2-22. Segundo arreglo para la modificación*

<span id="page-44-0"></span>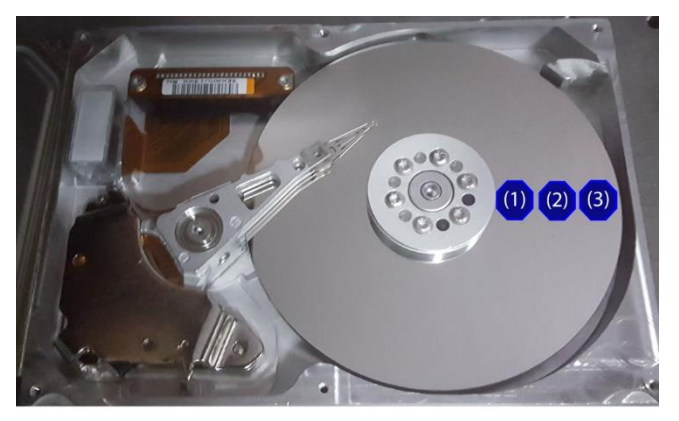

*Figura 2-23. Zonas de medición del HDD*

<span id="page-44-1"></span>Ya con el sistema de control, se procedió a alinear el disco, y realizar mediciones utilizando diferentes zonas, cercano al centro, zona media, y al extremo del disco [\(Figura 2-23,](#page-44-1) zona 1, 2 y 3 respectivamente), esto para detectar el movimiento de precesión, y con ello analizar la señal.

### **a) Resultados**

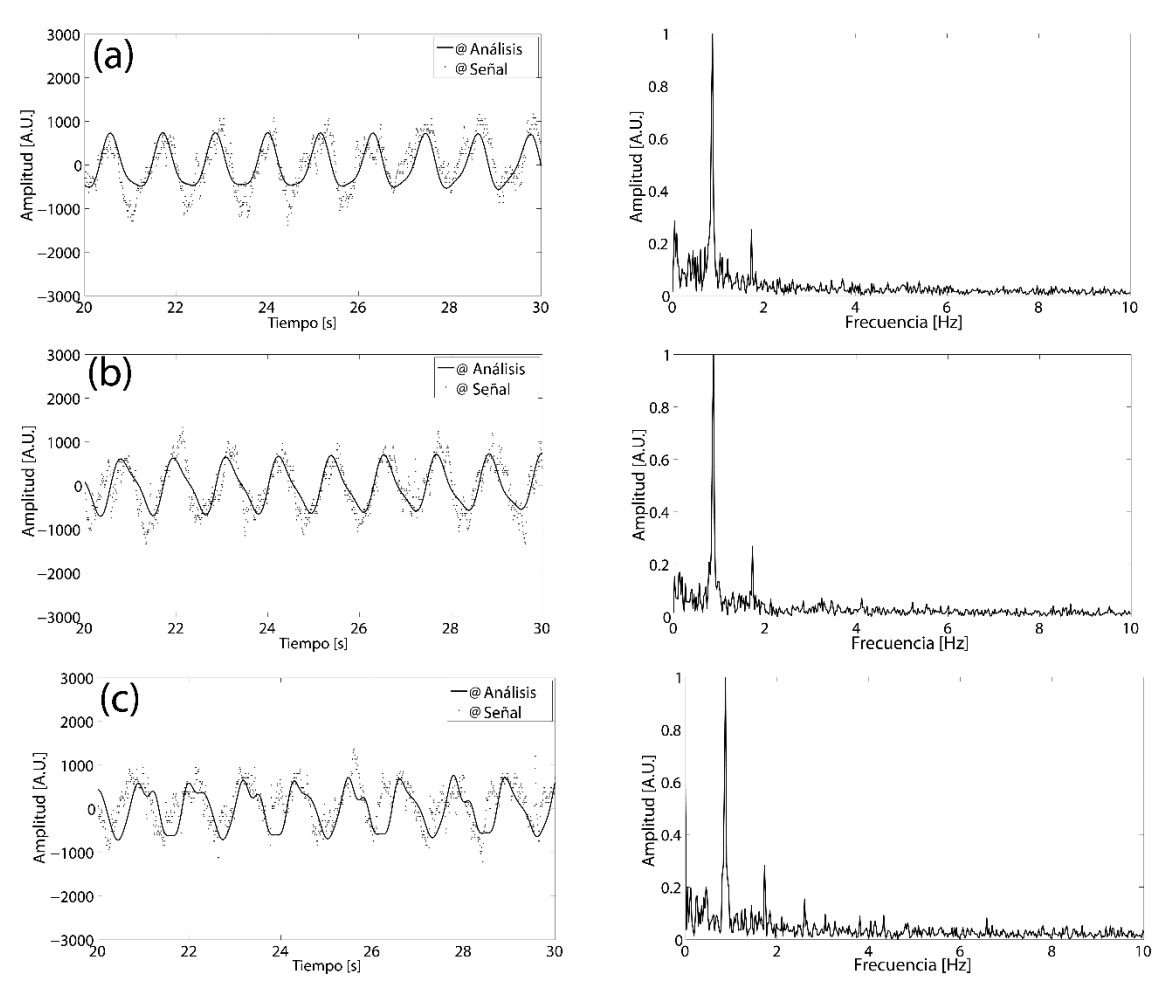

<span id="page-45-0"></span>*Figura 2-24. Señal experimental con frecuencia angular en el HDD de 0.87Hz: (a) en la zona 1 (b) en la zona 2 (c) en la zona 3. Izquierda señal en tiempo, Derecha transformada de Fourier* 

Para la obtención de estos 3 resultados ( [Figura 2-24\)](#page-45-0) se utilizó una frecuencia angular de 0.87 Hz, y cuando se analiza la transformada de Fourier, se pueden ver señales armónicas, las cuales pueden ser inducidas por el mismo movimiento de precesión, estas señales son más evidentes cuando la zona de medición se recorre hacia el extremo del disco duro.

Después se repitió la medición con una frecuencia diferente, en este caso se utilizó una frecuencia angular de 1.05Hz, como se muestra en la [Figura 2-25.](#page-46-0)

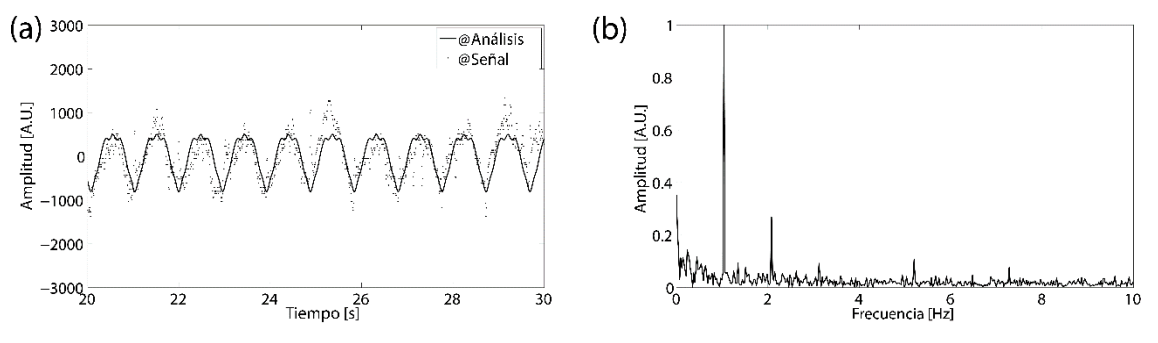

<span id="page-46-0"></span>*Figura 2-25. (a)Señal experimental en la zona 3 del HDD (b) transformada de Fourier con una frecuencia angular de 1.05Hz*

Para hacer una reconstrucción del movimiento, se hizo una reconstrucción de la señal por medio de la fundamental y las armónicas, aplicando las series de Fourier (ecuación [2-7\)](#page-46-1), utilizando los valores de amplitud a<sup>n</sup> según la frecuencia fn, como se muestra en la [Figura 2-26](#page-46-2) (se utilizó una φ=0). Estos valores se obtuvieron del análisis de la transformada de Fourier de las señales medidas.

<span id="page-46-1"></span>
$$
S(t) = \sum_{n=0}^{N} a_n \cos(2\pi f_n t + \phi)
$$

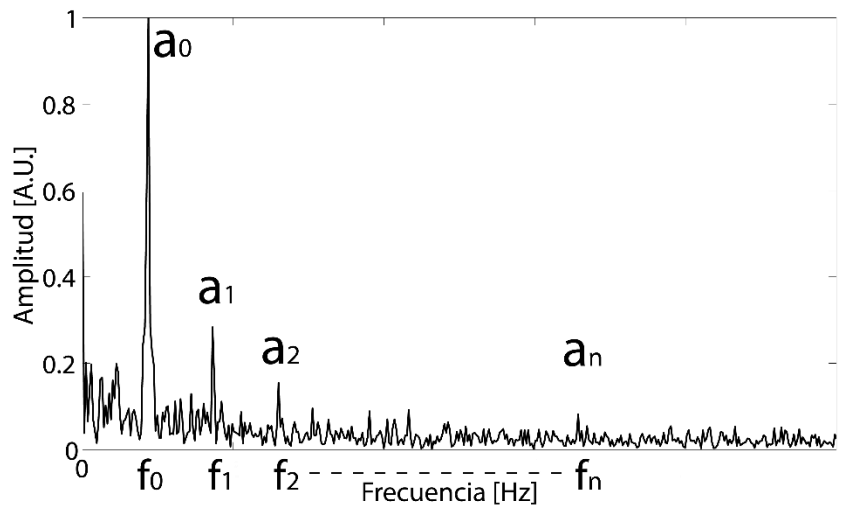

*Figura 2-26. Localización de las frecuencias y amplitudes.*

<span id="page-46-2"></span>Teniendo los valores de las amplitudes, se hicieron las reconstrucciones del movimiento, y se puede ver el resultado de la modulación de las armónicas que depende de la distancia con respecto al eje de rotación del HDD [\(Figura 2-27\)](#page-47-0).

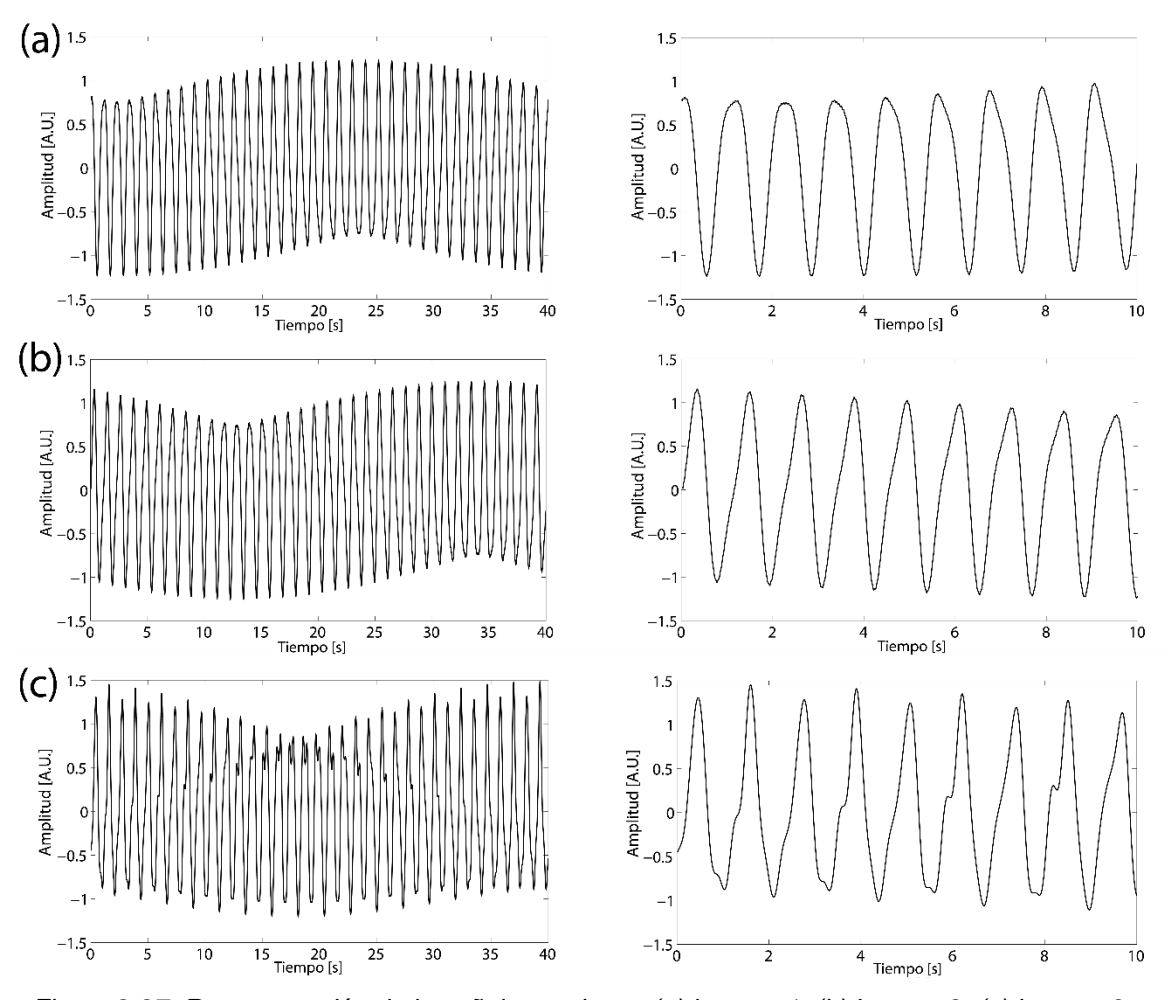

<span id="page-47-0"></span>*Figura 2-27. Reconstrucción de la señal tomada en: (a) la zona 1, (b) la zona 2, (c) la zona 3 con un periodo de tiempo grande (izquierda), y un acercamiento para mostrar los detalles de la señal (derecha).*

Con este método se pudo medir la localización de un objeto en el eje focal de un dispositivo óptico bajo prueba, de manera indirecta, y caracterizar el movimiento de un objeto sólido con respecto a su movimiento en el eje focal, mediante un plano confocal, de una manera precisa y rápida. El sistema puede ser adecuado para hacer una compensación automática del blanco en tiempo real, ya sea como una acción preventiva (conociendo la forma del movimiento con antelación), al igual que como una acción correctiva (haciendo un ajuste después de que paso). Utilizando ambas acciones, se puede llegar a un control para optimizar el movimiento del blanco.

Las limitaciones y problemas de este método es que no se puede medir el ancho temporal, y es extremadamente sensible a la alineación, y puede afectar la medición.

### **b) Discusión de Resultados**

Esta técnica demostró ser útil en una configuración de lazo abierto, con un error de localización de 60µm, correspondiente a un tercio del rango de Rayleigh, y una sensibilidad de 1.46 mV/µm. La sensibilidad de esta técnica permite la detección de cambios del punto focal (en este caso, periódicos) y vibraciones de un objetivo solido rotatorio como función de la distancia con respecto al eje de rotación. Debido a que esta técnica utiliza sensores y los procesos de filtrado digital con mayor velocidad que la rotación y el cambio de foco, es una técnica con buena adecuación para el propósito de hacer un seguimiento del punto focal, y ser utilizado con una técnica de control que permita mejorar la precisión y exactitud para localizar el punto focal, y con ello compensar el cambio en la posición causado por el movimiento de precesión. Esta técnica puede ser utilizada como señal de pre-alimentación ("*feedforward*") y/o retroalimentación ("*feed-back*") para sistemas de control, donde se busque posicionar un sistema en la zona focal

### <span id="page-49-0"></span>**Método 4. Z-scan con autocorrelación (AC-Z-scan)**

Esta técnica [19] fue realizada para medir la distribución de irradiancia espacial y el ancho temporal de manera simultánea, en función de la posición espacial en z, alrededor del foco de un dispositivo bajo prueba. A partir del [Método](#page-28-1)  [2,](#page-28-1) se realizaron algunos cambios, en este caso, en vez de utilizar un sensor de potencia lineal, se reemplazó por un sensor con respuesta no lineal, a partir del proceso de TPA, y con esto prescindir del pinhole, ya que el TPA responde directamente en función de la irradiancia incidente. Debido a su respuesta no lineal, de esta manera el detector, de forma simultánea funciona como sensor para medir la autocorrelación de interferencia ó irradiancia de segundo orden, y como un filtro espacial, haciendo la labor del pinhole como se indica en el [Método 2.](#page-28-1)

Se utiliza la autocorrelación colineal de segundo orden [\(Figura 1-5\)](#page-16-0), con ello se genera la señal  $S_{Z-AC}(\tau,z)$  (la cual ya no es dependiente del tiempo solamente, también depende de la posición con respecto a la posición en z) donde

$$
S_{Z-AC}(\tau,z) = \int_{-\infty}^{\infty} |[E(t,z) + E(t-\tau,z)]^2|^2 dt
$$
 2-8

Donde  $\tau$  es el tiempo generado por la línea de retardo de la autocorrelación de segundo orden, para cada punto en z, y  $E(t, z)$  es el campo eléctrico. En esta señal, hay 4 términos importantes presentes, una señal de DC, la señal envolvente (autocorrelación de intensidad, 1 en [Figura 2-28,](#page-50-0) b), las franjas interferométricas (2 en [Figura 2-28,](#page-50-0) b), y el segundo armónico de la señal de franjas (3 en [Figura 2-28,](#page-50-0) b) [21]. Las señales de las franjas y su armónico pueden ser filtradas, esto para quedarnos únicamente los dos términos relacionados con la señal TPA, de manera simultánea permite la adquisición de datos más rápida. Debido a que en este caso se realizó el filtraje utilizando la velocidad de la línea de retardo, cuando la velocidad de la línea de retardo es lo suficientemente rápida, el sensor deja de detectar estas franjas debido a su comportamiento integrativo.

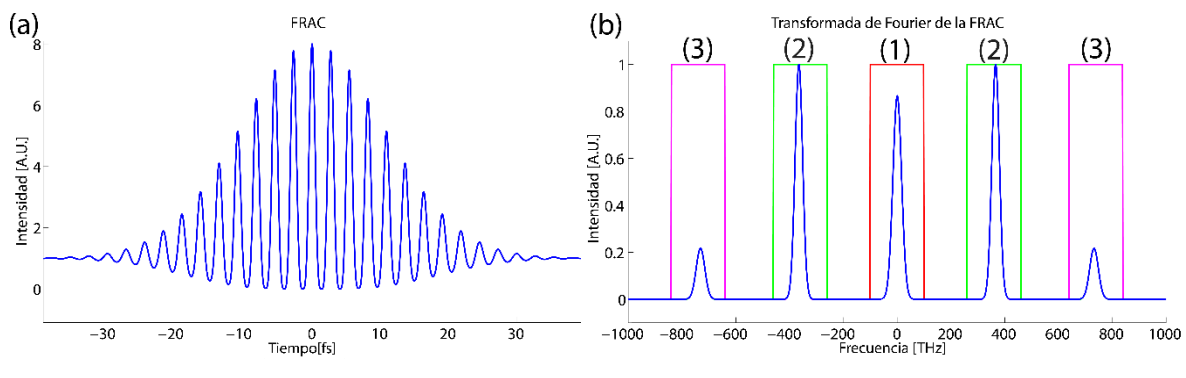

<span id="page-50-0"></span>*Figura 2-28. (a)Simulación de S<sub>Z−AC</sub>(τ, z) FRAC o Frecuency Resolved AutoCorrelation. (b)transformada de fourier de FRAC.*

En la ecuación [2-9,](#page-50-1) se presentan los términos de DC y de autocorrelación de intensidad (Capitulo Frecuency [Resolved AutoCorrelation](#page-15-0) (FRAC). La señal de DC por lo general no es una señal considerada relevante para una autocorrelación de

segundo orden, pero, en nuestro caso esta señal nos proporciona información útil.

\n
$$
S_{z\to c}(z, z) = \int_{-\infty}^{\infty} \left[ E^4(t, z) + E^4(t - \tau, z) + 4E^2(t, z) E^2(t - \tau, z) \right] dt =
$$
\n
$$
\int_{-\infty}^{\infty} \left[ I^2(t, z) \right] dt + \int_{-\infty}^{\infty} \left[ I^2(t - \tau, z) \right] dt + \int_{-\infty}^{\infty} \left[ 4I(t, z) I(t - \tau, z) \right] dt
$$

Donde  $I(t, z) = |E(t, z)|^2$ . Después podemos escribir la señal como:

<span id="page-50-2"></span><span id="page-50-1"></span>
$$
S_{Z-AC}(\tau,z) = DC_{TPA}(z) + AC_{TPA}(\tau,z)
$$
 2-10

Esta técnica, al estar basada en una medición de absorción de dos fotones (TPA), se puede separar en dos términos generales,  $DC_{TPA}(z)$  generado por los dos primeros términos de la (ecuación [2-9\)](#page-50-1), que después de la integración termina dependiendo únicamente de Z, y el término de autocorrelación de intensidad de segundo orden  $AC_{TPA}(\tau, z)$ , el cual es el tercer término de esta misma ecuación.

En esta técnica ocuparemos una autocorrelación de intensidad colineal de segundo orden, esto con la finalidad de reducir el tiempo total de adquisición. Las otras dos señales (franjas interferométricas y su armónico) son filtradas utilizando la relación que hay entre la velocidad de adquisición del sensor y la velocidad de la línea de retardo, si la velocidad de la línea de retardo es alta con respecto a la velocidad de adquisición del sensor va a tender a filtrar las franjas y su armónico, y con ello se obtiene una autocorrelación de intensidad de segundo orden.

Ahora, esta es una señal completa dependiente de la irradiancia óptica, y en este caso cuando se mueve el sensor con respecto al eje óptico, el área cambia (en este caso particular debido a que se está utilizando un dispositivo que genera un enfoque del haz), y sabiendo que la potencia promedio es constante, al mover el sensor en el eje óptico, la irradiancia dependerá del área caústica, y cuando se sale de la zona focal, los extremos del haz empiezan a contribuir menos a la medición, donde el mismo sensor excluirá las partes con menor irradiancia, y con ello poder realizar una medición de PTD.

En este experimento se utilizó un láser pulsado Ti:zaf casero. Este láser tiene una potencia promedio de 1.5W, y genera pulsos (limitados por el ancho de banda) de aproximadamente ~57fs@FWHM con un ancho de banda espectral de, aproximadamente 17nm@800nm [\(Figura 2-29\)](#page-51-0).

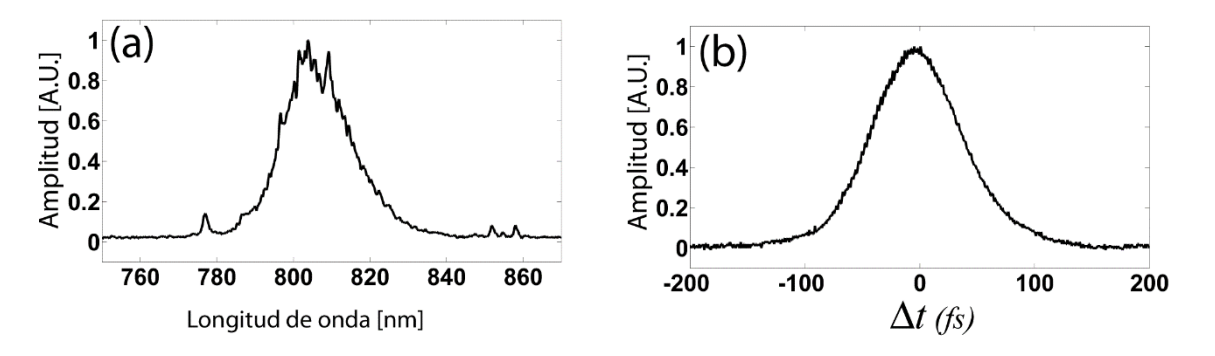

<span id="page-51-0"></span>*Figura 2-29 (a) espectro óptico (b) autocorrelación de intensidad de segundo orden* El arreglo experimental utilizado en este experimento [\(Figura 2-30\)](#page-52-0) consta de, un compresor utilizando un par de prismas de *fused silica* (10SB10 Newport, [Figura 2-30,](#page-52-0) a), un polarizador lineal utilizado para regular la potencia de entrada del experimento (MGTYE8 Karl-Lambercht, [Figura 2-30,](#page-52-0) b). La potencia promedio de entrada para este experimento fue de 60mW, esto para prevenir la saturación o daño del fotodiodo utilizado para realizar la absorción de dos fotones. Después de esto, se utilizó un interferómetro de Michelson (con el divisor de haz UFBS5050 Thorlabs, [Figura 2-30,](#page-52-0) c) utilizando una línea de retardo casera [12], con una distancia de recorrido de 390µm y un tiempo de viaje de 250ms. Para expandir el haz, se utilizó un arreglo telescópico junto con un filtro espacial, utilizando un pinhole de 20µm [\(Figura 2-30,](#page-52-0) d). La colimación y calidad del frente de onda del haz que entran al dispositivo bajo prueba fue confirmado por medio de un interferómetro de '*shear plate'* (Thorlabs SI254, placas paralelas). Ya una vez teniendo el haz colimado, se colocó el dispositivo bajo prueba (en este caso diferentes lentes y objetivos de microscopio, [Figura 2-30,](#page-52-0) e), el cual realiza un enfoque del haz en un sensor TPA (Hamamatsu G115 fotodiodo de GaAsP) con una resistencia de 1MΩ en paralelo, montado en una platina motorizada (M-UTM50CC1DD Newport), con 1µm de resolución [\(Figura 2-30,](#page-52-0) f). La señal fue adquirida por una tarjeta de adquisición de datos NI USB6211 DAQ, con una tasa de 10KS/s y el experimento fue controlado por medio de LabView.

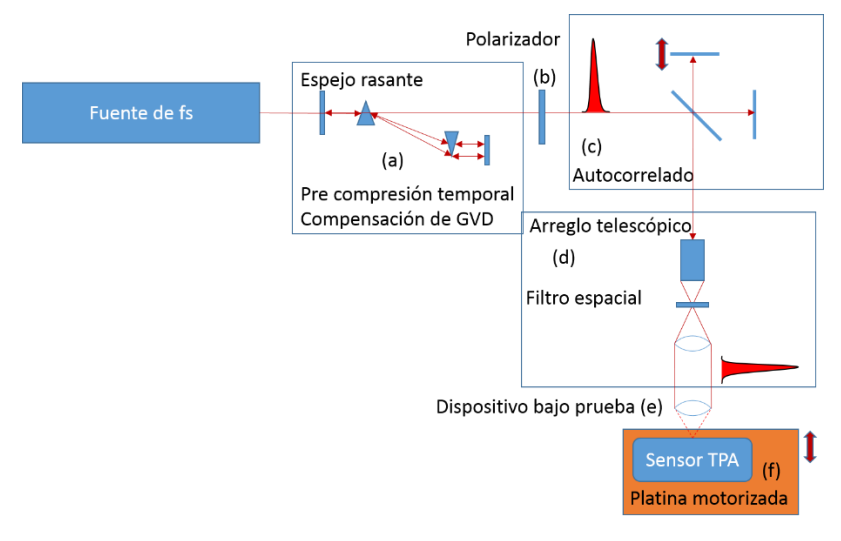

<span id="page-52-0"></span>*Figura 2-30. Arreglo experimental para AC-Z-scan (concepto)*

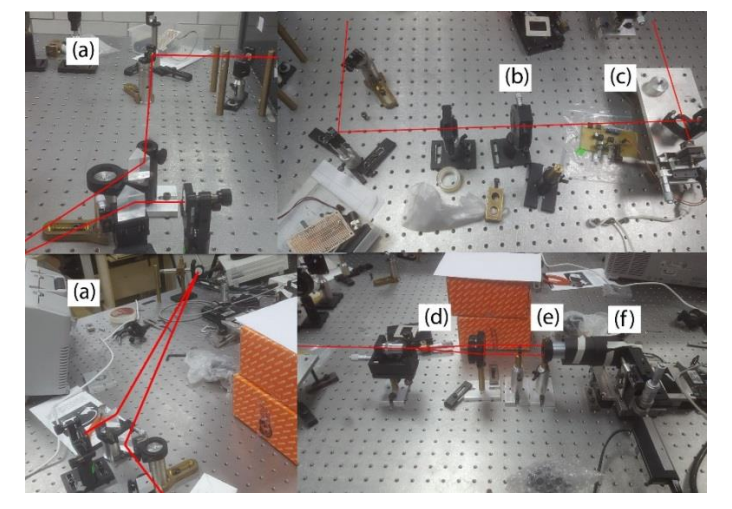

*Figura 2-31. Arreglo experimental para AC-Z-scan (implementado)*

Se utilizaron dos sets de lentes para el arreglo telescópico, el primero utilizando una lente asférica C220TME-B y una lente Edmund acromática 25x160 VIS, con el cual obtuvimos el patrón de interferencia que se muestra en la [Figura](#page-53-0)  [2-32\(](#page-53-0)a). En el segundo arreglo se utilizó un objetivo de microscopio y una lente simple, el cual genera un patrón como el que se muestra en la [Figura 2-32\(](#page-53-0)b). Se puede ver los cambios en el frente de onda, de un frente de onda corregido [\(Figura](#page-53-0)  [2-32,](#page-53-0) a) y un frente de onda aberrado [\(Figura 2-32,](#page-53-0) b).

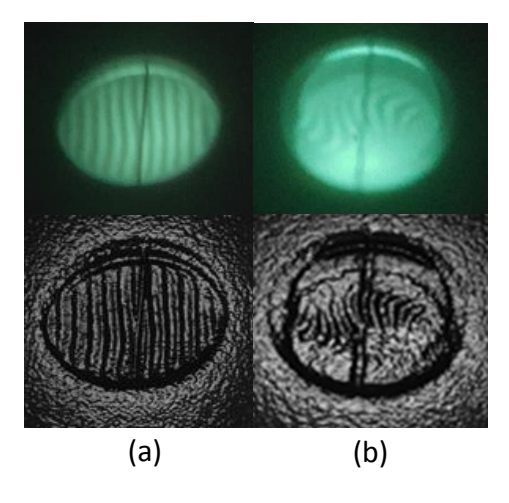

*Figura 2-32. (Arriba) fotografía de la colimación de un haz incidente en modo continuo, de los arreglos bajo prueba, utilizando el interferometro de 'shear plate'.(Abajo) los mismos patrones utilizando un filtro pasa altas para ver mejor el contorno. (a) frente de onda corregido. (b) frente de onda no corregido.*

<span id="page-53-0"></span>Las características de los lentes utilizados para este experimento se presentan en la siguiente tabla:

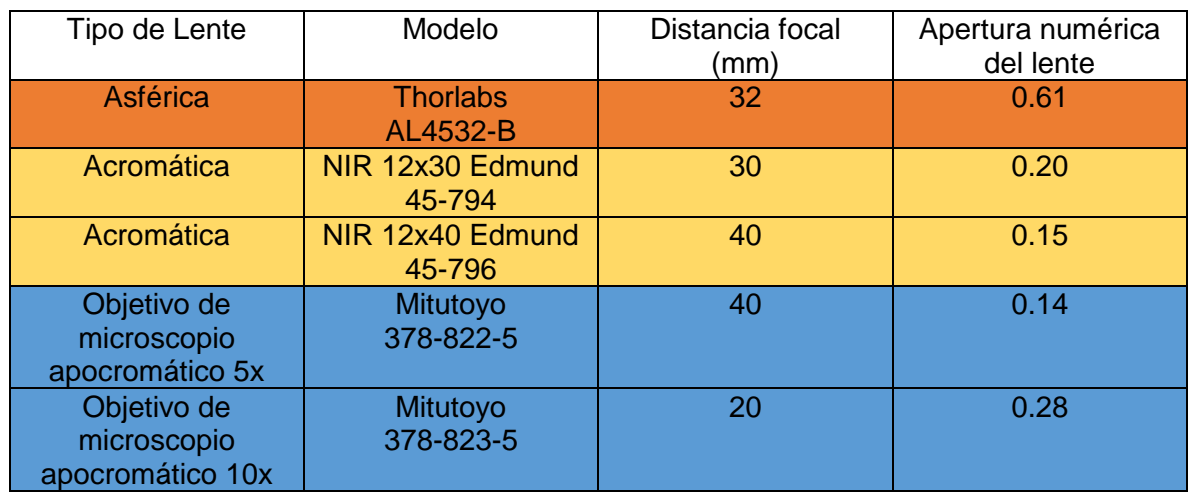

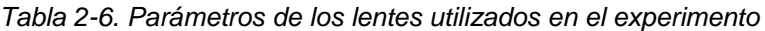

### **a) Resultados**

Los datos obtenidos, simultáneamente por la técnica que presentamos, para cada lente bajo prueba, usando dos arreglos telescópicos, uno con el frente corregido, y el otro sin corregir, mostrados en la imagen [Figura 2-32.](#page-53-0) El paso utilizado para el movimiento en z fue de 2µm, y la adquisición completa de una lente tarda 20 minutos aproximadamente.

La señal DCTPA(z) vs z (ecuación [2-10\)](#page-50-2) incluye la información de cómo cambia la irradiancia a lo largo del eje Z y la distribución espacial a lo largo de Z, igual que la información que nos proporciona la técnica PML-z-scan, el ancho en esta señal nos puede proporcionar la profundidad de campo del lente (por sus siglas en ingles DOF), el cual es dos veces el rango de Rayleigh (ecuación [2-6\)](#page-38-0), definido por:

<span id="page-54-1"></span>
$$
DOF = 2z_0 \tag{2-11}
$$

Donde utilizamos un diámetro del haz incidente de D=8mm. DOF $_{exp}$  es la profundidad de campo medida en la señal de DCTPA(z). La tabla que se muestra a continuación [\(Tabla 2-7\)](#page-54-0) es la comparación del rango de Rayleigh teórico, y el rango experimental.

<span id="page-54-0"></span>*Tabla 2-7.Comparación de la profundidad de campo. La se calculada con la ecuación [2-11,](#page-54-1) y es medido experimentalmente en la [Figura 2-33.](#page-55-0)*

|                            | AL4532-B | $12\times30$ | 12x40 | 378-822-5 | 378-823-5 |
|----------------------------|----------|--------------|-------|-----------|-----------|
| DOF<br>[mm]                | 0.08     | 0.07         | 0.12  | 0.12      | 0.03      |
| DOF <sub>exp</sub><br>[mm] | 0.08     | 0.14         | 0.11  | 0.11      | 0.04      |

En el caso de la lente 12x30, la diferencia se le atribuye a posible falla en el lente, debido a que la irradiancia medida no se observa una forma parecida a las otras mediciones (se realizaron varias pruebas para verificar la alineación).

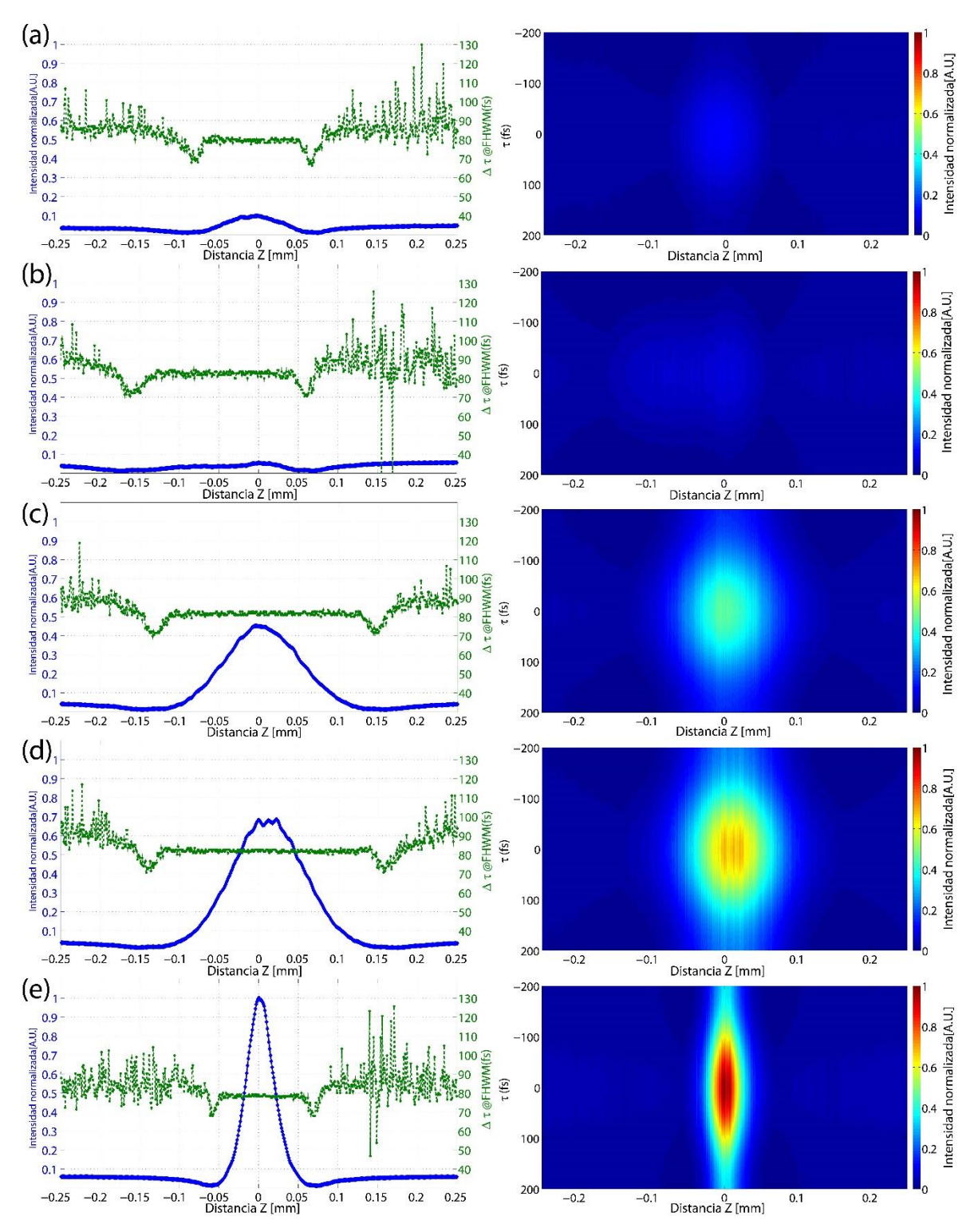

<span id="page-55-0"></span>*Figura 2-33. Frente de onda corregida (Columna derecha) DCTPA(z) vs z (línea azul), Δt vs z (línea verde). (Columna izquierda) ACTPA(τ,z) vs z vs τ (a) AL4532-B. (b)12x30. (c)12x40. (d)378-822-5. (e)378-823-5*

Por los resultados de la [Tabla 2-7,](#page-54-0) podemos confirmar que la señal DC<sub>TPA</sub>(z) vs z nos provee de información acerca de la variación de la irradiancia a través del eje óptico, utilizando un frente de onda sin aberraciones. La señal  $\Delta t(z)$ , línea verde, corresponde al ancho del pulso, medido de la traza de autocorrelación de segundo orden ACTPA(τ,z) (columna derecha de la [Figura 2-33\)](#page-55-0), para cada rebanada en z. Para medir este ancho temporal, se asume que se midió un pulso Gaussiano, y a la mitad del ancho máximo (*FHWM o Full Width at half maximum*) se realiza la medición. De acuerdo a los resultados obtenidos de las lentes medidas, el pulso no cambia su ancho temporal cerca del punto focal. Este resultado concuerda con los resultados teóricos los cuales muestran que no hay cambio temporal del pulso cerca del punto focal, y de acuerdo con la teoría, sólo se observan cambios temporales alrededor del foco cuando el pulso es más corto de 10fs @ 810nm [22] [23] [24] [25].

Para la normalización, el máximo valor que se utilizó, fue sacado de entre todas las señales  $DC_{TPA}(z)$  que se midieron entre las lentes, esto con la razón de que los resultados se pudieran comparar debido a que los parámetros de entrada son iguales (la potencia fue de 60mW y el ancho del pulso fue de aproximadamente 80fs). En cada caso, la etapa de pre-compensación de GVD fue ajustada, para cada lente utilizada. En la [Figura 2-33,](#page-55-0) para ambas líneas, azul y verde, podemos ver que la señal disminuye a un valor mínimo, y después empieza a subir otra vez. Esto está relacionado con un bajo flujo de fotones, y con ello, el ruido térmico de la resistencia de unión (del semiconductor) y/o la corriente "oscura" (*Dark current*, corriente que fluye a través de elementos fotosensibles aun cuando no se recibe luz), se vuelven dominantes [26]. El error RMS asociado a la medición temporal del pulso  $\Delta t(z)$  vs z es de aproximadamente 0.6fs.

También probamos nuestro método utilizando un frente de onda aberrado [\(Figura 2-32,](#page-53-0) b). Basado en la simetría de las trazas de irradiancia [\(Figura 2-34\)](#page-57-0), es posible comparar la capacidad de corrección de los objetivos apocromáticos, con respecto a los dobletes acromáticos y las lentes asféricas.

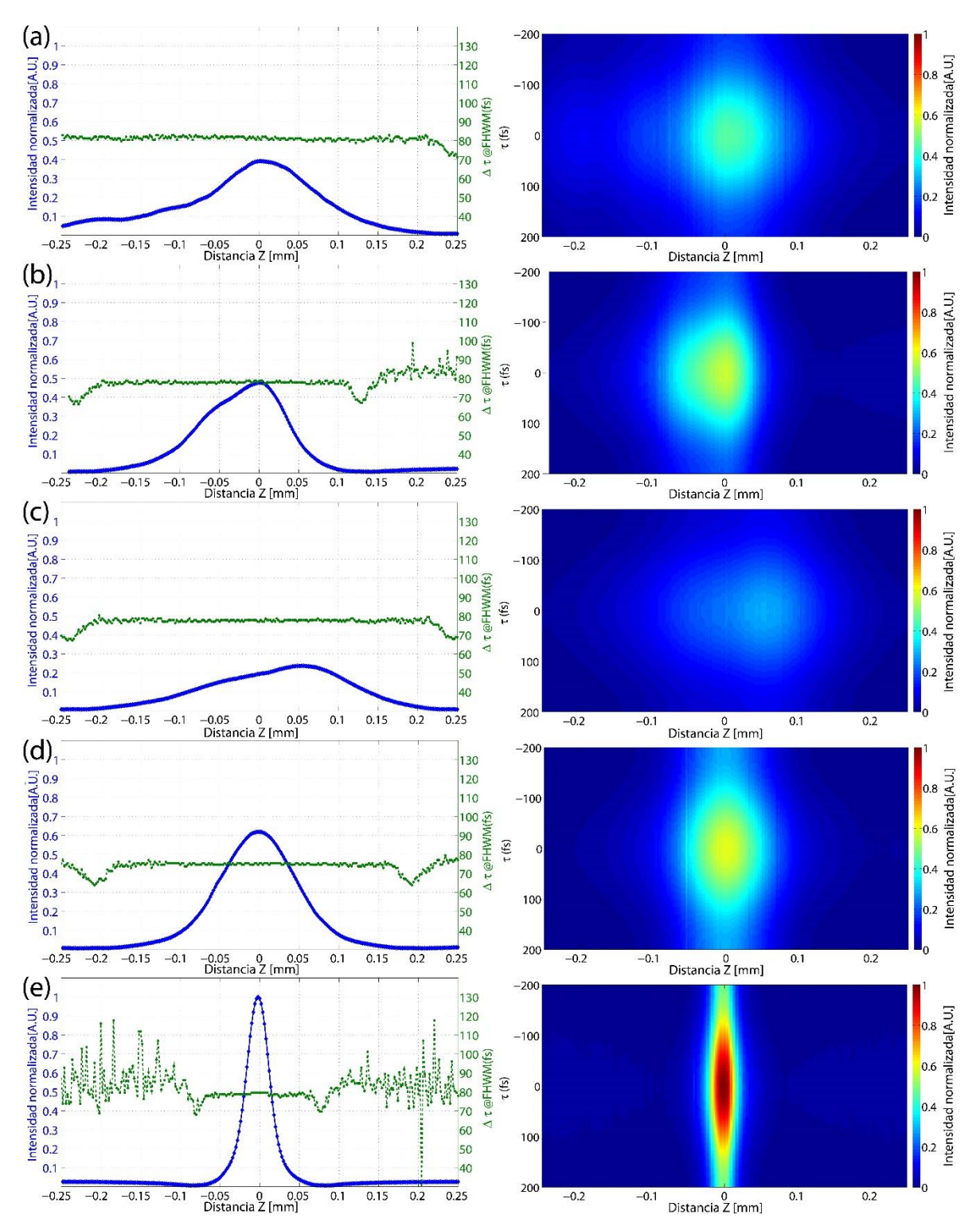

<span id="page-57-0"></span>*Figura 2-34.Frente de onda aberrado (Columna derecha) DCTPA(z) vs z (línea azul),Δt vs z (línea verde). (Columna izquierda) ACTPA(τ,z) vs z vs τ (a) AL4532-B. (b)12x30. (c)12x40. (d)378-822-5. (e)378-823-5*

Con los resultados experimentales mostrados en las [Figura 2-33](#page-55-0) y [Figura](#page-57-0)  [2-34,](#page-57-0) podemos concluir lo siguiente:

- Es posible comprimir los pulsos en la posición focal, cerca del límite temporal dado por ancho de banda. En otras palabras, el GVD y sus variaciones a través de la apertura están bien compensados por el compresor de prismas.
- No se midió cambio en la duración temporal cuando el sensor TPA fue movido a través del eje óptico Z. En ausencia, de GVD y PTD, el desenfocamiento no induce un ensanchamiento temporal en el plano focal.
- Para un frente de onda sin aberraciones, el rango de Rayleigh medido en la señal DCTPA(z) está acorde con la teoría [\(Tabla 2-7\)](#page-54-0). Esto puede ser útil para probar la calidad del frente de onda de entrada en un lente, especialmente cuando se trabaja con longitudes de onda que no son visibles, donde se puede dificultar hacer pruebas de patrones de interferencia para medir la calidad del frente de onda.
- En ausencia de GVD y PTD, un frente de onda incidente aberrado en una lente, no introduce cambios temporales en el plano focal [27] [28].
- El pico en la señal  $DCTPA(Z)$  nos provee de la posición óptima entre espacio y tiempo. Este pico debe de ser consistente con la posición para la mejor resolución espacial, debido a que no hay variación a lo largo del eje Z, como se muestra en las trazas  $AC_{TPA}(T, z)$  vs z en las [Figura 2-33](#page-55-0) y [Figura 2-34.](#page-57-0) En otras palabras, la mejor posición espacial puede ser localizada con el pico de la señal DC<sub>TPA</sub>(z).

Se realizaron dos experimentos más utilizando el frente de onda corregido, el primero fue sin el iris que se utiliza para controlar el haz de entrada [\(Figura 2-35\)](#page-59-0), el cual sirve para verificar que el iris de entrada solo nos ayuda a controlar la apertura numérica usada de las lente bajo prueba. Y el segundo fue introduciendo GVD al pulso [\(Figura 2-36\)](#page-59-1), el cual nos ayuda a corroborar el hecho de que se está haciendo una medición temporal y el hecho de que es posible medir el cambio de GVD (ya sea compresión, o ensanchamiento). En el caso de las mediciones de

GVD1 y GVD2, la medición temporal se volvió ruidosa, y el algoritmo utilizado para realizar la medición generó picos.

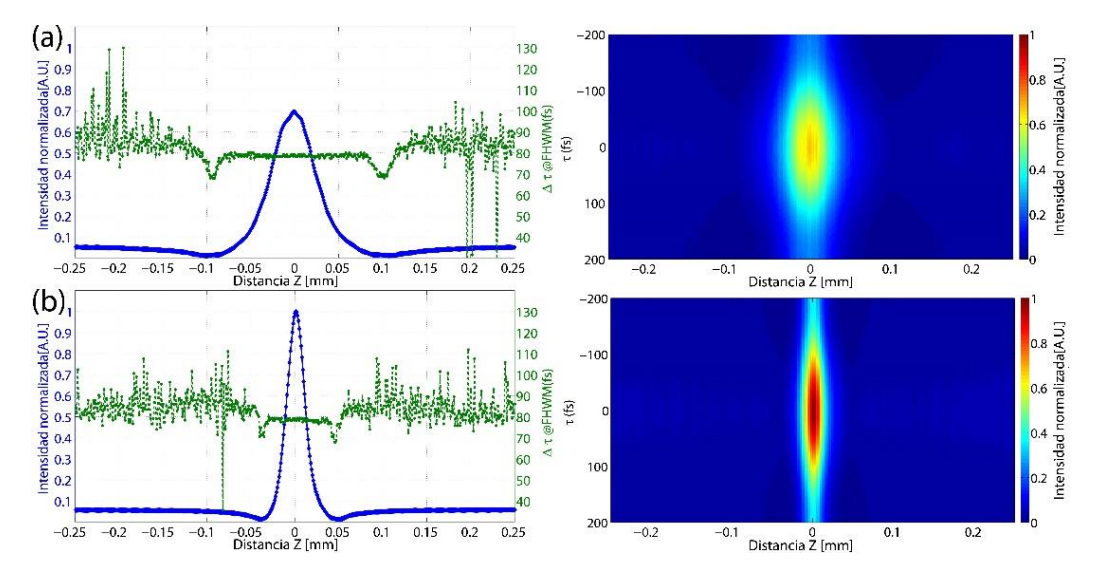

<span id="page-59-0"></span>*Figura 2-35. Experimento donde se utilizó la máxima apertura numérica de los objetivos apocromáticos (a) 378-822-5. (b) 378-823-5.*

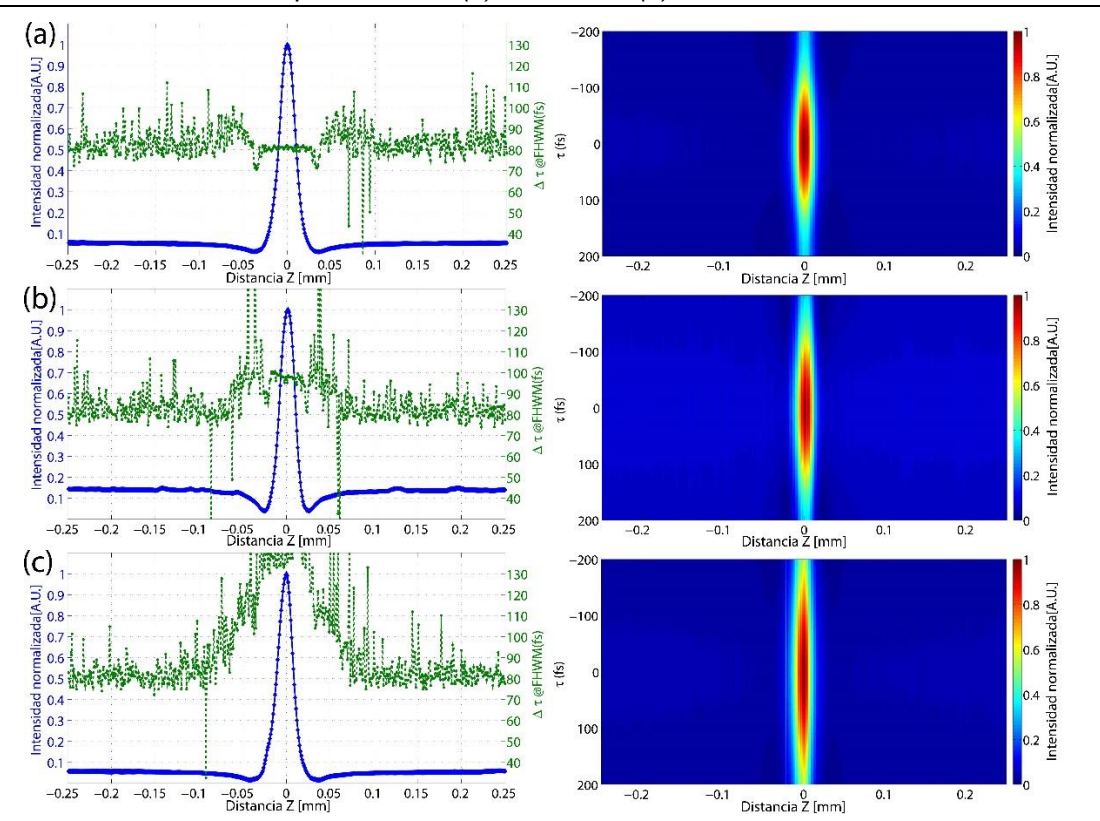

<span id="page-59-1"></span>*Figura 2-36.Experimento donde se introdujo un pedazo de vidrio con alto GVD (SF15), para provocar un ensanchamiento temporal. Medición (a) sin ensanchamiento. (b) Con GVD 1. (c) Con GVD 2. Donde GVD1<GVD2.*

#### **b) Discusión de resultados**

Con estos resultados, se puede observar que los métodos pueden ser utilizados para la caracterización espacio-temporal de sistemas ópticos utilizando láseres pulsados ultracortos. Este método depende de una alineación muy precisa, y cuando existe una mala alineación, el sistema no da información de qué eje es el que está mal alineado, por lo que en algunos casos es difícil la alineación. La resolución del movimiento a través del eje Z depende de la platina utilizada, dando una versatilidad de utilizar diferentes platinas según el tamaño del rango que se desea medir. Se puede utilizar diferentes sensores, según la longitud de onda y potencia a medir, tomando en cuenta que es un sensor que genera TPA para poder hacer la autocorrelación de segundo orden y con ello acceder a una medición espacio-temporal de un pulso ultracorto. La resolución temporal está dada por la velocidad de la línea de retardo en relación con el tiempo de adquisición de datos, por lo que se puede dar la versatilidad de utilizar una tarjeta de adquisición lenta, y realizando un movimiento lento con la línea de retardo o si se dispone de una tarjeta rápida se puede llegar al límite de velocidad dado por el sensor, ya sea utilizando una autocorrelación de intensidad, una velocidad mayor, o con franjas interferométricas, un poco más lento. En dado caso de utilizarse una DAQ con pocos bits de conversión, se puede realizar un tratado de la señal, de manera analógica, con el fin de ampliar la señal y utilizar todo el rango de la tarjeta, en dado caso de que la señal generada sea muy pequeña, se debe de tener cuidado en estos casos con el ruido y señales lineales, ya que pueden opacar la señal no lineal. En el análisis de datos, se pudo observar que si puede medir el cambio temporal del pulso a la par del cambio en la irradiancia.

La limitante que se tiene con este método es el que no puede ser utilizado en un láser continuo y se debe de tener una irradiancia mínima para poder generar el TPA, al igual que se debe de contar con un láser pulsado estable.

55

# **Capitulo 3. Conclusiones**

Los métodos y técnicas presentados en el anterior capitulo, han demostrado su utilidad para el estudio y la caracterización de sistemas refractivos y reflectivos, utilizando arreglos simples.

Dada la hipótesis original que se presentó después de la [Prueba de la navaja](#page-23-0)  [con barrido en Z](#page-23-0) [\(Método 1\)](#page-23-0), de generar un método para determinar el corrimiento de la posición focal en algún dispositivo óptico (ya sea refractivo o reflectivo) según se utilice un láser pulsado o un láser continuo, se genera el método de [Z-scan](#page-28-1)  enmascarado con Pinhole [\(PML Z-scan ó Pinhole Masked Linear Z-scan\)](#page-28-1) **[Método](#page-28-1)  [2\)](#page-28-1)**, el cual permite encontrar la zona focal, medir variaciones en la irradiancia a través del eje Z y obtener experimentalmente el rango de Rayleigh. Con ello se puede encontrar la diferencia de la posición entre el foco de fase y el foco de grupo. Concluimos que el PML z-scan es un método útil para este propósito, con los parámetros medidos es posible encontrar diferencias de localización entre el foco de fase y el foco de grupo según el comportamiento de las aberraciones esférica y cromática [15]. El error experimental en el [Método 1](#page-23-0) fue reducido al automatizar los procesos y simplificar la búsqueda de la zona de máxima irradiancia como se pudo observar en el [Método 2,](#page-28-1) al minimizar la aplicación de filtraje para extraer la información de la señal obtenida en el instrumento. Al contar una medición que proporciona información con menos ruido se puede llegar a utilizar una resolución cercana al límite que nos permite la platina de movimiento sin tener problemas de ruido.

Este método también es útil para obtener la información necesaria para un sistema de control de posicionamiento, como se vio en el método [Z-scan](#page-40-0)  enmasacarado con *pinhole* [modificado de medición indirecta](#page-40-0) [\(Método 3\)](#page-40-0), en el cual se presenta una variación del método para obtener la información necesaria para generar un control de lazo cerrado (ya sea por control feed-forward, feed-back, o una combinación), en el cual se permite el posicionamiento del objeto dentro del rango de Rayleigh y muy cercano al punto focal (el error dependerá del sistema de control utilizado).

56

Para la hipótesis del método [Z-scan con autocorrelación \(AC-Z-scan\)](#page-49-0) [Método](#page-49-0)  [4](#page-49-0)**)**, en la cual se propone una forma de simplificar la alineación y buscar unificar la medición espacial con la temporal para ubicar la zona donde la irradiancia sea la máxima con el mínimo ancho temporal, se corroboró que es posible utilizar un sensor TPA en lugar de un pinhole con medidor de potencia, y simplifica mucho la alineación. Adicionalmente, la utilización de un sensor TPA nos permite medir la distribución espacial y temporal de pulsos enfocados de manera simultánea y con ello también poder evaluar el desempeño de distintos sistemas ópticos utilizando láseres pulsados de femtrosegundos, con frentes de onda aberrados y sin aberración.

La caracterización espacio-temporal mostrada en el [Método 4](#page-49-0) demostró su capacidad para el estudio de sistemas ópticos cuando se utiliza un láser pulsado. Dicha información es útil para la mejora de diseño de sistemas ópticos especializados para el enfoque de pulsos de femtrosegundos.

# **Trabajo futuro**

Generar un modelo para traducir la información obtenida en el [Método 4](#page-49-0) y poder discernir cuantitativamente los efectos espaciales, temporales y espaciotemporales que pueden llegar a ser medidos por este método.

Realizar pruebas utilizando el fenómeno de TPA con una webcam @1550nm, y con ello poder generar instrumentos espacio-temporales para esta longitud de onda a bajo costo.

Corrección de la GVD del láser de fibra de fs-EDFL y generar un amplificador para láseres pulsados. Existe la propuesta de utilizar un Amplificador CPA (*Chirped pulse amplification*) para hacer la corrección y amplificación en un solo paso.

Realizar pruebas con el [Método 4](#page-49-0) utilizando láseres con anchos temporales más pequeños, y con láseres de mayor energía.

Existe la propuesta para combinar esta técnica con la técnica denominada TROG (Time Resolve Optical Gating) [29]

# **A.Apéndices**

## **Apéndice A. Principios de Operación Pulsada de un láser**

En este anexo se mostrarán los métodos y técnicas para generar un láser pulsado que, además de tener una cavidad cerrada, un medio activo y una fuente de excitación del medio activo (elementos básicos para la construcción de un láser), se requiere de un modulador. En este caso la técnica que se muestra a continuación es una de las cuales se emplean para generar láseres pulsados ultracortos.

### **a) Mode Locking**

*Mode-locking* [26] o amarre de modos es un método el cual consiste en seleccionar un modo fundamental, seleccionar los modos de oscilación y empatar las fases, para poder generar un pulso de cierta forma y cierta duración, en este caso, entre más modos haya (esto implica mayor ancho espectral) de menor duración será el pulso.

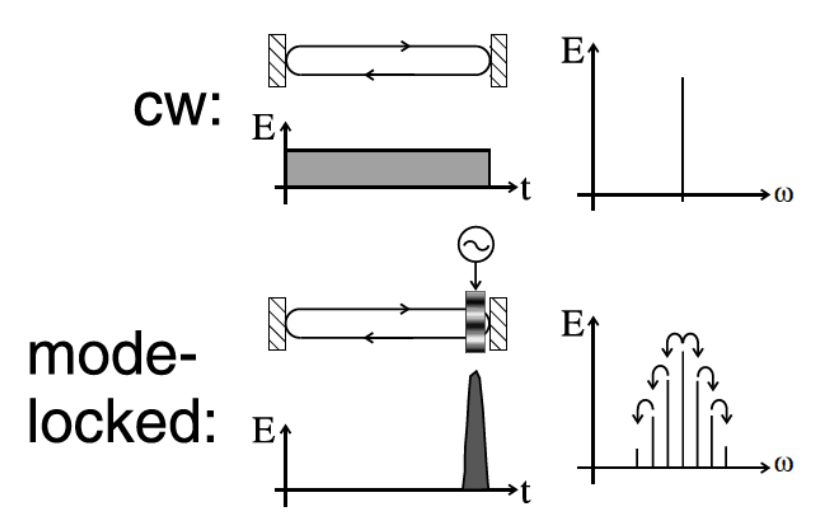

<span id="page-63-0"></span>*Figura A-1. Comparación entre un láser de modo continuo (CW) y un láser pulsado por medio de mode-locking.*

Para esto es necesario, un modulador interno a la cavidad, en el caso particular al que nosotros requerimos, es un modulador pasivo, debido a que estos se basan en la respuesta óptica ultrarrápida de un medio y pueden lograr alcanzar pulsos con anchos temporales del orden de femtosegundos. Este modulador normalmente es el mismo medio activo (medio Kerr) el cual puede, dependiendo de la técnica, comportarse como un absorbedor saturable.

Además de este efecto, se desea generar un efecto llamado automodulación de fase (*Self-Phase Modulation,* SPM, mostrado en la [Figura A-1](#page-63-0) en la gráfica de frecuencias), el cual produce un ensanchamiento espectral. Para la generación de este efecto se aprovecha la no linealidad del índice de refracción:

<span id="page-64-1"></span>
$$
n(t) = n_0 + n_2 I(t) \tag{A-1}
$$

Y tomando en cuenta que la fase tiene una dependencia con respecto al índice de refracción mostrado en la siguiente ecuación

$$
\varphi(t, z) = \omega_0 t - kz \tag{A-2}
$$

<span id="page-64-3"></span><span id="page-64-2"></span><span id="page-64-0"></span>
$$
k = \frac{\omega_0 n(t)}{c}
$$
 A-3

Donde los parámetros  $\omega_0$  es la frecuencia central,  $t$  es el tiempo,  $k$  es el vector de onda y  $z$  es la distancia recorrida.

La ecuación [A-4](#page-64-0) (después de sustituir las ecuaciones [A-1](#page-64-1) y [A-3](#page-64-2) en [A-2\)](#page-64-3) se deriva para obtener la frecuencia instantánea [5].

$$
\widetilde{\omega}(t,z) = \frac{d}{dt}\varphi(t,z) = \omega_0 \left(1 - \frac{n_2 z}{c} \frac{d}{dt} I(t)\right)
$$
 A-4

Que representa un ensanchamiento espectral obtenido por las frecuencias instantáneas, que dependen de la irradiancia que llega al medio.

A continuación se presentará una técnica de varias que se utilizan para la generación de pulsos ultracortos: Additive Pulse Mode-Locking

#### *Additive Pulse ML*

En esta técnica se utiliza una cavidad auxiliar, la cual recibe una fracción del láser y pasa por un elemento no lineal que lo modifica, esto con el fin de realizar una modulación entre haz que se encuentra en la cavidad primaria y el haz en la cavidad auxiliar cuando se unan otra vez haciendo una superposición de haces. Esta superposición corta las colas del pulso y ayuda a se acorte dentro de la cavidad (efecto de la Automodulación de Amplitud, SAM) [26].

En el caso particular de laser de fibra óptica, se modela como si fuera un interferómetro Mach-Zehnder con dos elementos no lineales en cada brazo, que servirá para obtener ganancia y realizar los efectos no lineales.

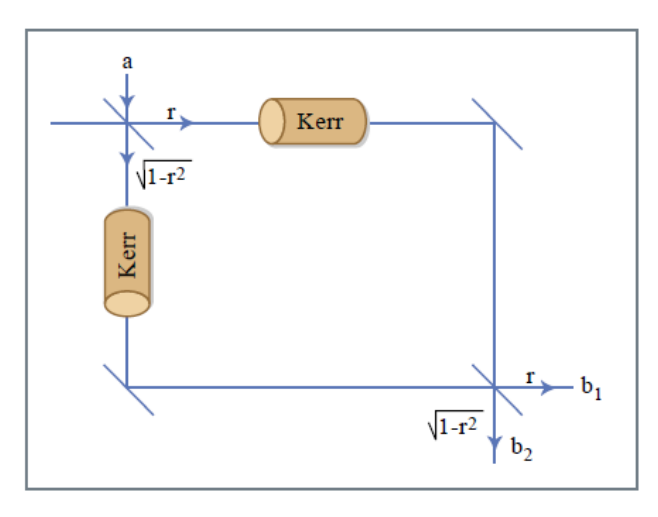

<span id="page-65-0"></span>*Figura A-2. Esquema de un interferómetro Mach-Zehnder no lineal, donde 'a' es la entrada (laser en este caso), r es la es la relación de división entre los dos caminos, 'b1' es la señal que será la retroalimentación del láser y 'b2' está asociado con las pérdidas del sistema (incluyendo las perdidas lineales y no lineales).*

Como en la construcción se utiliza una cavidad de anillo, se utiliza un juego con las polarizaciones del haz, se utilizan dos polarizaciones ortogonales, y se generan dos caminos ópticos que no interfieren entre sí, hasta que se requiera. Para poder hacer esto, se utilizan placas retardadoras, que en este caso son las que nos permiten hacer una relación de división entre los dos brazos (expresado como ' $r$ ' y  $\sqrt{1-r}$  en la [Figura A-2\)](#page-65-0)

En este caso, el efecto no lineal afecta la polarización del pulso, dependiendo de la irradiancia [\(Figura A-3\)](#page-65-1), y generando una interferencia entre los dos caminos, donde solo interfiere las partes más intensas del haz, generando así los efectos de automodulación de fase y amplitud.

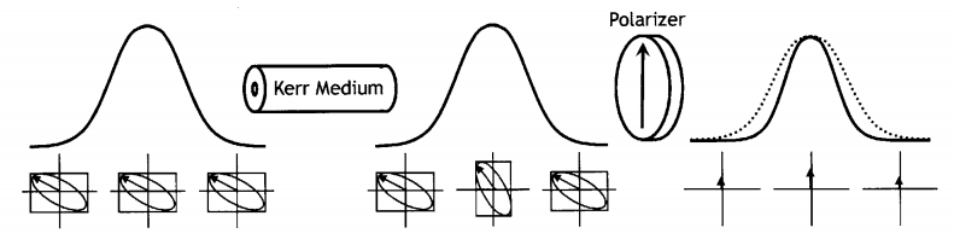

<span id="page-65-1"></span>*Figura A-3. Evolución de la polarización de un pulso al pasar por un medio Kerr y usando un polarizador, se obtiene el haz de salida y haz de retroalimentación (divisor de haz por polarización).*

Ya con esto, se utiliza efecto de la dispersión de la velocidad de grupo (GVD) en la cavidad, para logra realizar un empate en las fases de las diferentes frecuencias, y se logra hacer el amarre de modos para la generación de un pulso ultracorto.

**Apéndice B. Diseño y Construcción de un Láser de Fibra Dopada con Erbio de femtosegundos (fs-EDFL)**

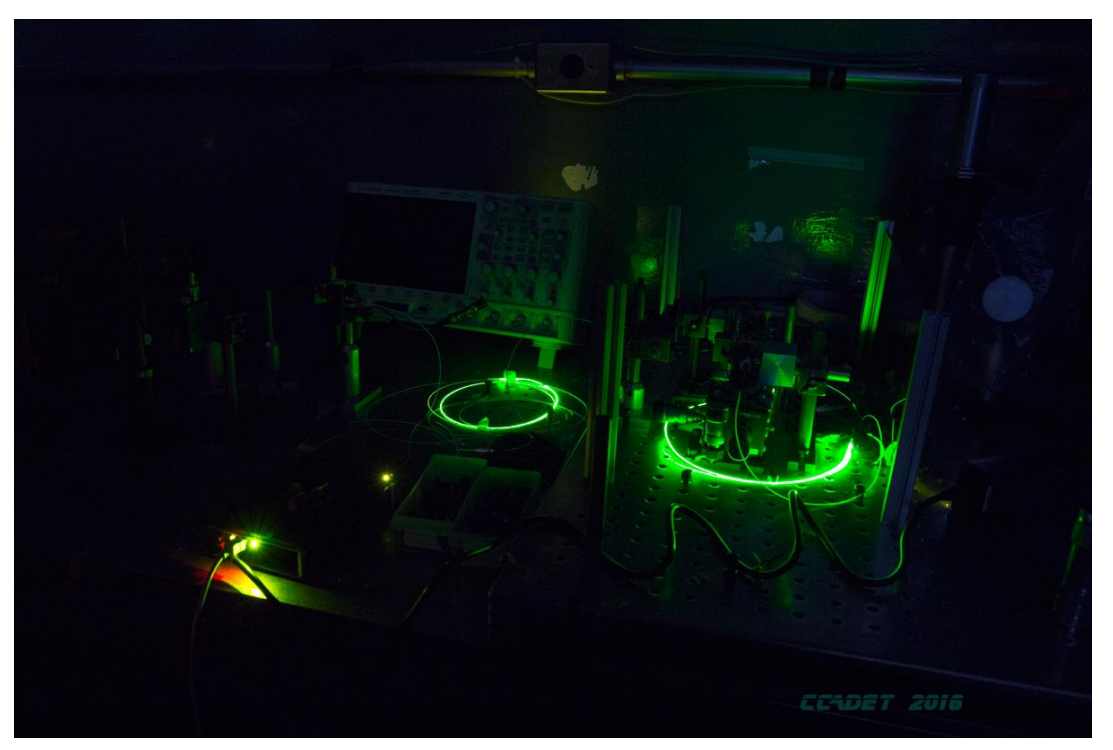

*Figura A-4. fs-EDFL con Amplificador*

Este láser fue diseñado y desarrollado con el propósito de generar una fuente de pulsos ultracortos de bajo costo, portátil y móvil, el cual se hizo en colaboración con la Universidad de Heriot-Watt. Originalmente se pretendía generar un instrumento portátil que tuviera la fuente de luz incluida, por lo que una fuente de pulsos, estable y de bajo peso debía de ser utilizada, por eso se pensó en un fs-EDFL

Para la construcción de este laser, se utilizó:

- 1) Multiplexador de luz (WDM202A Thorlabs, hecho con fibra Hi-1060)
- 2) Fibra dopada con Erbio
- 3) Fibra SMF28
- 4) Colimador GRIN (G*radient-Index*) 50-1550A
- 5) Placas retardadoras de λ /4
- 6) Placa retardadora de λ /2
- 7) Aislador óptico
- 8) Divisor de haz por polarización
- 9) Diodo de bombeo (con fuente de potencia, y mariposa para montarlo)

- Fusionadora de fibra óptica, marca Sumitomo modelo TYPE-25e

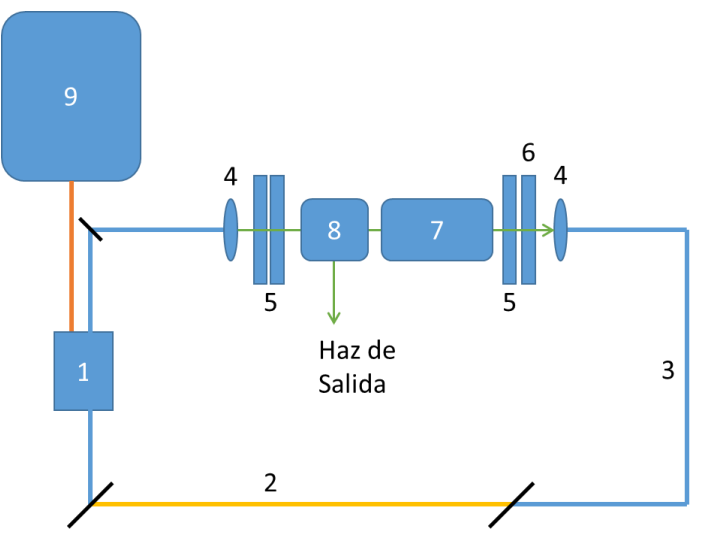

*Figura A-5. Arreglo Experimental del láser de fs-EDFL*

<span id="page-68-0"></span>Para la construcción de la cavidad [\(Figura A-5\)](#page-68-0) se utilizó el cálculo del GVD total introducido por la fibra, para poder compensar la automodulación de fase (SPM, en este caso hizo decidió utilizar un ancho de banda @ 1550 nm para un pulso aproximado de 70fs de duración), y con ello obtener un pulso libre de chirp, con el objetivo de generará un solitón temporal, ecuación [A-5.](#page-68-1) La automodulación de fase, ecuación [A-6,](#page-68-2) y la energía del solitón se expresa como se muestra en la ecuación [A-7,](#page-69-0) podemos calcular un ancho temporal del solitón utilizando los parámetros del láser [30] [A-8\)](#page-69-1):

$$
A_0 \tau = \sqrt{\frac{2|D|}{\delta}}
$$
 A-5

<span id="page-68-2"></span><span id="page-68-1"></span>
$$
\delta = \frac{2\pi n_2 L_k}{\lambda A_{eff}} \tag{A-6}
$$

$$
W = 2|A_0|^2 \tau \tag{A-7}
$$

<span id="page-69-1"></span><span id="page-69-0"></span>
$$
\tau = \frac{4|D|}{W\delta} \tag{A-8}
$$

Donde  $\tau$  representa el ancho temporal del pulso, D es la dispersión, W es la energía del pulso,  $A_0$  es la amplitud pico,  $\delta$  es la automodulación de fase (SPM),  $L_k$ es la longitud del medio Kerr,  $n_2$  es el índice no lineal,  $A_{eff}$  el área efectiva del modo y  $\lambda$  la longitud de onda [30] [31].

Usando los parámetros de dispersión de las fibras usadas, se obtuvieron las distancias totales de la fibra [\(Tabla A-1\)](#page-69-2) para utilizar la automodulación  $\delta = 0.0263[\frac{1}{100}]$  $\frac{1}{\text{Watt}}$ , la dispersión total del sistema  $D = -0.02141[p s^2]$ , energía de  $W = 50[nJ]$  y poder generar un pulso con ancho aproximado de  $\tau = 65[fs]$ .

<span id="page-69-2"></span>

| Fibra             | Distancia $[m]$ | Dispersión dada por el<br>fabricante @1530nm<br>$[ps^2 * m]$ |
|-------------------|-----------------|--------------------------------------------------------------|
| SMF <sub>28</sub> | 1.55            | $-0.021$                                                     |
| Hi-1060           | 1.46            | $-0.011$                                                     |
| Er80-4/125        | 0.85            | 0.032                                                        |

*Tabla A-1. Distancia usada de la fibra óptica*

Se procedió a realizar el armado de la cavidad, procurando lograr la menor cantidad de perdidas posible entre cada unión de fibra óptica, que en este caso se logra por medio de un empalme de fusión.

Después de obtener la cavidad, se procedió a realizar la alineación de las lentes GRIN, esto con el fin de obtener la retroalimentación y obtener una emisión estimulada y se logre obtener un láser, para completar el arreglo, se colocó el divisor de haz (obtener una salida) y el aislador óptico (para promover solo una salida).

Posteriormente se procedió a generar la operación pulsada del láser por medio del control de la polarización con los retardadores de onda (3 de λ /4 y 1 de λ /2). En este caso encontrando el problema de haber escogido una fibra con un dopaje adecuado y con ello lograr la dispersión requerida. Esta parte fue realizada en colaboración con el grupo de óptica ultrarrápida de la Universidad de Heriot-Watt, al reemplazar la fibra y se logró obtener la operación pulsada, originalmente con chirp bajo (se observó cualitativamente por medio de una FRAC, frecuency resolved autocorrelation). Pero se sufrió un accidente fisico y la reparación causo que este chirp aumentara en comparación con el pulso obtenido.

#### *Resultados de la construcción*

La construcción del fs-EDFL fue realizada en 3 etapas, en la primera etapa, del láser, se realizó la caracterización del diodo de bombeo, como se comportaba la potencia óptica de salida a la corriente que proporciona la fuente (en este caso se puede decir que también potencia eléctrica, ya que el voltaje que proporciona la fuente es constante, [Figura A-6\)](#page-70-0) el cual dado a los resultados obtenidos comprobamos que tiene un comportamiento lineal, y ver que la longitud onda de emisión laser sean correctas conforme a los datos que el fabricante especifica usando el espectrómetro BTC261E\_512 (el resultado se muestra en la [Figura A-7\)](#page-71-0). Se hizo una caracterización del espectro de emisión espontanea de la fibra dopada con Erbio [\(Figura A-7\)](#page-71-0).

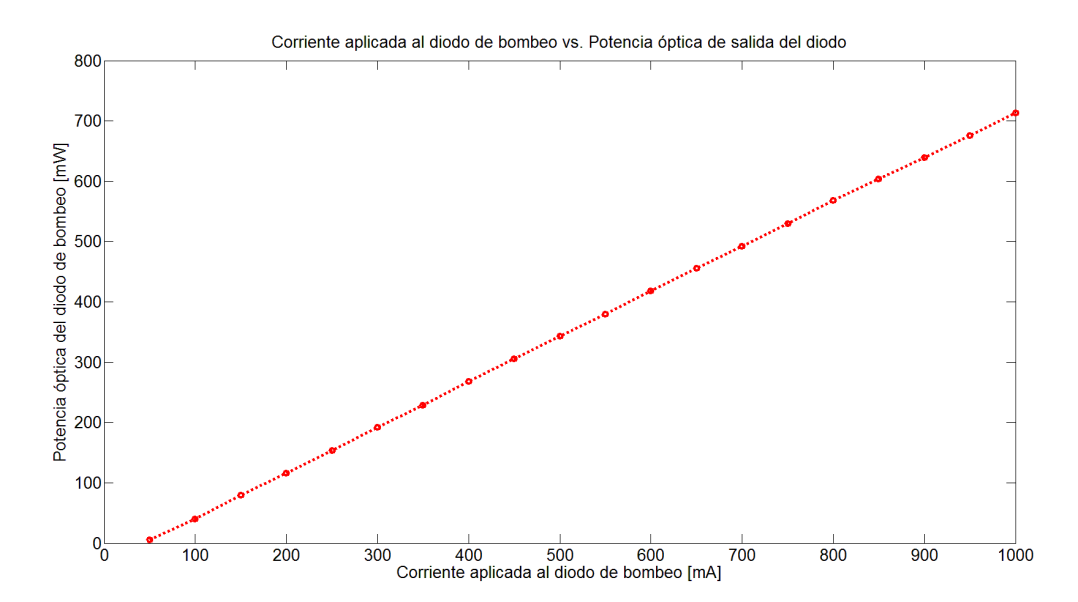

<span id="page-70-0"></span>*Figura A-6. Corriente eléctrica aplicada al diodo de bombeo vs Potencia optica de salida*

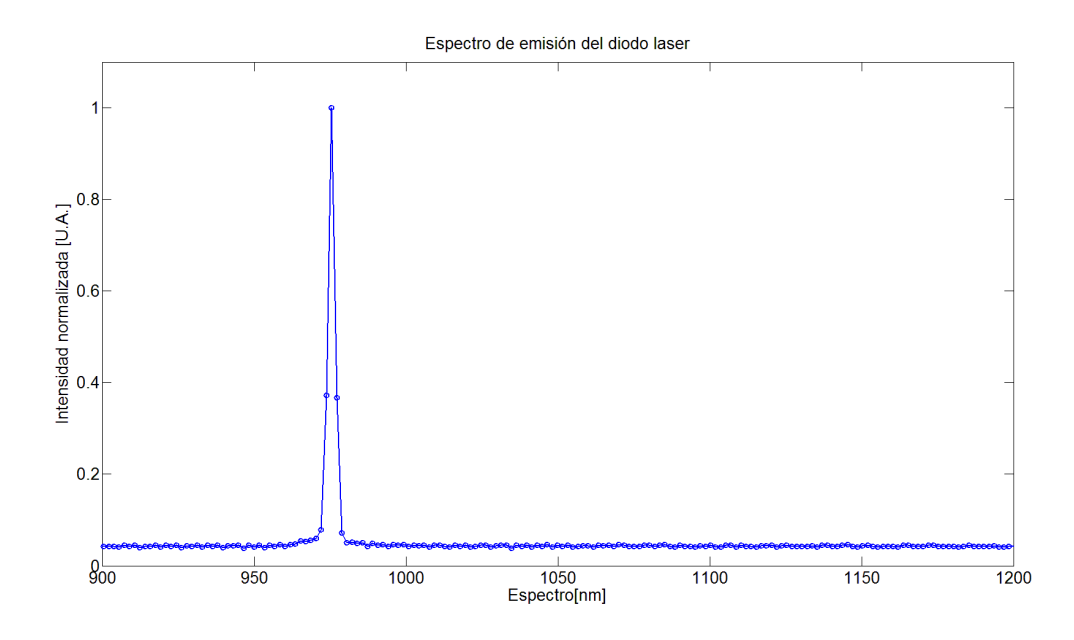

<span id="page-71-0"></span>*Figura A-7. Espectro del láser de bombeo. Pico a 976nm, conforme a lo que el fabricante especifica.*

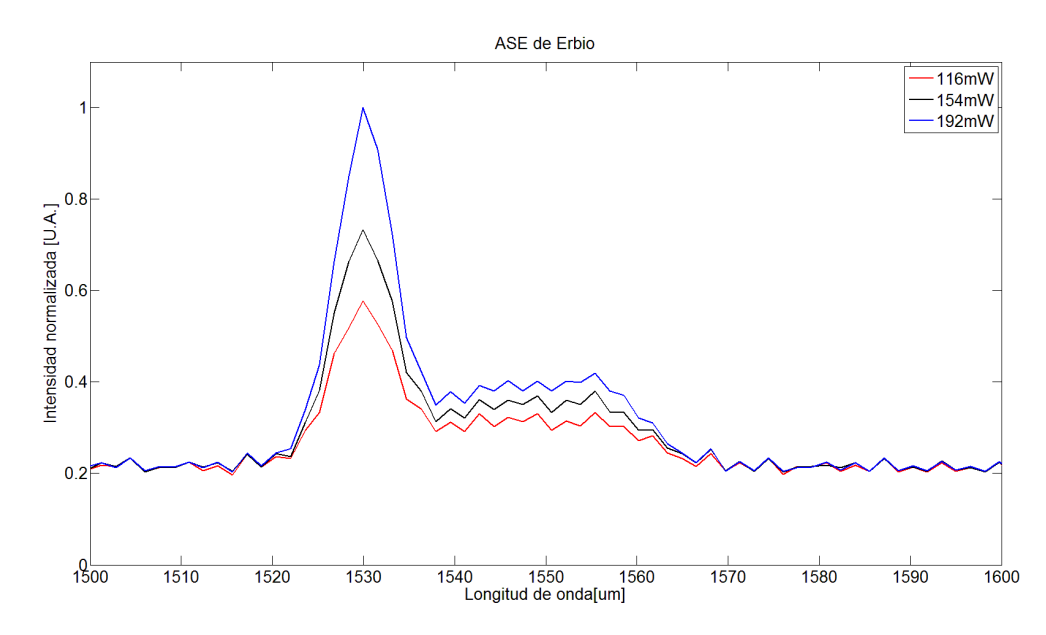

*Figura A-8. Diferencia de emisión espontanea amplificada (ASE) de la fibra dopada con Erbio, según la potencia óptica de entrada*

En la segunda etapa, se cerró la cavidad y se promovió emisión estimulada (retroalimentación) por medio de alineación, se encontraron las potencias umbral según la potencia entregada por el diodo, obteniendo una potencia mínima para la emisión estimulada de 65mW de bombeo y una potencia de salida de 55mW utilizando 600mW de bombeo. Al igual se adquirió el espectro de emisión continua (CW) de esta fibra, mostrado en la [Figura A-9.](#page-72-0)
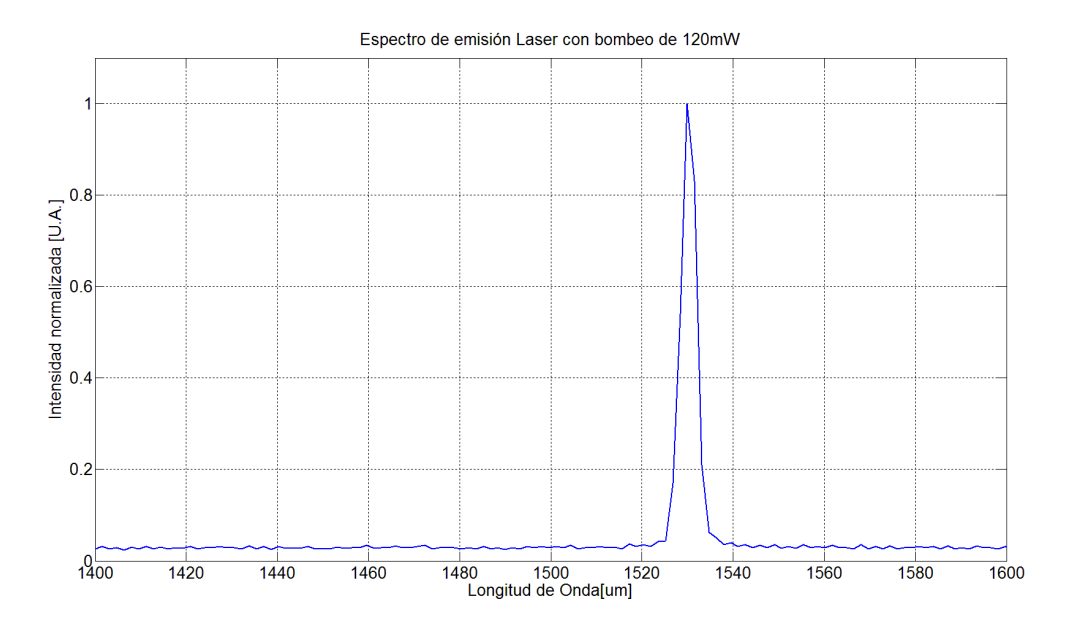

*Figura A-9. Espectro de emisión del láser de fibra óptica alimentado con 120mW* 

En la tercera etapa, el amarre de modos del láser de fibra óptica se logró con la colaboración del Grupo de Óptica Ultrarrápida de la Universidad de Heriot-Watt en Edimburgo, Reino Unido. Se modificaron algunos parámetros que no se tenían en cuenta (principalmente el dopaje en la fibra óptica) y con ello, se logró hacer el amarre de modos, al igual se nos proporcionaron algunas características para escoger el sensor para realizar la absorción de dos fotones (TPA) en esta longitud de onda y poder para realizar la técnica de FRAC para poder medir el ancho temporal del pulso. El pulso resultó de aproximadamente 77fs, con una potencia promedio de 50mW (mostrando su espectro en la [Figura A-10,](#page-73-0) autocorrelación de segundo orden en la [Figura A-11](#page-73-1) y el arreglo usado para medir esta FRAC-TPA en la [Figura A-12\)](#page-74-0).

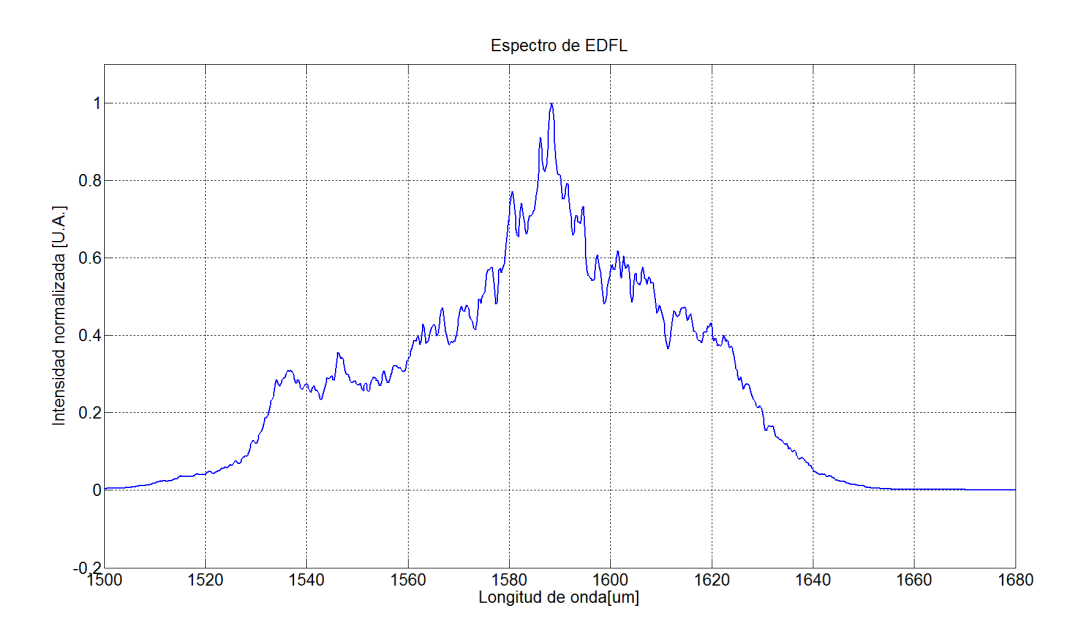

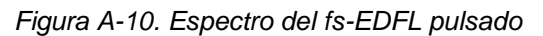

<span id="page-73-0"></span>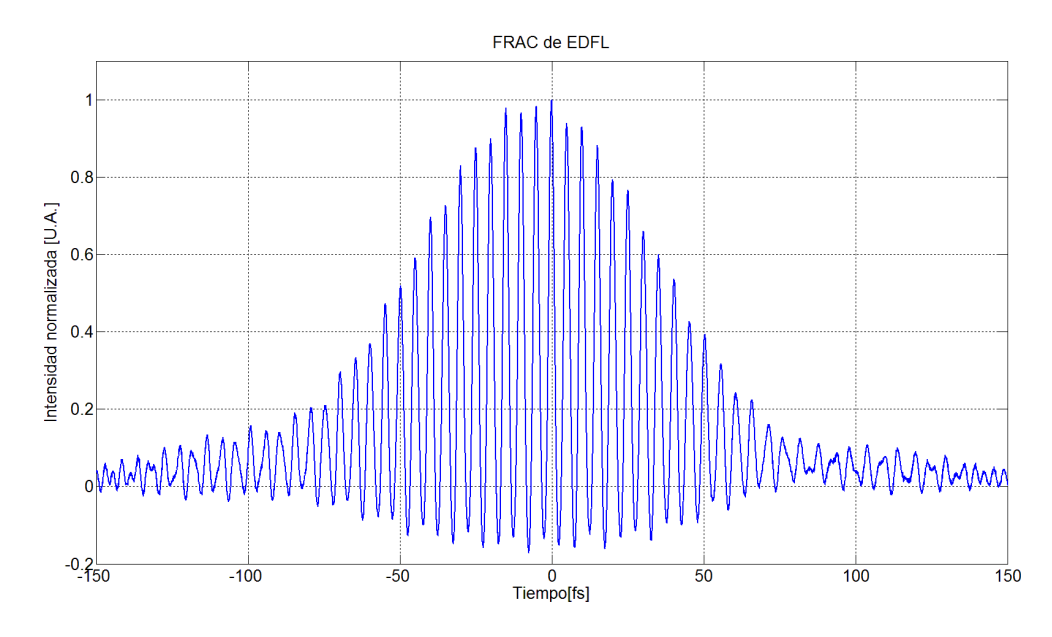

<span id="page-73-1"></span>*Figura A-11. FRAC del fs-EDFL pulsado*

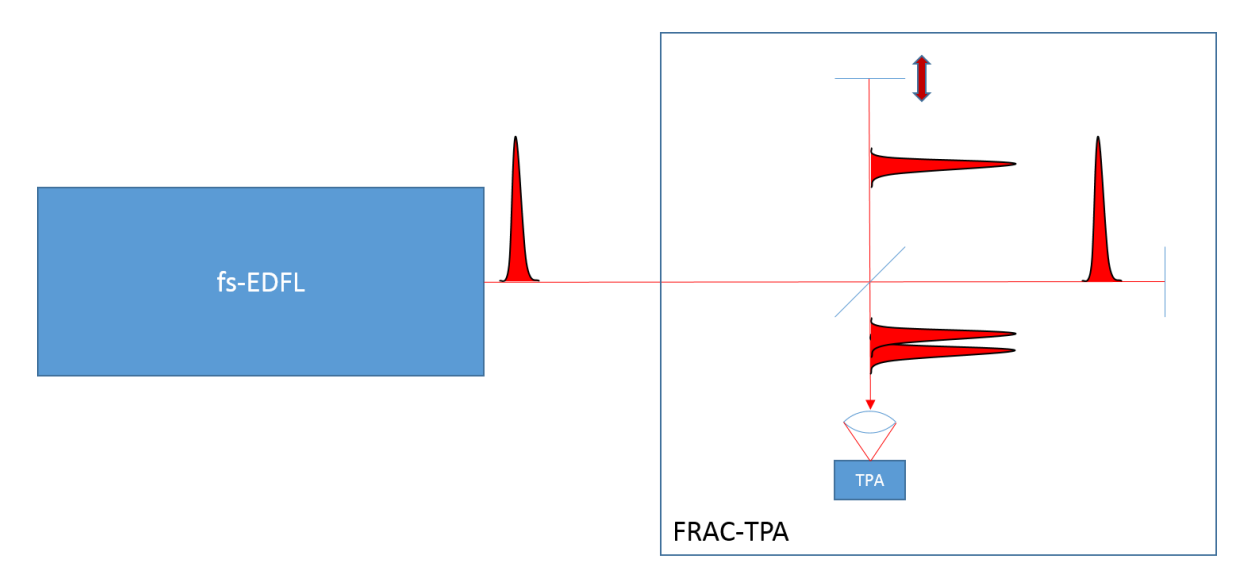

*Figura A-12. Arreglo del FRAC para fs-EDFL*

<span id="page-74-0"></span>Debido a una reducción en la longitud de la fibra se favoreció el ancho de banda lográndose un espectro mayor, sin embargo, el pulso cuenta con mucho chirp (medido cualitativamente por medio de la FRAC). El pulso, de acuerdo con su ancho espectral [\(Figura A-13\)](#page-75-0), debería de ser de aproximadamente 21fs, sin embargo, el pulso que se obtiene es de más de 800fs (en cuanto a potencia promedio se mantuvo, 50mW). Esto indica que es necesaria la utilización de un compresor externo.

Se implementó un compresor externo basado en un par de prismas de sf10 (el arreglo utilizado se muestra en la [Figura A-15\)](#page-76-0), en el cual se hace una compensación de las fases (se induce GVD de manera controlada), abriendo el haz en sus diferentes componentes espectrales, usando el primer prisma, y por medio del segundo se controla la cantidad de dispersión que se provoca, el cual es un GVD negativo. Se utilizó, esta configuración [\(Figura A-15\)](#page-76-0) debido a que se supuso que se tenía cierto chirp, pero después de probar diferentes distancias [\(Figura A-14,](#page-75-1) entre menor es la distancia entre estos prismas, es menor el GVD que genera el arreglo), se comprobó que se necesita utilizar dispersión positiva.

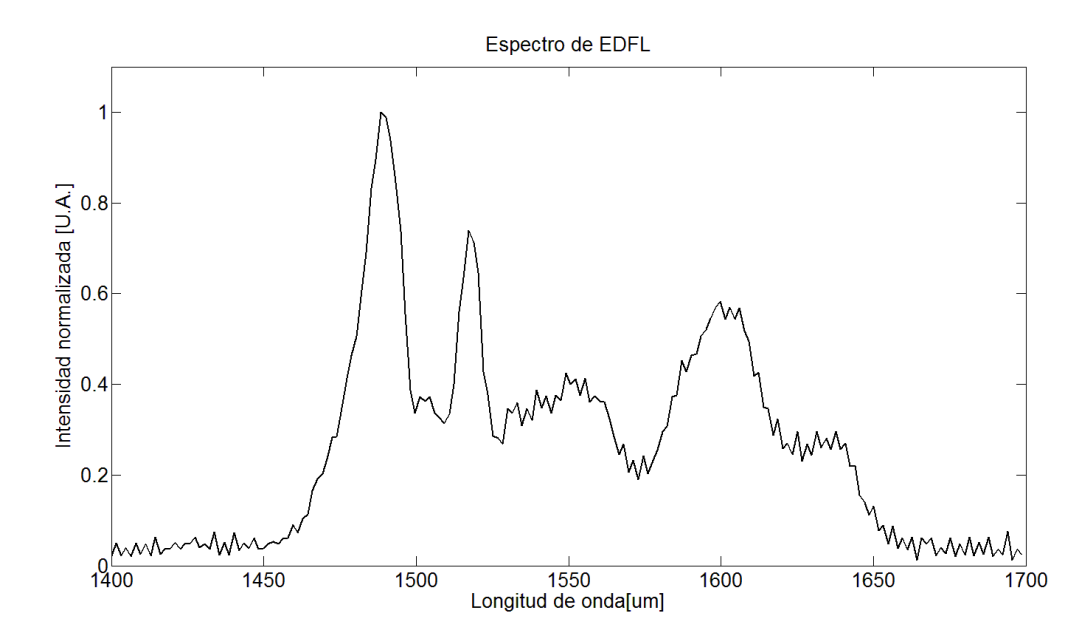

<span id="page-75-0"></span>*Figura A-13. Espectro del fs-EDFL después de reducción en la longitud de la fibra dopada*

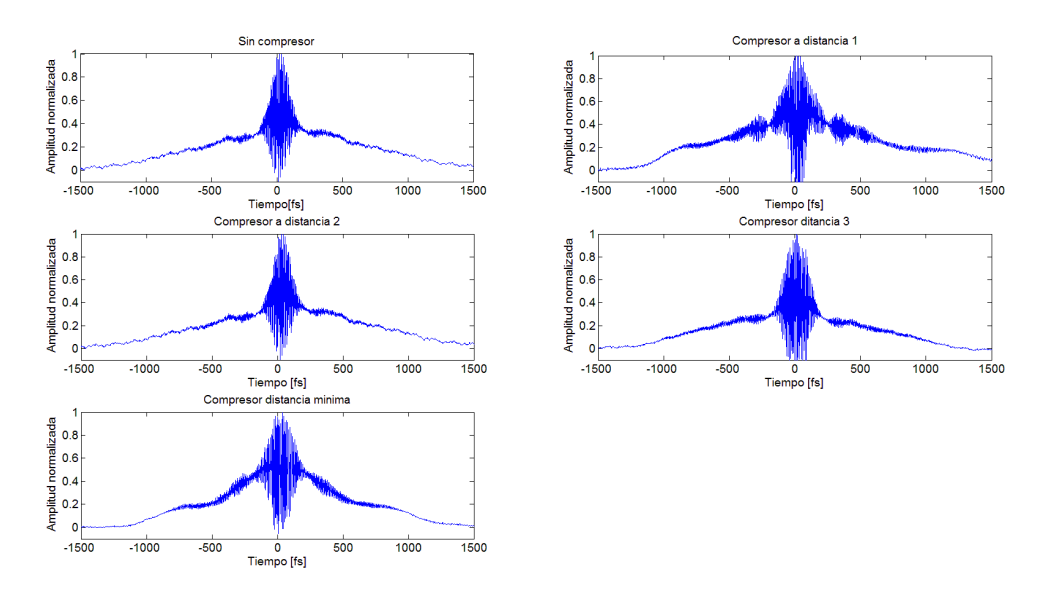

<span id="page-75-1"></span>*Figura A-14 FRAC del láser de fs-EDFL cambiando las distancias de los prismas, para compensar el chirp. La distancia cambiante es la distancia entre los prismas (Distancia 1=150mm, Distancia 75mm, Distancia 3=10mm, Distancia mínima≈1mm).*

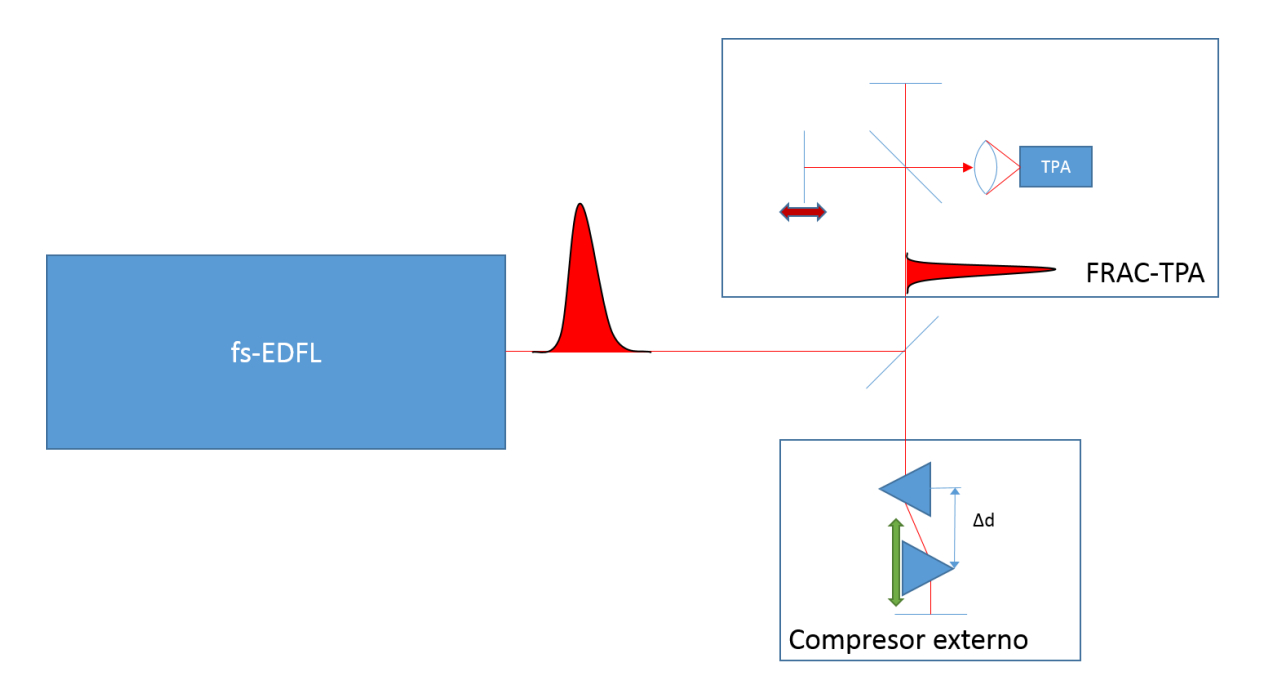

<span id="page-76-0"></span>*Figura A-15. Arreglo experimental de un compresor para saber el signo del chirp.*

# **Apéndice C. Aberraciones Espaciales**

# **a) Esférica**

La aberración esférica corresponde a la dependencia de la distancia focal con la abertura para rayos no paraxiales, es decir la localización del foco cambia según la altura en la que los rayos de luz que inciden paralelamente al eje óptico. [16]

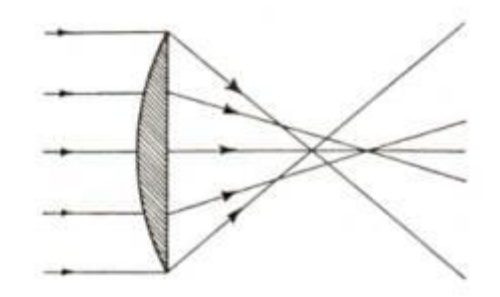

*Figura A-16. Aberración esférica de una lente plano-convexa*

# **b) Astigmatismo**

Esta aberración ocurre cuando hay una diferencia en la posición de la imagen sagital y la imagen tangencial [16], como se muestra en la [Figura A-17.](#page-77-0)

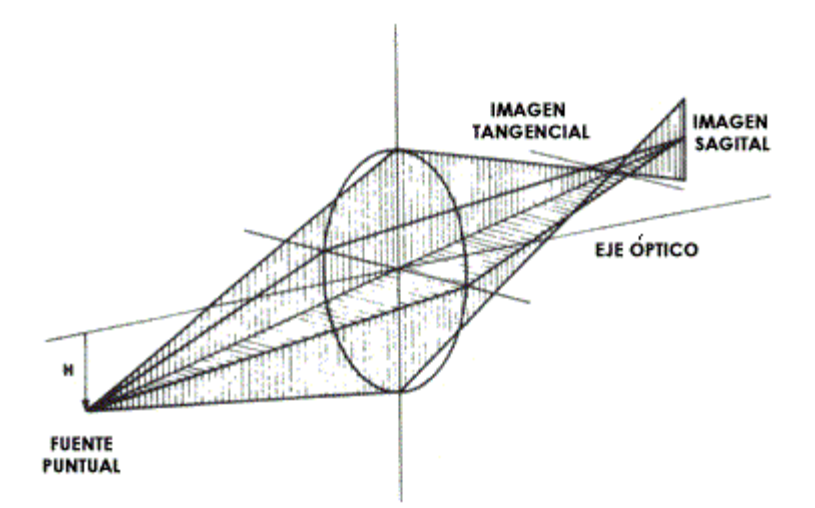

<span id="page-77-0"></span>*Figura A-17. Astigmatismo, H en la imagen es una altura entre la fuente y el eje óptico del lente*

# **c) Coma**

Esta aberración distorsiona la imagen y ocurre solo para puntos fuera del eje óptico. En la [Figura A-18](#page-78-0) podemos ver como los rayos meridionales que cruzan las orillas de la lente llegan al plano imagen más cerca del eje que los rayos que se encuentran en las proximidades del rayo principal (el que pasa por el centro óptico del lente). En este caso la coma es negativa, debido a que los rayos marginales se enfocarán a una distancia más cercana al eje [16]. Su nombre es debido a la deformación de la imagen punto, que se ve como la coma de un cometa.

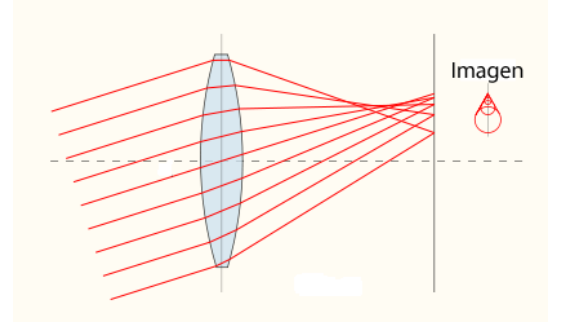

*Figura A-18. Coma*

# <span id="page-78-0"></span>**d) Curvatura de Campo**

Esta aberración es aquella que provoca que un objeto plano normal al eje óptico no pueda enfocar en el plano de imagen paraxial (plano de proyección), formando así una superficie parabólica donde se proyecta la imagen. [16]

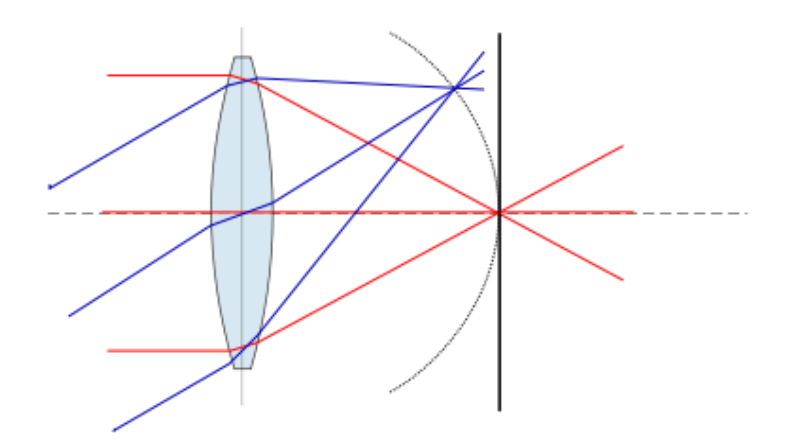

*Figura A-19. Curvatura de campo*

# **e) Distorsión**

Aberración que se da cuando se producen cuando diferentes zonas del lente producen distancias focales y aumentos diferentes. [16]

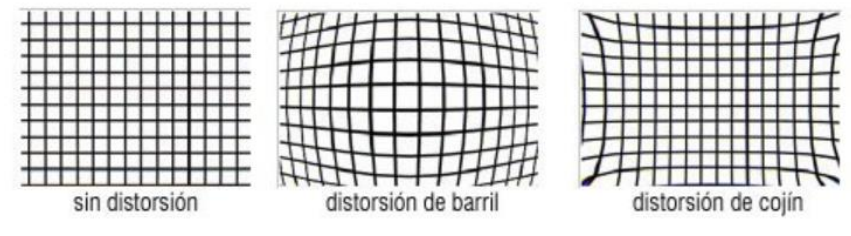

*Figura A-20. Distorsión*

# **Apéndice D. Desarrollo matemático de la correlación**

A continuación se hará el desarrollo matemático para pasar de la ecuación [A-10](#page-80-0) a la [A-12](#page-80-1) [1].

<span id="page-80-0"></span>
$$
S^{(2)} \approx A\beta \int_{-\infty}^{\infty} [I^2] dt
$$
 A-9

$$
I = |E_0(t) + E_0(t + \tau)|^2
$$
 A-10

$$
S^{(2)}(\tau) \approx A\beta \int_{-\infty}^{\infty} |E_0^2(t) + E_0^2(t+\tau) + 2E_0(t)E_0(t+\tau)|^2 dt \qquad \qquad \text{A-11}
$$

 $S^{(2)}(\tau) \approx A\beta \int_{-\infty}^{\infty} |E_0^2(t) + E_0^2(t + \tau) + 2E_0^2(t)E_0^2(t + \tau)||E_0^2(t) + E_0^2(t + \tau) +$ −∞  $2E_0^2(t)E_0^2(t+\tau)|dt$ 

Haciendo la multiplicación se obtiene que:  $S^{(2)}(\tau) \approx$  $A\beta\int_{-\infty}^{\infty}|E_0^2(t)|^2+E_0^2(t)E_0^{*2}(t+\tau)+2E_0^2(t)E_0^{*}(t)E_0^{*}(t+\tau)+E_0^2(t+\tau)E_0^{*2}(t)+$ −∞  $|E_0^2(t+\tau)|^2 + 2E_0^2(t+\tau)E_0^*(t)E_0^*(t+\tau) + 2E_0(t)E_0(t+\tau)E_0^{*2}(t) +$  $2E_0(t)E_0(t+\tau)E_0^{*2}(t+\tau) + 4|E_0(t)||E_0(t+\tau)| dt$ 

Agrupando los términos obtenemos que:

 $S^{(2)}(\tau) \approx$  $A\beta\int_{-\infty}^{\infty}\{(|E_0^2(t)|^2+|E_0^2(t+\tau)|^2)+(4|E_0(t)||E_0(t+\tau)|)+$ −∞  $(2E_0^2(t)E_0^*(t)E_0^*(t+\tau) + 2E_0^2(t+\tau)E_0^*(t)E_0^*(t+\tau) + 2E_0(t)E_0(t+\tau)E_0^{*2}(t) +$  $2E_0(t)E_0(t+\tau)E_0^{*2}(t+\tau) + (E_0^2(t)E_0^{*2}(t+\tau) + E_0^2(t+\tau)E_0^{*2}(t))\}dt$ 

Teniendo en cuenta que:

<span id="page-80-1"></span>
$$
E_0(t) + E_0^*(t) = 2E_0(t)\cos(\omega \tau)
$$

Obtenemos que:

$$
S^{(2)}(\tau) \approx A\beta \int_{-\infty}^{\infty} \{ (a) + (b) + (c) + (d) \} dt
$$
 A-12

Dónde:

$$
E_0^4(t) + E_0^4(t + \tau)
$$
 (a)

$$
4E_0^2(t)E_0^2(t+\tau)
$$
 (b)

$$
4[E_0^3(t)E_0(t+\tau) + E_0(t)E_0^3(t+\tau)]\cos(\omega\tau)
$$
 (c)

$$
2E_0^2(t)E_0^2(t+\tau)\cos(2\omega\tau)
$$
 (d)

# **Bibliografía**

- [1] R. Trebino, Frequency-Resolved Optical Gating: the measurement of ultrashort laser pulses, Massachusetts: Kluwer Academic Publishers, 2000.
- [2] F. C. Estrada-Silva, Propagación de pulsos ultracortos en sistemas refractivos, Ciencia Nueva- UNAM, 2011.
- [3] F. C. Estrada-Silva, Propagación de pulsos ultracortos en lentes refractivas, Posgrado de Ciencias Fisicas, UNAM, 2008.
- [4] J.-C. Diels y W. Rudolph, Ultrashort Laser Pulses Phenomena 2nd Ed., N.Y.: Academic Press, 2006.
- [5] L. G. Martinez, Caracterización de pulsos ultracortos en la región focal de sistemas refractivos, Ciudad de Mexico: UNAM-Posgrado de ciencias fisicas, 2012.
- [6] F. C. Estrada-Silva, J. Garduño-Mejía, M. Rosete-Aguilar, C. J. Román-Moreno y R. Ortega-Martínez, «Aberration effects on femtosecond pulses generated by nonideal achromatic doublets,» *Applied Optics,* vol. 48, nº 24, pp. 4723-4734, 20 August 2009.
- [7] M. Rosete-Aguilar, F. C. Estrada-Silva, C. J. Román-Moreno y R. Ortega-Martínez, «Achromatic Doublets Using Group Indices of Refraction,» *Laser Physics,* vol. 18, nº 3, pp. 223-231, 2008.
- [8] F. G. Stremler, Introduction to communication systems 3rd ed, Addison-Wesley Pub., 1992.
- [9] R. W. Boyd, Nonlinear Optics, Third Edition, Orlando: Academic Press, 2008.
- [10] D. T. Reid, W. Sibbett, J. M. Dudley, L. P. Barry, B. Thomsen y J. D. Harvey, «Commercial Semiconductor devices for two photon absorption autocorrelation of ultrashort light pulses,» *Engineering & laboratory notes,* pp. 8142- 8144, 1994.
- [11] P. Castro-Marín, G. Kapellmann-Zafra, J. Garduño-Mejía, M. Rosete-Aguilar y C. J. Román-Moreno, «Webcam autofocus mechanism used as a delay line for the characterization of femtosecond pulses,» *Review of Scientific Instruments,*  vol. 86, nº 085114, 2015.
- [12] P. Castro-Marín, Construcción de un autocorrelador por absorción de dos fotones para la caracterización de de dispositivos ópticos ultrarrapidos, DF: Posgrado de ingeniería-UNAM, 2013.
- [13] G. Kapellmann-Zafra, Construcción de un sistema tipo FROG portátil para la caracterización de pulos ópticos de femtosegundos, DF: Posgrado de ingeniería-UNAM, 2013.
- [14] R. Días-Uribe, M. Rosete-Aguilar y R. Ortega-Martínez, «Poition sensing of a gausian beam with a power meter and a knife edge,» *Revista Mexicana de Fíica,* vol. 39, nº 3, pp. 484-492, 1993.
- [15] P. Castro-Marín, J. Garduño-Mejía, M. Rosete-Aguilar, N. C. Bruce, D. T. Reid, C. Farrell y G. E. Sandoval-Romero, «Aberration analysis based on pinhole-zscan method near the focal point of refractive,» *Proceedings of SPIE, Optical Modeling and Performance Predictions VIII,* vol. 9953, 2016.
- [16] E. Hetch, Óptica tercera edición, Madrid, España: Pearson, 2000.
- [17] M. Born y E. Wolf, Principles of Optics, Cambridge University Press, 1999.
- [18] P. Castro-Marín, G. Castro-Olvera, C. Ruíz, J. Garduño-Mejía, M. Rosete-Aguilar y N. C. Bruce, «Z-scan confocal method for indirect focus location,» *AIP avances,* nº 7, p. 105014, 2017.
- [19] P. Castro-Marín, G. Castro-Olvera, J. Garduño-Mejía, M. Rosete-Aguilar, N. C. Bruce, D. T. Reid y O. G. Rodríguez-Herrera, «Autocorrelation z-scan technique for measuring the spatial and temporal distribution of femtosecond pulses in the focal region of lenses,» *Optics Express,* vol. 25, nº 13, pp. 14473- 14482, 2017.
- [20] C. Willis, P. L. Poole, K. U. Akli, D. W. Schumacher y R. R. Freeman, «A confocal microscope position sensor for micron-scale target alignment in ultraintense laser-matter experiments.,» *Review of Scientific Instruments ,* vol. 86, nº 5, p. 053303, 2015.
- [21] F. Träger, Springer handbook of lasers and optics, Springer, 2012.
- [22] L. Garcia-Martinez, M. Rosete-Aguilar y J. Garduño-Mejía, «Gauss-Legendre quadrature method used to evaluate the spatio-temporal intensity of ultrashort pulses in the focal region of lenses,» *Appl. Opt. ,* vol. 51, nº 3, pp. 306-315, 2012.
- [23] S. Anaya-Vera, L. Garcia-Martinez, M. Rosete-Aguilar, N. C. Bruce y J. Garduño-Mejía, «Temporal spreading generated by diffraction in the focusing of ultrashort light pulses with perfectly conducting spherical mirrors,» *J. Opt. Soc. Am. A ,* vol. 30, nº 8, pp. 1620-1626, 2013.
- [24] O. Rodríguez-Herrera, M. Rosete-Aguilar, N. C. Bruce y J. Garduño-Mejía, «Temporal widening of a short polarized pulse focused with a high numerical aperture aplanatic lens,» *J. Opt. Soc. Am. A ,* vol. 31, nº 4, pp. 696-703, 2014.
- [25] N. C. Bruce, M. Rosete-Aguilar, O. G. Rodriguez-Herrera, J. Garduño-Mejía y R. Ortega-Martínez, «Spatial chirp in the focusing of few-optical-cycle pulses by a mirror,» *J. Mod. Opt.,* vol. 60, nº 13, pp. 1037-1044, 2013.
- [26] F. Kärtner, «6.977 Ultrafast Optics,» Massachusetts Institute of Technology: MIT OpenCourseWare, Spring 2005. [En línea]. Available: http://ocw.mit.edu. [Último acceso: junio 2014].
- [27] F. C. Estrada-Silva, J. Garduño-Mejía y M. Rosete-Aguilar, «Third-order dispersión effects generated by non-ideal achromatic doublets on sub-20 femtosecond pulses,» *J. Mod. Opt. ,* vol. 58, nº 10, pp. 825-834, 2011.
- [28] M. A. Gonzáles-Galicia, J. Garduño-Mejía, M. Rosete-Aguilar, N. Bruce y R. Ortega-Martínez, «Effects of primary spherical aberration, coma, astigmatism, and field curvature on the focusing of ultrashort pulses: Gaussian illumination and experiment,» *J. Opt. Soc. Am. A,* vol. 28, nº 10, pp. 1990-1994, 2011.
- [29] I. G. Cormack, W. Sibbett y D. T. Reid, «Practical measurement of femtosecond optical pulses using time-resolved optical gating,» *In Optics Communications,*  vol. 194, nº 4-6, pp. 415-424, 2001.
- [30] L. E. Nelson, D. J. Jones, K. Tamura, H. A. Haus y E. P. Ippen, «Ultrashortpulsefiber ring lasers,» *Applied Physics B,* nº 65, pp. 277-294, 1997.
- [31] H. Haus, E. Ippen y K. Tamura, «Additive-Pulse Modelocking in Fiber Lasers,» *IEEE Journal of quantum Electronics,* vol. 30, nº 1, pp. 200-208, 1994.
- [32] M. Sheik-bahae, A. A. Said y E. W. Van Stryland, «High-sensitivity, singlebeam n2 measurements,» *Optics Letters,* vol. 14, nº 17, pp. 955-957, 1989.
- [33] C. B. Rorabaugh, Digital Filter Designer's Handbook: With C++ Algorithms, McGraw-Hill, 1997.
- [34] H. A. Haus, «Mode-Locking of Lasers,» *IEEE Journal on selected topics in quantum electronics,* vol. 6, nº 6, pp. 1173-1185, nov/dec 2000.
- [35] M. A. González-Galicia, M. Rosete-Aguilar, J. Garduño-Mejía, N. C. Bruce y R. Ortega-Martínez, «Effects of primary spherical aberration, coma, astigmatism and field curvature on the focusing of ultrashort pulses: homogenous illumination,» *J. Opt. Soc. Am. A,* vol. 28, nº 10, pp. 1979-1989, 2011.
- [36] M. Fermann, A. Galvanauskas, G. Sucha y D. Harter, «Fiber-lasers for ultrafast optics,» *Applied Physics B lasers and optics,* vol. 65, pp. 259-275, 1997.
- [37] W. Zhu, L. Qian y A. S. Helmy, «Implementation of three functional devices using Erbium-doped Fibers: An Advanced Photonics Lab,» de *Education and Training in Optics & Photonics*, Ottawa, 2007.

# Anexo A. Artículos Publicados, proceeding y eventos asistidos

REVIEW OF SCIENTIFIC INSTRUMENTS 86, 085114 (2015)

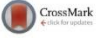

### Webcam autofocus mechanism used as a delay line for the characterization of femtosecond pulses

Pablo Castro-Marín, Gabriel Kapellmann-Zafra, Jesús Garduño-Mejía, a) Martha Rosete-Aguilar, and Carlos J. Román-Moreno Centro de Ciencias Aplicadas y Desarrollo Tecnológico. Universidad Nacional Autónoma de México. Circuito Exterior S/N, Ciudad Universitaria, A. P. 70-186, CP 04510 México D.F., Mexico

(Received 11 June 2015; accepted 10 August 2015; published online 25 August 2015)

In this work, we present an electromagnetic focusing mechanism (EFM), from a commercial webcam, implemented as a delay line of a femtosecond laser pulse characterization system. The characterization system consists on a second order autocorrelator based on a two-photon-absorption detection. The results presented here were performed for two different home-made femtosecond oscillators: Ti:sapph @ 820 nm and highly chirped pulses generated with an Erbium Doped Fiber @ 1550 nm. The EFM applied as a delay line represents an excellent alternative due its performance in terms of stability, resolution, and long scan range up to 3 ps. Due its low power consumption, the device can be connected through the Universal Serial Bus (USB) port. Details of components, schematics of electronic controls, and detection systems are presented. © 2015 AIP Publishing LLC. [http://dx.doi.org/10.1063/1.4929366]

#### I. INTRODUCTION

A fundamental component for a characterization system of ultrashort light pulses is the delay line. The task of this component is to translate the difference of optical path in to a time delay between two replicas of a pulse in an interferometric array. One essential condition for this delay line is the capacity to produce small and controlled space steps, representing a fraction of to the pulse to be measured, from femtoseconds  $(10^{-15}$  s) to attoseconds  $(10^{-18}$  s). Typically, the delay lines are based on piezoelectric devices, speakers, rotatory mirrors, or translational stages with step motors, each one with advantages and disadvantages. The principal disadvantages of these devices are the cost, the electrical power consumption, the maximum displacement in a linear fashion, and size.

#### **II. EXPERIMENTAL DESIGN**

The electromagnetic focusing mechanism (EFM) system is located in a collinear Michelson interferometer which is combined with a Two Photon Absorption (TPA) detection, $1-5$  working all together as a second order autocorrelator (Figure 1). In one of its arms, a fixed mirror was placed on the top of a translation stage with micrometer, and in the other arm, a 7 mm diameter and 2 mm thick silver mirror (PF03-03-P01 Thorlabs) is glued on the top of the focusing lens of the EFM. To focus the pulses on the TPA photodiode, a 25 mm diameter concave Al coated mirror with 63 mm focal length (63 SQ 25 from COMAR) was used.

The components of the EFM line are a Logitech c920 HD pro-webcam focusing mechanism system (Figure 2), a microcontroller PIC18F4550, a low-pass filter (LPF), and an active power amplifier. The components used demands low amount of electric current (approximated total of 0.1 A, including the focusing mechanism system), so the Universal Serial Bus (USB) powered device port is capable to deliver enough supply energy (all the circuits presented here are supplied with  $V_{cc} = 5 V$ ).

#### III. ELECTRONICS - MOVEMENT CONTROL

A PWM (Pulse-Width-Modulated<sup>6</sup>) signal is generated, in this case with a PIC18F4550 microcontroller, the amplitude  $(V_{cc})$  is fixed to 5 V, and the frequency at 42 kHz. The duty cycle, divided in 1024 steps, controls the average power of the signal sent to the device. Before getting the signal into the EFM. a LPF (Figure  $3(a)$ ) is used to demodulate the PWM and to avoid any possible generation of vibration in the EFM caused by any random power spikes or due the PWM switching frequency. This LPF (RC configuration, 2.2  $\mu$ F and 330  $\Omega$ ) averages out the PWM signal producing an analog voltage, proportional to the PWM high frequency, and then delivered to the active power amplifier. The power driver (Figure  $3(b)$ ) consist of a Microchip MCP601 operational amplifier connected to a low power transistor, so that the transistor forces the EFM (Figure  $3(c)$ ) to keep the desired power in the coil and controls the position of the EFM.

The analog voltage slope generation through the PWM modulation is illustrated in Figure 4. The signal is generated by a program that was set up in the microcontroller (using the microcontroller as a signal generator); building a saw signal for this purpose, different functions, such as the sin function or other signals, can be used, but depends on the program of the microprocessor.

Actual result of demodulation process of the digital signal (PWM), using the LPF, is presented Figure 5. The analog signal frequency can be adjusted with a variable resistance (Figure 3, VR1), or through the USB communication port. After this signal is amplified (using the driver), to start moving the EFM, this actuator works as a second LPF (due the coil in a DC motor). The second LPF process removes the residual high frequency noise spikes presented in Figure 5.

a)Electronic mail: jesus.garduno@ccadet.unam.mx 0034-6748/2015/86(8)/085114/5/\$30.00

86, 085114-1

@ 2015 AIP Publishing LLC

 $\overline{A}$ 

## Aberration analysis based on pinhole-z-scan method near the focal point of refractive systems

Pablo Castro-Marín<sup>1</sup>, Jesús Garduño-Mejía\*<sup>1</sup>, Martha Rosete-Aguilar<sup>1</sup>, Neil Ch. Bruce<sup>1</sup>,

### Derryck T. Reid<sup>2</sup>, C. Farrell<sup>2</sup>, Gabriel E. Sandoval-Romero<sup>1</sup>

### <sup>1</sup> Centro de Ciencias Aplicadas y Desarrollo Tecnológico, Universidad

Nacional Autónoma de México, México, Circuito Exterior S/N, Apdo. Postal 70-186, México D.F., 04510, México.

## <sup>2</sup>Ultrafast Optics Group, School of Engineering and Physical Sciences, Heriot-Watt University, Riccarton, Edinburgh EH14 4AS, UK

#### \*e-mail: jesus.garduno@ccadet.unam.mx

### **ABSTRACT**

In this work we present a method used to study the spherical and chromatic aberrations contribution near the focal point of a refractive optical system. The actual focal position is measured by scanning a pinhole attached on the front of a power detector, which are scanned along the optical axis using a motorized stage with 1 µm resolution.

Spherical aberration contribution was analyzed by changing the pupil aperture, by modifying the size of the input iris diaphragm and for each case, measuring the actual laser power vs the detector position. Chromatic aberration was analyzed by performing the same procedure but in this case we used an ultra-broad-band femtosecond laser. The results between ML and CW operation were compare. Experimental results are presented.

Keywords: Femtosecond pulses, spherical and chromatic aberrations, group and phase focusing

### 1. INTRODUCTION

Temporal and spatial aberration compensation and compression of femtosecond pulses near the Diffraction Limit and Bandwidth Limited (BL) at the focal plane is fundamental for applications where maximum peak intensity or resolution is necessary. For instance in nonlinear fluorescence microscopy  $^{[1]}$ , nanophotonic applications  $^{[2\cdot3]}$ , photolithography  $^{[4]}$  and super-resolution imaging [5].

A fundamental part for usage of high intensity light is the focusing system. In general, main aberrations are mostly associate with spherical aberration, and chromatic effects such has the Group Velocity Dispersion (GVD), and Propagation Time Delay (PTD) [6] [7].

The state of the art on ultrashort laser pulses focusing demands a better understanding of phase and group focusing effects, considering the difference of the group refractive index instead of the phase refractive index and its effects on optical distortion of the pulse front and temporal aberrations [8-14].

In this work, we present experimental results of focusing broadband Mode-Locked (ML) femtosecond pulses and continuous wave (CW) using an achromatic doublet, typically used for femtosecond pulses focusing, to study the differences between the phase and group focusing. Experimental results of focusing performance has been achieved by

Optical Modeling and Performance Predictions VIII, edited by Mark A. Kahan,<br>Marie B. Levine-West, Proc. of SPIE Vol. 9953, 99530Q · © 2016 SPIE<br>CCC code: 0277-786X/16/\$18 · doi: 10.1117/12.2238239

Proc. of SPIE Vol. 9953 99530Q-1

Downloaded From: https://www.spiedigitallibrary.org/conference-proceedings-of-spie on 11/10/2017 Terms of Use: https://www.spiedigitallibrary.org/terms-of-use

5

 $4$  [11]  $5$  [16]

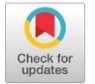

**Optics EXPRESS** 

**Research Article** 

# Autocorrelation z-scan technique for measuring the spatial and temporal distribution of femtosecond pulses in the focal region of lenses

P. CASTRO-MARÍN,<sup>1</sup> G. CASTRO-OLVERA,<sup>1</sup> J. GARDUÑO-MEJÍA,<sup>1,\*</sup> M.<br>ROSETE-AGUILAR,<sup>1</sup> N. C. BRUCE,<sup>1</sup> D. T. REID,<sup>2</sup> AND O. G. RODRÍGUEZ-**HERRERA**<sup>1</sup>

<sup>1</sup>Centro de Ciencias Aplicadas y Desarrollo Tecnológico, Universidad Nacional Autónoma de México, Av. Universidad 3000, Coyoacán, Ciudad de México, 04510, Mexico

<sup>2</sup>Scottish Universities Physics Alliance (SUPA), Institute of Photonics and Quantum Sciences, School of Engineering and Physical Sciences, Heriot-Watt University, Riccarton, Edinburgh EH14 4AS, UK jesus.garduno@ccadet.unam.mx

Abstract: In this work we present an Autocorrelation z-scan technique to measure, simultaneously, the spatial and temporal distribution of femtosecond pulses near the focal region of lenses. A second-order collinear autocorrelator is implemented before the lens under test to estimate the pulse width. Signals are obtained by translating a Two Photon Absorption (TPA) sensor along the optical axis and by measuring the second-order autocorrelation trace at each position z. The DC signal, which is typically not considered important, is taken into account since we have found that this signal provides relevant information. Experimental results are presented for different lenses and input wavefronts.

© 2017 Optical Society of America

OCIS codes: (110.0110) Imaging systems; (320.0320) Ultrafast optics; (320.5550) Pulses; (320.7100) Ultrafast measurements

#### **References and links**

- W. Denk, J. H. Strickler, and W. W. Webb, "Two-photon laser scanning fluorescence microscopy," Science 1. 248(4951), 73-76 (1990).
- S. B. Ippolito, B. B. Goldberg, and M. S. Unlu, "High spatial resolution subsurface microscopy," Appl. Phys. 2. Lett. 78(26), 4071-4073 (2001).
- 3. E. Ramsay, K. A. Serrels, M. J. Thomson, A. J. Waddie, M. R. Taghizadeh, R. J. Warburton, and D. T. Reid, "Three-dimensional nanoscale subsurface optical imaging of silicon circuits," Appl. Phys. Lett. 90(13), 131101  $(2007)$
- L. P. Ghislain, V. B. Elings, K. B. Crozier, S. R. Manalis, S. C. Minne, K. Wilder, G. S. Kino, and C. F. Quate,  $\overline{4}$ "Near-field photolithography with a solid immersion lens," Appl. Phys. Lett. 74(4), 501-503 (1999).
- K. A. Serrels, E. Ramsay, P. A. Dalgarno, B. D. Gerardot, J. A. O'Connor, R. H. Hadfield, R. J. Warburton, and D. T. Reid, "Solid immersion lens application for nanophotonic devices," J. Nanophotonics 2(1), 021854 (2008).<br>M. Rutkauskas, D.T. Reid, J. Garduño-Mejía, M. Rosete-Aguilar, "Time-domain measurements reveal spatial
- 6. aberrations in a sub-surface two-photon microscope," accepted for publication in Appl. Opt., (2017).<br>Y. Kim, P. Lu, T. D. Milster, and K. Kieu, "Hyper-numerical aperture (NA = 2.8) microscope using  $\lambda$  = 1.56  $\mu$ m
- $7.$ Fentosecond source for multi-photon imaging," Biomed. Opt. Express 4(10), 1786–1794 (2013).<br>M. Kempe and W. Rudolph, "Impact of chromatic and spherical aberration on the focusing of ultrashort light
- 8. pulses by lenses," Opt. Lett. 18(2), 137-139 (1993).
- Zs. Bor and Z. L. Horváth, "Distortion of femtosecond pulses in lenses. Wave optical description," Opt. Commun. 94(4), 249-258 (1992).
- 10. W. Amir, T. A. Planchon, C. G. Durfee, J. A. Squier, P. Gabolde, R. Trebino, and M. Müller, "Simultaneous visualization of spatial and chromatic aberrations by two-dimensional Fourier transform spectral interferometry.' Opt. Lett. 31(19), 2927-2929 (2006).
- 11. P. Castro-Marín, J. Garduño-Mejía, M. Rosete-Aguilar, N. C. Bruce, D. T. Reid, C. Farrell, and G. E. Sandoval-Romero, "Aberration analysis based on pinhole-z-scan method near the focal point of refractive systems," Proc. SPIE 9953, 99530Q (2016).
- 12. P. Castro-Marín, G. Castro-Olvera, C. Ruíz, J. Garduño-Mejía, M. Rosete-Aguilar and N.C. Bruce, "Z-scan confocal method for indirect focus location," sent to Rev. Sci. Inst., (2017).

https://doi.org/10.1364/OE.25.014473 #288040 Received 3 Mar 2017; revised 16 May 2017; accepted 20 May 2017; published 16 Jun 2017  $\kappa$ Journal © 2017

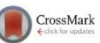

AIP ADVANCES 7, 105014 (2017)

## Z-scan confocal method for indirect focus location

Pablo Castro-Marín,<sup>1</sup> Gustavo Castro-Olvera,<sup>1</sup> Camilo Ruíz,<sup>2</sup> Jesús Garduño-Mejía,<sup>1,a</sup> Martha Rosete-Aguilar,<sup>1</sup> and Neil C. Bruce<sup>1</sup> Centro de Ciencias Aplicadas y Desarrollo Tecnológico, Universidad Nacional Autónoma de México, Av. Universidad 3000, Coyoacán, Distrito Federal 04510, Mexico <sup>2</sup>Instituto Universitario de Física Fundamental y Matemáticas y Departamento de Didáctica de la Matemática y de las Ciencias Experimentales, Universidad de Salamanca, Patio de las Escuelas s/n. Salamanca. Spain

(Received 15 March 2017; accepted 10 October 2017; published online 20 October 2017)

We present a new technique that we have defined as the z-scan confocal method to determine the location and size of the focal spot in a tightly focused ultrashort laser pulse. The method permits accurate positioning of a target in the focal spot with a fast response. The technique is designed to help to automatize the location of an overdense target in focus in a laser plasma experiment and suitable to be implemented in a closed loop configuration setup. The method allows for a fast localization of the focal position and the relative motion of the target with respect to it. As an example of the potential of the technique we have measured the defocusing of a fast rotating disc in several radii to reconstruct the motion of the disc at focus.  $\odot$  2017 Author(s). All article content, except where otherwise noted, is licensed under a Creative Commons Attribution (CC BY) license (http://creativecommons.org/licenses/by/4.0/). https://doi.org/10.1063/1.5008729

#### I. INTRODUCTION

The availability of ultrahigh power laser systems has opened new perspectives for applications. Most importantly, perhaps, are the applications of laser driven plasma accelerators which can produce high energy particles in very short distances and very short times. Ultrashort pulses exceeding intensities of  $10^{18}$  W/cm<sup>2</sup> can create a plasma and accelerate electrons with electric gradients up to 3 or 4 orders of magnitude larger than conventional accelerators. Interaction with underdense plasmas can produce electrons with high energies  $(>1 \text{ GeV})^1$  which can in turn produce X rays and gamma beams with high brightness through different experimental schemes.<sup>2</sup> Solid targets are also used to produce proton and ion beams,  $3,4$  X-rays and gamma beams.<sup>5</sup> In most of the schemes, electrons in the overdense plasma can accelerate ions as they leave the target on the rear side to produce high energy broadband ions. All these sources have remarkable properties and many proofs of principles have been developed to demonstrate the physics of these new sources. In order to produce a bigger impact in applications, these sources need to demonstrate larger average powers which means to increase the repetition rate at which photons are produced.

This scaling to high repetition rates in the case of solid targets requires the development of complex target technologies and solutions to produce the plasma sources with good stability and repeatability. Also, in the case of solid targets, tight focusing is needed, and that increases the complexity of the alignment since the associated Rayleigh length is very small and deviations from the focal plane reduce the intensity significantly. The alignment is even more complicated than the repetition rate increase because the target needs to be refreshed and the alignment needs to be measured and corrected. Therefore, accurate, simple and fast techniques to locate the focal point are needed to solve this problem.

2158-3226/2017/7(10)/105014/9

7.105014-1

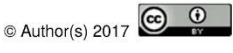

 $\overline{7}$ 

<sup>&</sup>lt;sup>a</sup>corresponding author: jesus.garduno@ccadet.unam.mx

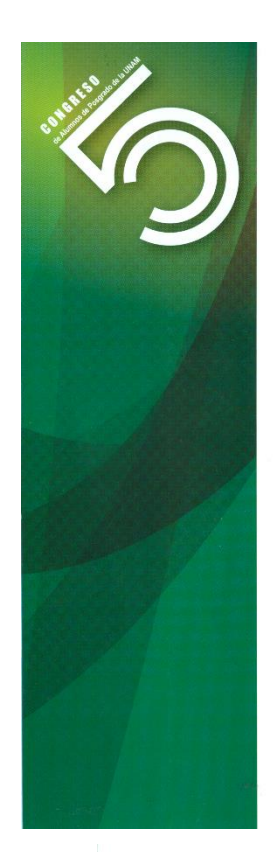

## La Universidad Nacional Autónoma de México

a través de la Coordinación de Estudios de Posgrado otorga la presente constancia a

## **CASTRO MARÍN PABLO**

Por su participación en el Quinto Congreso de Alumnos de Posgrado<br>con el proyecto académico:

Diseño y construcción de un laser de fibra óptica para la generación de pulsos ultracortos @ 1500 nm

"POR MI RAZA HABLARÁ EL ESPÍRITU" México, D. F. Ciudad Universitaria, 23 al 25 de marzo de 2015

mune

Dr. Juan Pedro Laclette Coordinador de Estudios de Posgrado

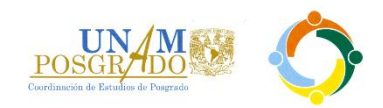

Mampara: 40

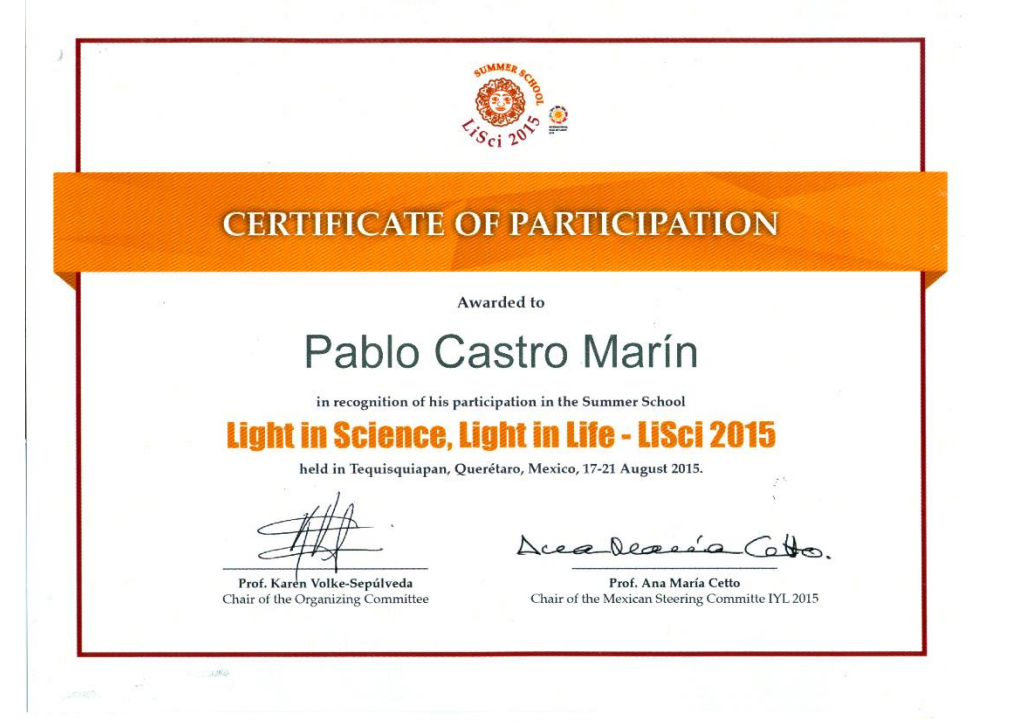

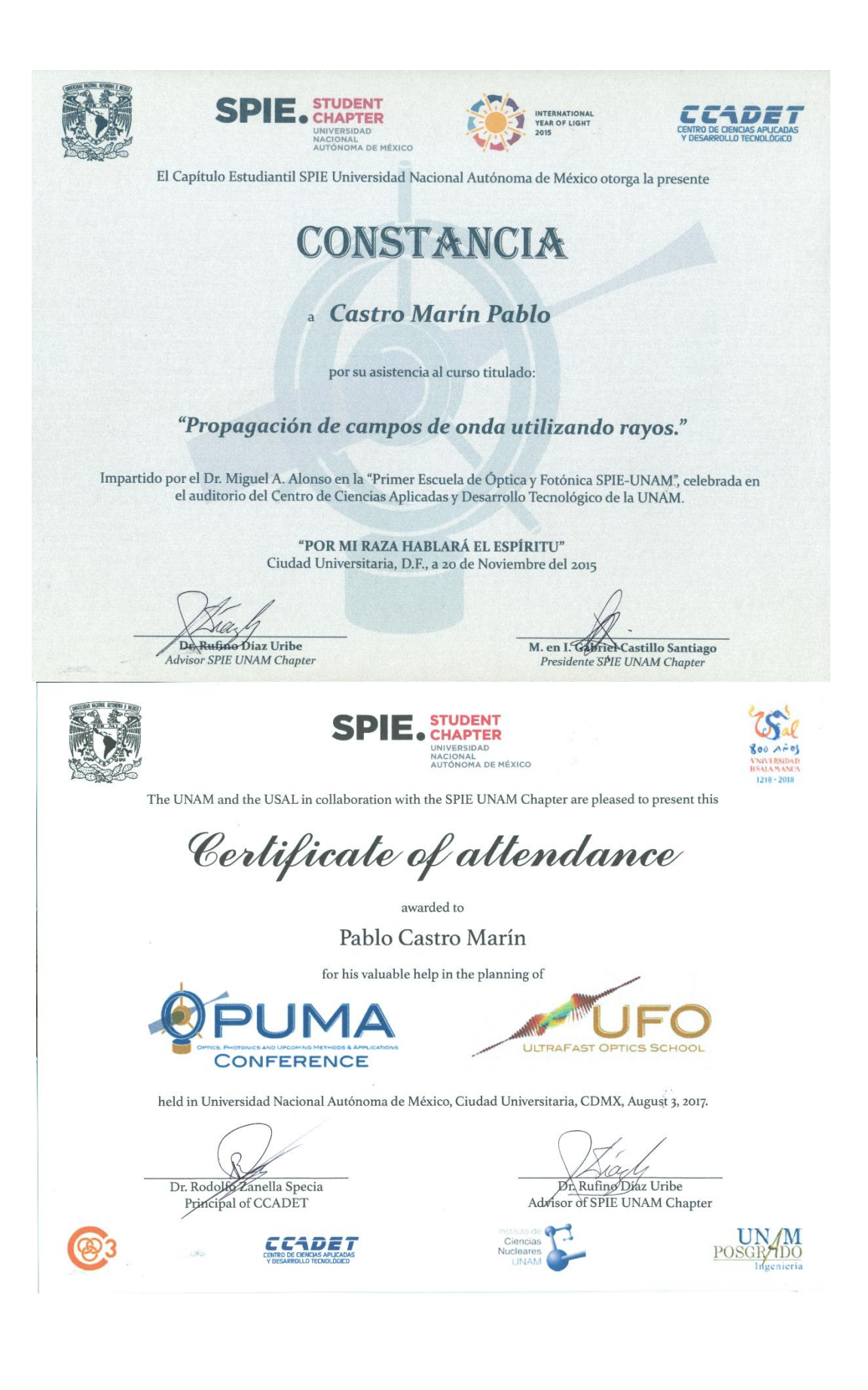

xxviii